# Skript zur Vorlesung

# Mathematik in der Mittelschule 4

Aufbaumodul Mathematikdidaktik

# (Sommersemester 2017)

Diese Zusammenstellung enthält in kompakter, gelegentlich stichpunktartig aufzählender Form die wesentlichen fachlichen und methodischen Grundlagen der Grundschulmathematik, wie sie in der Vorlesung "Mathematik in der Hauptschule 4" über die Hauptschulmathematik dargelegt werden. Es ist zum Gebrauch neben der Vorlesung gedacht und erhebt nicht den Anspruch, ,,in sich selbst verständlich" oder vollständig zu sein.

Sie ersetzt nicht eine intensive Auseinandersetzung mit . . .

- den einschlägigen Veranstaltungen zum gleichen Thema,
- der einschlägigen Literatur,
- mit neuen in vielen Gesprächen mit Dozenten, Lehrern und Lehrerinnen, Freunden erworbenen Erfahrungen.

S. Hilger

# **Inhaltsverzeichnis**

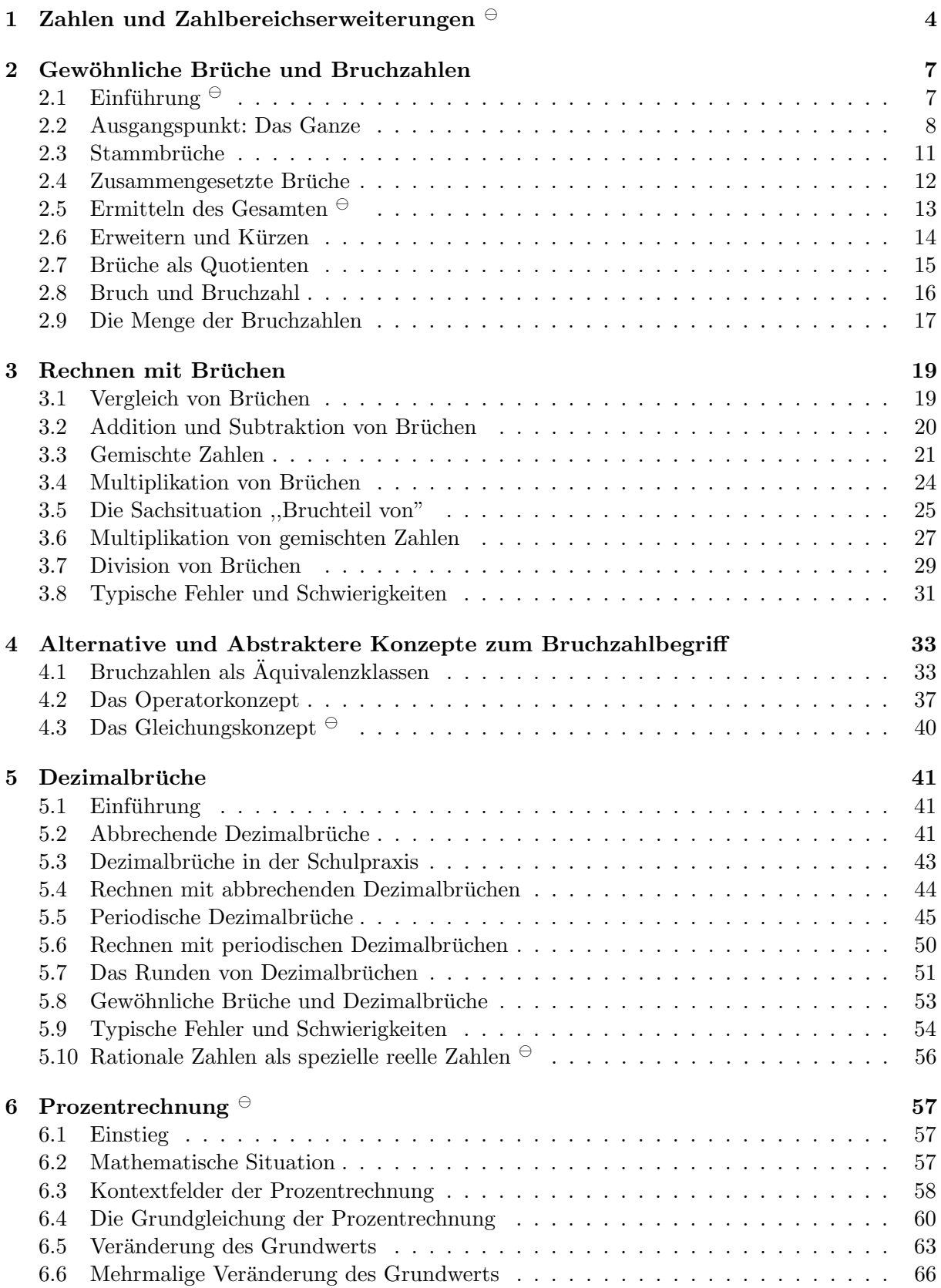

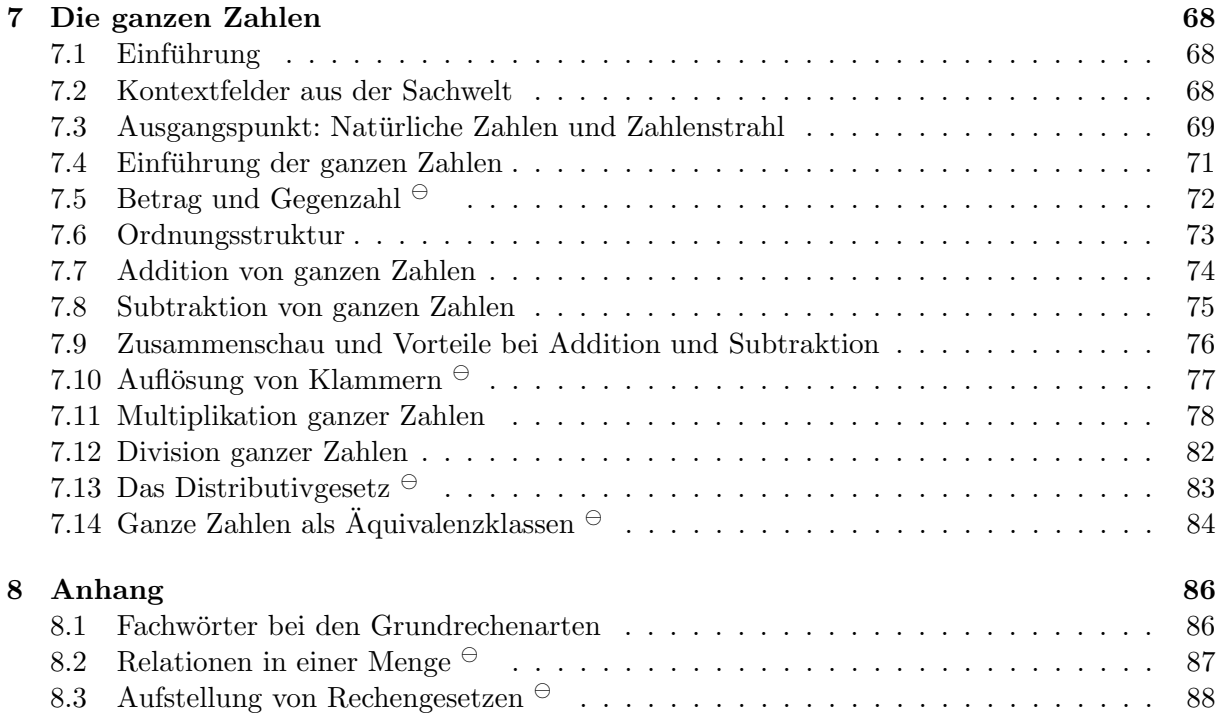

# 1 Zahlen und Zahlbereichserweiterungen  $\Theta$

# 1.0.1 Überblick: Grundschule (Primarstufe)

Schüler/innen erleben im Laufe ihres mathematischen Werdegangs immer wieder Erweiterungen der ihnen vertrauten Zahlbereiche. Innerhalb der bayerischen Grundschule sind diese

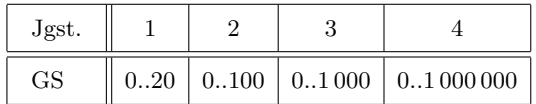

# $1.0.2$  Überblick: Sekundarstufen

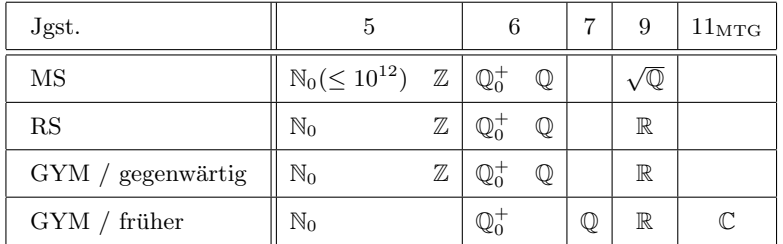

# 1.0.3 Übergang:  $\mathbb{N}_0 \to \mathbb{Q}$

Bezüglich des Übergangs vom Zahlbereich der natürlichen Zahlen  $\mathbb{N}_0$  zum Zahlbereich der rationalen Zahlen Q gibt es grundsätzlich zwei alternative Wege, die in dem folgenden Diagramm angegeben sind:

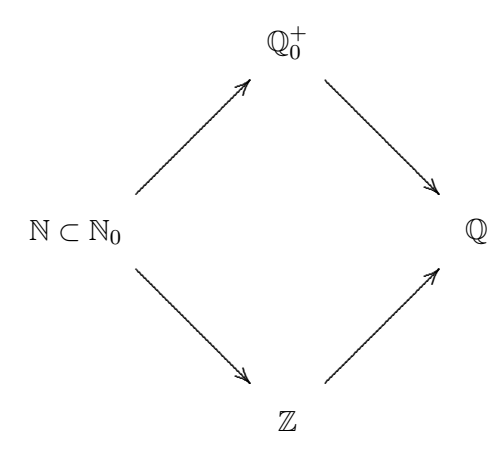

Für die obere Reihenfolge spricht:

• Bruchzahlen sind lebensnäher, anschaulicher (Pestalozzi) und konkreter (Piaget) als negative Zahlen. Beispielsweise lässt sich das Rechengesetz

 $(-1) \cdot (-1) = +1$ 

kaum mit Alltagserfahrungen oder konkreten geometrischen

- Der Zahlbegriff ist eng an die Vorstellung von Größen (Maßzahlaspekt) geknüpft. Hier treten vor allem Bruchteile und nicht so sehr negative Zahlen in Erscheinung.
- Die geometrisch orientierte griechische Mathematik kannte sehr fein ausgearbeitet den Bruchzahlbegriff. Negative Zahlen sind eine viel jüngere Erfindung.

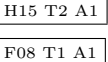

- Bereits in der Grundschule werden einfachste Bruchteile thematisiert, bis vor kurzem kannte der HS–Lehrplan nicht den Begriff der negativen Zahl.
- Nicht zuletzt spricht eine gut akzeptierte Unterrichtstradition für den oberen Weg.

In Bezug auf die untere derzeit realisierte Reihenfolge ist zu sagen:

- Für das alles dominierende Wirtschaftsleben sind in Bezug auf Geld- und Warenaustausch, Bilanzierung und Kreditvergabe grundlegenden Einsichten und Fertigkeiten über negative Zahlen von höchster Relevanz. Dies kann angesichts von Ratenkauf, Handyverträgen, "Geld pumpen" auch für Schüler/innen sehr konkret werden.
- Sie ist fachmathematisch natürlicher und besser verankert, da sie die in der Algebra vorgegebenen kanonischen Strukturerweiterungen

Halbring  $\rightarrow$  Ring  $\rightarrow$  Körper

widerspiegelt.

1.0.4 Äußere Kontextfelder für Zahlbereichserweitungen Das Umfeld für die Zahlbereichserweitungen (hinsichtlich Motivation für die Einführung, Verständnis, Veranschaulichung, Ubung) bilden die folgenden Kontextfelder: ¨

- Sachwelt. Mathematisierung von Situationen aus Natur, Alltag, Technik, Freizeit oder anderen Schulfächern wie Physik, Informatik, Geographie, Musik, Biologie, Chemie, Werken, Sport.
- Geometrie. Zahlbereiche und das Rechnen mit Zahlen treten bei der Verwendung des Zahlenstrahls und von Koordinatensystemen auf.
- Rechnen mit Längen, Flächen, Volumina, Winkeln.
- Kombinatorik, elementare Wahrscheinlichkeitsrechnung.

1.0.5 Innere Kontextfelder bei Zahlbereichserweitungen Die Zahlbereichserweiterungen sind jeweils begleitet von der Einführung der entsprechend möglichen mathematischen Strukturen:

- lineare Ordnungen: Kleiner  $\langle$ , größer  $\rangle$ , kleiner-oder-gleich  $\langle$ , größer-oder-gleich  $\rangle$ ,
- rechnerischen Strukturen: Addition +, Subtraktion −, Multiplikation ·, Division :.
- mengen–topologischen Eigenschaften: Grenzwertbildung, Dichtheit, Ableitung, Integral (Selbstverständlich nicht in MS).

## 1.0.6 Hankel'sche Permanenzprinzip

Ausgangspunkt für Zahlbereichserweiterungen ist, dass neue Zahlen und Rechenarten für "vermeintlich unlösbare" Probleme (Gleichungen) gefunden werden müssen.

Wissenschaftlich steckt hier das (Hermann Hankel, 1839 – 1873) dahinter, das — in heutige Sprechweise übersetzt — etwa das folgende zum Inhalt hat:

Bei einer Zahlbereichserweiterung muss der alte Zahlbereich (kanonisch) in dem neuen enthalten sein. Die Rechen- und Ordnungs-Strukturen des alten Zahlbereichs sollen mit denen im neuen verträglich sein.

Beispiele:

• Bei der Erweiterung von N auf Z soll die Ordnungsstruktur weiter mit der Addition ,,verträglich" sein: Dies führt auf das Gesetz

 $-m < -n$  falls  $m, n \in \mathbb{N}, m > n$ .

- Bei der Erweiterung von  $\mathbb N$  auf  $\mathbb Z$  soll das Distributivgesetz gewahrt bleiben. Dies führt unausweichlich — auf das Gesetz ,,minus mal minus gleich plus".
- Bei der Erweiterung von N auf Q sollen die Potenzgesetze weiter gelten. Deshalb muss

$$
a^0 = 1 \quad \text{oder } a^{-m} = \frac{1}{a^m}
$$

sein.

• Bei der Erweiterung von  $\mathbb R$  auf  $\mathbb C$  kann die mit Addition und Multiplikation verträgliche Ordnungsstruktur nicht bewahrt werden. Deshalb w¨are eine Ersetzung des Wortes ,,sollen" durch "müssen" in der obigen Formulierung zu stark einengend.

Dieses Prinzip ist kein innermathematisches oder gar beweisbares Prinzip, es stellt vielmehr eine meta–mathematische Vorgehens–Empfehlung für die Erweiterung von Strukturen bereit. Man kann hier auch von einem heuristischen oder einem induktiven Vorgehen sprechen.

# 2 Gewöhnliche Brüche und Bruchzahlen

# $2.1$  Einführung  $^\oplus$

2.1.1 Vorbemerkung Im folgenden werden Auszüge aus einem Unterrichtskonzept dargestellt.

Beachten Sie, dass die Ebenen der

- inhaltlichen Abfolge
- $\bullet$  Vorschläge für Tafelanschriften, Hefteinträge,
- didaktischen Hinweise,
- schulpraktischen Umsetzung

nicht streng getrennt erscheinen. Es wird auch nicht herausgehoben, wo die Grenzen zwischen

- Alltagssprache,
- Schülergemäßer Fachsprache,
- Didaktischer Umgebungs–Fachsprache,
- Mathematisch–wissenschaftlicher Fachsprache

# liegen.

Festigungs- und Übungsphasen, Hausaufgaben sind ausgeklammert. Viele weitere Elemente der Unterrichtsgestaltung bleiben unberucksichtigt. ¨

# 2.2 Ausgangspunkt: Das Ganze

#### 2.2.1 Das Ganze

Ausgangspunkt für die Einführung in die Bruchzahlen ist der Begriff des Ganzen.

Kennzeichnend für den Begriff des Ganzen ist, dass es

- nach außen klar abgegrenzt ist, als Einheit wahrgenommen wird,
- nach innen geeignet teilbar oder beliebig teilbar ist.

Mathematisch wird das Ganze grundsätzlich durch die Zahl EINS repräsentiert, die im Rahmen der Bruchzahltheorie verschiedene Darstellungen hat:

$$
1 = \frac{1}{1} = 1, 0 = 100\% = 1000\%.
$$

Im Alltagsleben tritt der Begriff des Ganzen — meist unausgesprochen — in vielfältigen konkreten Situationen auf. Weiter unten finden sich zahlreiche Beispiele.

# 2.2.2 Kritik zu "Mehrere Ganze"  $\oplus$

In Lehrplänen, Schulbüchern und in der Mathematikdidaktik tritt im Zusammenhang mit dieser Grundlegung der Bruchrechnung oft das zusätzliche Konzept "mehrere Ganze" auf. Dies ist der Begriffsverwirrung geschuldet, dass mit ,,ganz" auch die Eigenschaft von – eben nicht gebrochenen – Zahlen bezeichnet wird.

Dies ist aus meiner Sicht ungünstig. Es sollte das Konzept des "einen fest gegebenen Ganzen" als eindeutiger Bezug für die Bruchteile durchgehalten werden.

Ist beispielsweise von ,,Zwei Drittel von 24 Kartoffeln" die Rede, so sind die 24 Kartoffeln (in einem Sack oder in einer Kiste) als das ganze aufzufassen — und nicht eine einzelne Kartoffel.

## 2.2.3 Kreisförmige Dinge

• Kuchen, Torte, Pfannkuchen.

Ein Tortenteiler ist eine aus Edelstahl oder Plastik gefertigte "Schablone" für den Konditoreibedarf. Er wird auf die Torte oder den Kuchen gesetzt und ,,spurt" die Stucke– ¨ Unterteilung. Typisch sind 12er- oder 16er-Teilung oder 8er-Teilung.

- Pizza, Omelette
- Laib Brot, Laib Käse
- "Oblaten sind kaum teilbar"
- Tischplatte, kreisförmiger Platz
- Didaktisches Material
- (Kugelförmige Dinge wie  $\ddot{A}$ pfel,

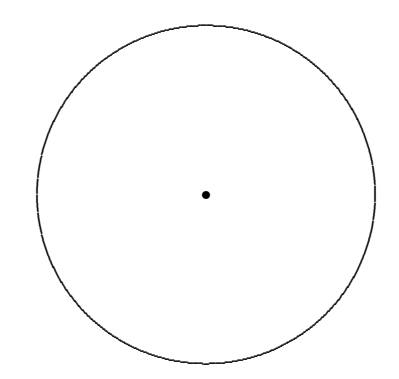

 $\sqrt{\text{LP}^+}$  M6 1.1

# 2.2.4 Quadratische oder rechteckige Gebilde

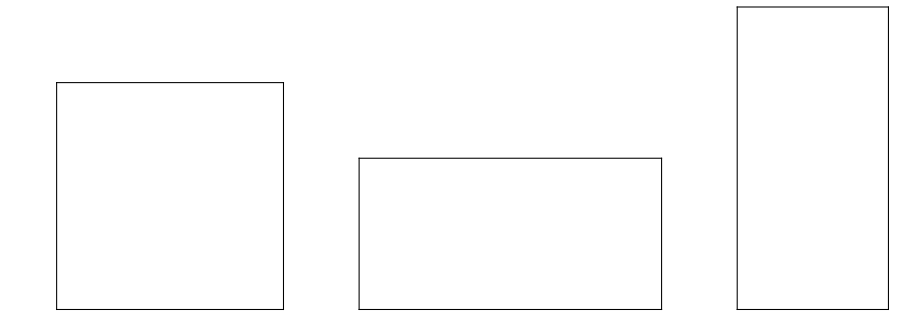

- Tafel Schokolade, Kuchen auf dem Backblech,
- Blatt Papier,

ŀ

- $\bullet$  Tischplatte, Tischtuch
- Zimmerfläche, Zimmerwand
- $\bullet$  Holzbrett, Metallplatte
- $\bullet$  Gartenbeet, Pflasterfläche, Hausfläche, Grundstück

# 2.2.5 Strecken, Längliche Rechtecke

- Maßbänder, Geschenkband, Paketschnur
- $\bullet$  Stoffbahn, Tapete, Zeitungsdruckpapier
- Wegstrecke (Schulweg, Wanderung, Autofahrt)
- Sport: Wettkampfstrecke bei Laufen, Langlauf, Schwimmen, Radfahren, Rallye
- Alltag: Schokoriegel, Baumstamm, Hackbraten
- · Didaktisches Material: Papierstreifen, Magnetstreifen, Cuisenaire-Stäbchen, Steckwürfel.

# 2.2.6 Räumliche Formen, Dinge

- Kugelförmige Dinge sind gut gedanklich teilbar, aber nicht so gut graphisch darstellbar.
- $\bullet$  Äpfel, Melonen

# 2.2.7 Zahlenstrahl

Der Abschnitt zwischen 0 und 1 repräsentiert das Ganze. Ein Bruchteil wird als Entfernung zur Null eingetragen.

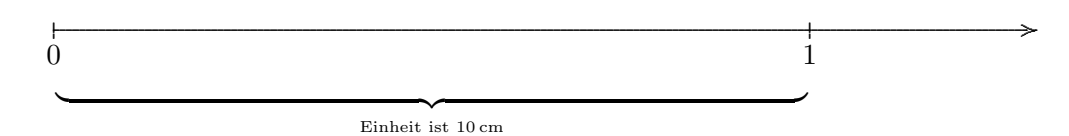

Die Länge der Strecke von 0 nach 1 heißt Einheit.

Es ist günstig, die Einheit gemäß der Nenner der darzustellenden Brüche auszuwählen. Beispielsweise ist für die Darstellung von Dritteln, Vierteln, Sechsteln ein Zahlenstrahl mit Einheit 12 cm günstiger als einer mit Einheit 10 cm.

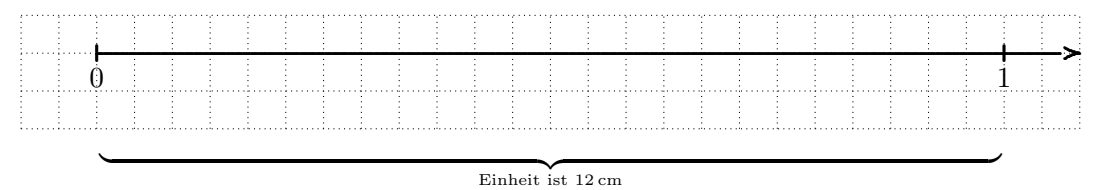

# 2.2.8 Mengen, Volumina, Gewichte, Hohlmaße

- $\bullet$  Flasche Wasser/Getränk, Fass Bier/Wein
- Packung Butter (vgl. Unterteilung auf der Verpackung), Packung Mehl, Packung Zucker, Becher Joghurt
- Mengen bei Kochzutaten: Kochrezepte enthalten oft Angaben in Bruchteilen von einem Ganzen. "Halber Teelöffel"
- $\bullet$  Messbecher
- Sack Kartoffeln, Netz Mandarinen, Schachtel Pralinen, Tüte Gummibärchen

# 2.2.9 Zeitspannen

- Der ganze Tag, das ganze Jahr, die ganze Stunde
- Die ganze Schulstunde, die ganze Fahrtdauer, das ganze Konzert,
- Ganze Länge eines Kinofilms oder einer Fernsehsendung
- Die ganze Note als Notenwert  $\vert W \vert$

# 2.3 Stammbrüche

2.3.1 Beispiele In Anlehnung an den Sprachgebrauch im Alltag/Grundschule werden Sachsituationen beschrieben, in denen einfache Bruchteile auftreten:

- In einem 50–Meter–Becken findet ein 200 m Freistil–Wettkampf statt. Welchen Teil der Strecke hat ein Schwimmer nach der letzten Wende noch vor sich?
- Ein ganzer Zwetschgenkuchen ist in 12 Stücke unterteilt. Peter kauft 4 Stück davon. Welchen Teil des Kuchens kauft Peter?
- Welcher Teil des Tages ist um 12 Uhr vergangen?

# 2.3.2 Einführung der Stammbrüche

Zur Angabe von Teilen eines Ganzen reichen die bekannten natürlichen Zahlen  $1, 2, 3, 4, 5, \ldots$ nicht mehr aus. Es müssen neue Zahlen — mit Zahlwörtern und Zahlschreibweisen — eingeführt werden. Man spricht dabei von Stammbrüchen oder einfachen Bruchteilen:

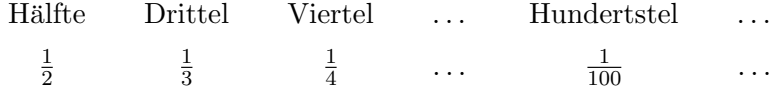

# 2.3.3 Bearbeitung von Sachsituationen mit Stammbrüchen

• Ein Viertel von 200 m:

$$
\frac{1}{4} \text{ von } 200 \text{ m} = 200 \text{ m} : 4 = 50 \text{ m}.
$$

• Die Hälfte von 80 Kartoffeln:

$$
\frac{1}{2} \text{ von } 80 \text{ K} = 80 \text{ K} : 2 = 40 \text{ K} .
$$

• Ein Hundertstel von 850 ∈:

$$
\frac{1}{100} \text{ von } 850 \in = 850 \in : 100 = 8,50 \in.
$$

Beachte, dass die Mathematisierung des Wörtchens "von" als Multiplikation hier nicht erfolgen kann.

 $\overline{\text{LP}^+ \text{ M6 1.1}}$ 

# 2.4 Zusammengesetzte Brüche

# 2.4.1 Beispiel

2

Petra bekommt beim Besuch ihrer Tante eine Tafel Schokolade. Sie soll sie zuhause mit ihren drei Geschwistern gerecht teilen. Welcher Teil der Schokolade bleibt ubrig, wenn Petra ihren ¨ Anteil gleich aufisst?

2.4.2 Einführung der Brüche Da die Stammbrüche zur Beschreibung nicht mehr ausreichen, führen wir  $(zusammengesetzte)$  Brüche ein:

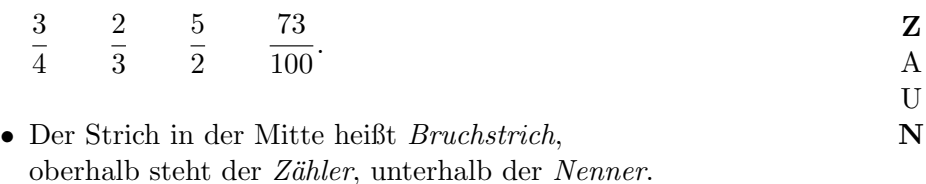

- Beachte, dass die Zahl 0 als Nenner keinen Sinn ergibt. Im Zähler kann aber ohne weiteres eine 0 stehen.
- Frage: Soll der Bruchstrich mit dem Lineal gezogen werden?

2.4.3 Veranschaulichung von zusammengesetzten Brüchen an den verschiedenen Modellen des Ganzen. Beachte erneut, dass die Mathematisierung des Wörtchens "von" als Multiplikation hier nicht erfolgen kann.

# 2.4.4 Bearbeitung von Sachsituationen mit zusammengesetzten Bruchen ¨

$$
\frac{3}{4} \text{ von } 24 \text{ Stick} = (24 \text{ Stick} : 4) \cdot 3 = 6 \text{ Stick} \cdot 3 = 18 \text{ Stick}
$$
\n
$$
\frac{3}{5} \text{von } 800 \in = (800 \in : 5) \cdot 3 = 160 \in \cdot 3 = 480 \in
$$
\n
$$
\frac{4}{3} \text{von } 24 \text{ h} = (24 \text{ h} : 3) \cdot 4 = 8 \text{ h} \cdot 2 = 32 \text{ h}
$$
\n
$$
\frac{78}{125} \text{von } 10000 \text{ m}^2 = (10000 \text{ m}^2 : 125) \cdot 78 = 80 \text{ m}^2 \cdot 78 = 6240 \text{ m}^2
$$
\n
$$
\frac{7}{7} \text{von } 91 \text{ kg} = (91 \text{ kg} : 7) \cdot 7 = 13 \text{ kg} \cdot 7 = 91 \text{ kg}
$$
\n
$$
\frac{6}{3} \text{von } 12 \ell = (12 \ell : 3) \cdot 6 = 4 \ell \cdot 6 = 24 \ell
$$

## 2.4.5 Scheinbrüche

In den letzten beiden Beispielen treten so genannte Scheinbrüche auf. Das sind Brüche, bei denen der Zähler ein Vielfaches des Nenners ist.

• Ist bei einem Bruch der Zähler gleich dem Nenner, so bedeutet er ein Ganzes.

$$
\frac{2}{2} = \frac{3}{3} = \frac{4}{4} = \dots = \frac{n}{n} = 1.
$$

• Ist bei einem Bruch der Zähler  $2, 3, \ldots, n$  mal so groß wie der Nenner, so bedeutet er  $2, 3, \ldots, n$  mal das Ganze.

$$
\frac{6}{2} = \frac{9}{3} = \frac{12}{4} = \dots = \frac{3n}{n} = 3.
$$

Weitere Beispiele sind

$$
\frac{8}{2} = 4; \qquad \frac{9}{3} = 3; \qquad \frac{91}{13} = 7; \qquad \frac{111}{37} = 3.
$$

# 2.5 Ermitteln des Gesamten  $\theta$

# 2.5.1 Beispiel

Ralf gibt für sein neues Fahrrad  $\frac{4}{5}$  $\frac{4}{5}$  seines Taschengeldes aus, das sind 180 ∈. Wie groß war sein Gesamt–Vermögen?

,,Lösung über den Stammbruch":

- 4 5 vom Vermögen sind  $180 \in$
- 1 5 vom Vermögen sind  $45 \in$
- 5 5 vom Vermögen sind 225 ∈

Kurzrechnung:

 $(180 \in : 4) \cdot 5 = 45 \in \cdot 5 = 225 \in$ 

Das ganze Vermögen von Ralf betrug 225 ∈.

# 2.5.2 Beispiel

Familie Reger gibt  $\frac{2}{7}$  des Einkommens, nämlich 600 ∈, für die Miete aus. Wie groß ist das Einkommen?

,,Lösung über den Stammbruch": $\,$ 

- 2 7 vom Einkommen sind 600 $\in$
- 1 7 vom Einkommen sind 300 $\in$
- 7 7 vom Einkommen sind 2 100 ∈

Kurzrechnung:

 $(600 \in : 2) \cdot 7 = 300 \in .7 = 2100 \in .$ 

Das ganze Einkommen der Familie Reger beläuft sich auf 2100 ∈.

#### Erweitern und Kürzen 2.6

2.6.1 Beispiel Zwei Tafeln Schokolade werden ausgeteilt:

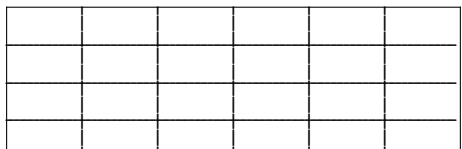

- Richard bekommt 3 von 6 Längsrippen, also  $\frac{3}{6}$  einer Tafel.
- Judith bekommt 2 von 4 Querrippen, also  $\frac{2}{4}$  einer Tafel.
- Max bekommt 12 von 24 Stückchen, also  $\frac{12}{24}$  einer Tafel.
- Martha bekommt eine halbe Tafel.

Alle bekommen das gleiche, also ist:

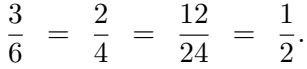

2.6.2 Erweitern und Kürzen Man sieht, dass man unterschiedliche Schreibweisen für den gleichen Bruchteil dadurch erhält, dass man Zähler und Nenner mit der gleichen Zahl multipliziert oder durch die gleiche Zahl dividiert.

 $\bullet$  *Erweitern* eines Bruchs bedeutet:

Zähler und Nenner werden mit derselben Zahl (ungleich 0) multipliziert.

 $\bullet$  Kürzen eines Bruchs bedeutet:

Zähler und Nenner werden durch dieselbe Zahl (ungleich 0) dividiert.

• Bei beiden Verfahren ändert sich die Schreibweise des Bruchs, nicht aber der Wert.

Eine oft anzutreffende ungünstige Sprechweise ist, dass beim Erweitern und Kürzen ein Bruch mit einer Zahl multipliziert bzw. durch sie dividiert wird.

# 2.6.3 ggT und kgV  $\Theta$

Beim Kürzen und Erweitern von Brüchen, später beim Ordnen und bei den Grundrechenarten können auch ggT und insbesondere kgV (Hauptnenner) eingesetzt werden.

Dies erfordert eine vorangehende Einführung und intensive Auseinandersetzung mit diesen "Operatoren der Teilbarkeitslehre".

In den Lehrplänen von Gymnasium und Realschule ist dies kaum mehr, in dem der Mittelschule von vornherein nicht vorgesehen.

LP086.1

#### $2.7$ Brüche als Quotienten

# 2.7.1 Beispiel

Onkel Kevin kommt zu Besuch und bringt drei Tafeln Schokolade mit.

Karl erhält von der ersten Tafel  $\frac{2}{3}$ , Die beiden anderen Tafeln werden gerecht zwischen Sigrid, Arthur und Ulla aufgeteilt.

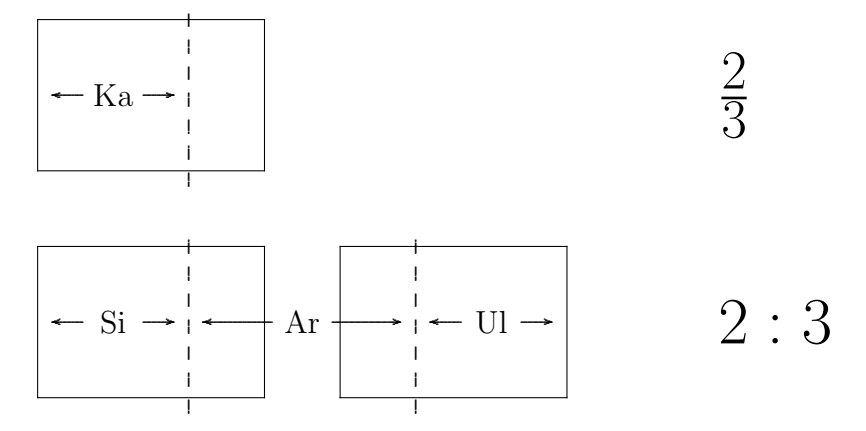

Jedes Kind erhält gleich viel. Daraus lässt sich sehen:

$$
\frac{2}{3}~=~2:3
$$

2.7.2 Allgemeiner gilt:

$$
\frac{a}{b} = a:b \qquad \text{für} \quad a \in \mathbb{N}_0, \quad b \in \mathbb{N}.
$$

# 2.7.3 Ausdeutung innerhalb des Operatorkonzepts

Wir haben einen Bruch eingeführt als "Vielfaches eines Teils an einem Ganzen". Mit Bezug auf das obige Beispiel kann man dies innerhalb des Operatorkonzepts (vgl. Kapitel 4.2) so darstellen:

$$
1 \quad \xrightarrow{\cdot 3} \quad \frac{1}{3} \quad \xrightarrow{\cdot 2} \quad \frac{2}{3}
$$

Der Zugang zu Brüchen über "Bruch als Division ganzer Zahlen" lässt sich dann so darstellen

$$
1 \quad \xrightarrow{\cdot 2} \quad 2 \quad \xrightarrow{\cdot 3} \quad \frac{2}{3}.
$$

Die Gleichheit 2:3 =  $\frac{2}{3}$  beruht also auf der Vertauschbarkeit der beiden Operatoren

$$
\xrightarrow{\cdot 3} \qquad \qquad \text{und} \qquad \qquad \xrightarrow{\cdot 2}
$$

in den beiden Diagrammen.

# 2.7.4 Beobachtung im Lehrplan

Während sich im Lehrplan der Hauptschule 2008 gleich zum Einstieg in die Bruch-Zahlbereichserweiterung der Hinweis "Bruch als Quotient  $(\frac{a}{b} = a : b)$ " findet, ist dieser im Lehrplan<sup>+</sup> 2016 der Mittelschule nicht mehr zu finden.

 $LP086.1$  $LP^+$  M6 1.1

15

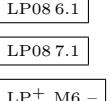

# 2.8 Bruch und Bruchzahl

Weiter unten in Abschnitt 4.1.1 über das Äquivalenzklassenkonzept werden wir die Beziehung zwischen den beiden Begriffen "Bruch und Bruchzahl" fachmathematisch genauer klären.

2.8.1 Schulische Sprechweisen Da man in der Schulpraxis dieses Konzept naturlich nicht ¨ heranziehen kann, ergeben sich immer Unsicherheiten bzgl. der Abgrenzung dieser beiden Begriffe. Ein Vorschlag zu schulischen Sprechweisen ist:

• Eine Bruchzahl ist der gemeinsame Wert aller Brüche, die durch Erweitern oder Kürzen ineinander umgewandelt werden können oder

oder

• Eine Bruchzahl ist der gemeinsame Wert aller Brüche, die auf dem Zahlenstrahl an der gleichen Stelle stehen (vgl. unten).

Umgekehrt kann man sagen:

• Ein Bruch ist eine spezielle Schreibweise für eine Bruchzahl.

2.8.2 Frage Eine Frage, die den ganzen Problemkreis im Kern erschließt, ist: Sind die beiden Brüche  $\frac{4}{14}$  und  $\frac{6}{21}$  gleich?

Vorschlag zur Lösung:

- Man sollte den Begriff "Gleichheit von Brüchen" ganz vermeiden.
- $\frac{4}{14}$  und  $\frac{6}{21}$  sind Brüche mit verschiedenen Zählern bzw. Nennern.
- $\frac{4}{14}$  und  $\frac{6}{21}$  sind Brüche mit gleichem Wert. Sie stellen die gleiche Bruchzahl dar.

2.8.3 Vorschlag für die schulische Umsetzung An einem Zahlenstrahl mit Einheit 12 cm (vgl. S. 10) werden nacheinander die Brüche

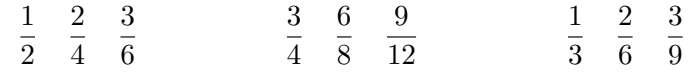

eingetragen.

Es fällt auf, dass an einem Punkt des Zahlenstrahls Brüche mit verschiedenen Zählern und Nennern stehen. Man sagt, dass sie den gleichen Wert haben. Dieser gemeinsame Wert heißt Bruchzahl. Umgekehrt gibt es für eine Bruchzahl verschiedene Schreibweisen.

# 2.8.4 Beispiele

$$
\frac{1}{2} = \frac{2}{4} = \frac{3}{6} = \frac{4}{8} = \frac{5}{10} = \frac{435783}{871566}.
$$
  

$$
\frac{2}{3} = \frac{4}{6} = \frac{6}{9} = \frac{74}{111}
$$
  

$$
\frac{5}{4} = \frac{10}{8} = \frac{15}{12}
$$
  

$$
\frac{1}{1} = \frac{2}{2} = \frac{3}{3} = \frac{4}{4} = \frac{123456}{123456} = 1
$$
  

$$
\frac{3}{1} = \frac{6}{2} = \frac{9}{3} = \frac{12}{4} = \frac{1962963}{654321} = 3
$$

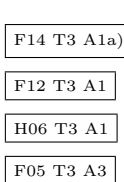

# 2.9 Die Menge der Bruchzahlen

# 2.9.1 Menge Q

Wir haben inzwischen festgestellt, dass es unendlich viele Bruchzahlen gibt, die den Punkten des Zahlenstrahls entsprechen. Anders als die natürlichen Zahlen füllen die Bruchzahlen den Zahlenstrahl dicht aus.

Die Menge aller Bruchzahlen wird von den Mathematikern mit dem Symbol Q bezeichnet. Etwas abstrakter heißen die Zahlen in dieser Menge auch die rationalen Zahlen.

Die Menge der nicht–negativen rationalen Zahlen wird mit  $\mathbb{Q}^+_0$  bezeichnet. Dieses Symbol tritt verstärkt im Realschul–Kontext auf.

# 2.9.2 Natürliche Zahlen sind spezielle Bruchzahlen

Da sich natürliche Zahlen als Scheinbrüche schreiben lassen (vgl. Abschnitt 2.4.5), sind sie auch Bruchzahlen.

Das bedeutet, dass die Menge der natürlichen Zahlen eine Teilmenge der Menge der nicht– negativen Bruchzahlen ist:

$$
\underbrace{\mathbb{N}\ \subset \ \mathbb{N}_0}_{\text{bisher}}\ \subset\ \mathbb{Q}^+_0\ \subset\ \mathbb{Q}.
$$

# 2.9.3 Echte und unechte Brüche

Brüche, bei denen der Zähler kleiner ist als der Nenner, heißen echte Brüche

Brüche, bei denen der Zähler größer ist als der Nenner, heißen unechte Brüche

# 2.9.4 Diagramm

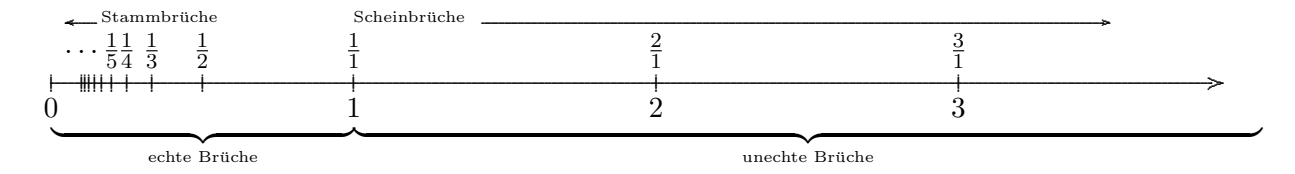

(Es empfiehlt sich dabei Vier–Farbgebung.)

 $Übung: Zeichne auf einem Zahlenstrahl mit Einheit 20 cm (DIN A4 quer) so viele Stammbrüche$ wie möglich genau ein.

### 2.9.5 Negative Bruchzahlen

Auf der Negativ–Seite der Zahlengeraden gibt es auch Bruchzahlen. Sie werden wie die ganzen negativen Zahlen auch durch ein Minus–Zeichen (auf der H¨ohe des Bruchstrichs) gekennzeichnet.

$$
-\frac{1}{2}
$$
,  $-\frac{7}{12}$ ,  $-\frac{12}{12}$ ,  $-\frac{36}{6}$ .

 $\lceil$ LP<sup>+</sup> M6 2.1

# 2.9.6 Lösung einer multiplikativen Gleichung $^\ominus$

Die Gleichung

$$
7 \cdot x \quad = \quad 11
$$

lässt sich nicht mit ganzen Zahlen lösen, da 7 kein Teiler von 11 ist. Sie besitzt aber eine Lösung in der Menge der Bruchzahlen:

$$
x = 11 : 7
$$
 (Division ist Umkehroperation)  

$$
x = \frac{11}{7}
$$

Merke: Eine Gleichung der Form

 $b \cdot x = a \qquad \text{oder} \qquad x \cdot b \ = \ a$ mit  $a, b \in \mathbb{N}_0$ ,  $b \neq 0$ , besitzt in  $\mathbb Q$  die Lösung  $x = \frac{a}{b}$  $\frac{a}{b}$ .

# 3 Rechnen mit Brüchen

# 3.1 Vergleich von Brüchen

**3.1.1 Beispiel** Onkel Heini bringt Marzipanriegel mit. Ansgar erhält  $\frac{5}{12}$ , Ruth  $\frac{3}{8}$  des Riegels. Wer freut sich mehr?

3.1.2 Spezielle Beispiele Bevor die allgemeine Regel erarbeitet wird, sollte zunächst über einfachere Beispiele an die Bruchteilvorstellung angeknüpft werden. Das heißt, man betrachtet zunächst die Spezialfälle

gleiche Nenner  $\frac{3}{7} < \frac{5}{7}$ 7  $\rightarrow$ Stammbrüche  $\frac{1}{13} > \frac{1}{1}$ 17  $\rightarrow$ gleiche Zähler  $\frac{3}{5} < \frac{3}{4}$ 4

# 3.1.3 Merke

Von zwei Brüchen mit gleichen Nennern ist derjenige der größere, dessen Zähler größer ist.

Von zwei Brüchen mit gleichen Zählern ist derjenige der größere, dessen Nenner kleiner ist.

3.1.4 Nächster Schritt Ein nächster Schritt besteht darin, ein "bahnenderes" Beispiel als das der obigen Situation zu betrachten:

3 7 5  $\frac{8}{14}$ .

Es drängt sich — vielleicht — die Idee auf, den Bruch mit Nenner 7 in einen Bruch mit Nenner 14 zu erweitern. Dann fällt die Entscheidung leicht:

3  $\frac{3}{7} = \frac{6}{14}$  $\frac{6}{14}$ ;  $\frac{6}{14}$  $\frac{6}{14}$  >  $\frac{5}{14}$  $\frac{5}{14}$ , deshalb  $\frac{3}{7} > \frac{5}{14}$  $\frac{8}{14}$ .

Der Vergleich kann also durchgeführt werden, wenn vorher die beteiligten Brüche auf einen gemeinsamen Nenner erweitert werden.

Bei der Anwendung sollte nicht das strenge Abarbeiten der Teilschritte, sondern der lebendige Umgang mit dem ,,multiplikativen Netz"  $(1 \times 1)$ -Sätze, Teilermengen, Kopfrechnen) der natürlichen Zahlen maßgeblich sein.

# 3.1.5 Allgemeines Verfahren: Erweitern auf gemeinsamen Nenner

- Evtl. können zunächst die beteiligten Brüche gekürzt werden.
- Suche einen *gemeinsamen Nenner*, das ist ein Vielfaches aller beteiligten Nenner. Dafür kommen in Frage . . .
	- evtl. einer der Nenner, wenn er Vielfaches der anderen ist,
	- das Produkt aller Nenner oder
	- $-$  der Hauptnenner, das heißt das kleinste gemeinsame Vielfache (kgV) der Nenner.
- Erweitere alle Brüche auf diesen gemeinsamen Nenner.

Es sei noch darauf hin gewiesen, dass zwei Brüche mit gleichen (verschiedenen) Nennern *gleich*namig (ungleichnamig) heißen.

LP08 6.1  $\text{LP}^{+}$  M6 1.1 F13 T3 A3

# 3.2 Addition und Subtraktion von Brüchen

**3.2.1 Vorbemerkung** Warum wird die Addition vor der Multiplikation eingeführt?

- Eigentlich war der Anlass für die Einführung der Bruchzahlen die Unvollständigkeit der Menge der natürlichen Zahlen bezüglich der multiplikativen Inversen. Also ist eigentlich zunächst die Multiplikation die "natürliche Struktur" auf N.
- Die Multiplikation mit einer natürlichen Zahl als erstem Faktor (Vervielfachung) kann als fortgesetzte Addition aufgefasst werden. Man könnte also die Rechengesetze für die Multiplikation aus denen der Addition herleiten.
- Würde die Multiplikation zuerst eingeführt, so verfestigt sich ganz stark die Fehlvorstellung, dass das Rechnen mit Brüchen ein "Rechnen mit Zähler und Nenner getrennt" bedeutet. Diese Vorstellung lässt sich bei der anschliessenden Einführung der Addition nicht mehr so leicht beseitigen.

**3.2.2 Beispiele** Von einer ganzen Tafel Schokolade isst Gerlinde zunächst  $\frac{3}{8}$ , später noch einmal $\frac{1}{3}$ . Welchen Bruchteil der Tafel hat sie dann insgesamt gegessen?

$$
\frac{3}{8} + \frac{1}{3} = ?
$$

Die Vermutung, dass die Zähler und Nenner getrennt addiert werden, stellt sich bei Vorlage des einfachen und anschaulichen Beispiels

$$
\frac{1}{2}+\frac{1}{4}\;\stackrel{\scriptscriptstyle\text{even}}{=}\;\frac{2}{6}=\frac{1}{3}
$$

als falsch heraus. Ein anderes Gegenbeispiel besteht darin, dass ein gezwölftelter Kuchen aufgeteilt ist:

$$
\frac{3}{12} + \frac{7}{12} + \frac{2}{12} \approx \frac{12}{36} = \frac{1}{3}.
$$

# 3.2.3 Allgemeines Verfahren

Das letzte Beispiel legt bereits ein Vorgehen nahe, das beim Vergleich von Brüchen schon angewandt wurde. Da die Situation bei gleichen Nennern anschaulich und einfach geklärt werden kann, sollten bei den beteiligten Summanden gleiche Nenner hergestellt werden.

- Brüche mit gleichen Nennern werden addiert/subtrahiert, in dem man die Zähler addiert/subtrahiert und die Nenner beibehält:
	- a  $\frac{a}{c} + \frac{b}{c}$  $\frac{b}{c} = \frac{a+b}{c}$  $\frac{+b}{c}$ ,  $\frac{a}{c}$  $\frac{a}{c} - \frac{b}{c}$  $\frac{b}{c} = \frac{a-b}{c}$  $\frac{c}{c}$  für  $a, b, c \in \mathbb{N}_0, c \neq 0.$
- Brüche mit verschiedenen Nennern werden vor dem Addieren/Subtrahieren auf einen gemeinsamen Nenner erweitert † .

† Vgl. Abschnitt 3.1.5.

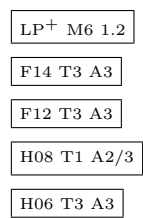

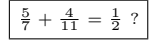

# 3.3 Gemischte Zahlen

**3.3.1 Beispiel** Frau Zahner kauft  $2\frac{3}{4}$  kg Gold. Diese Zahl bedeutet

 $2\frac{3}{4}$  =  $2+\frac{3}{4}$  =  $(2+\frac{3}{4})$ 

(Eine Klammer sollte gesetzt werden, wenn die Zahl Teil eines größeren Terms ist).

# 3.3.2 Definition

Zahlen, die als Summe aus natürlichen Zahlen und Brüchen — unter Weglassung des Plus– Zeichens — geschrieben werden, heißen gemischte Zahlen. Die beiden Anteile kann man Ganzzahlanteil und Bruchanteil der gemischten Zahl nennen.

# 3.3.3 Kommentare

- Die Gemischten Zahlen kommen dem Alltags–Bedürfnis näher, Zahlen ,,ihre Größe anzusehen". Der Ordinalzahlaspekt tritt besser hervor als bei gewöhnlichen Brüchen.
- Bei einer negativen gemischten Zahl bezieht sich das Minus–Zeichen auf beide Anteile:

$$
-2\frac{3}{4} = -(2+\frac{3}{4}),
$$
 nicht etwa:  $-2\frac{3}{4} = -2+\frac{3}{4}.$ 

 $\bullet$ <br/> $\ominus$ Beachte, dass — später beim Termrechnen — das Einsetzen von Ganzzahl und Bruch in einen Produktterm (ohne Malpunkt) Doppeldeutungen hervorbringen könnte:

$$
T(a;b) := ab, \qquad T(2; \frac{3}{4}) = 2\frac{3}{4}.
$$

Dies wird dadurch vermieden, dass zwischen zwei Zahlfaktoren eines Produkts immer ein Malpunkt stehen soll.

# 3.3.4 Umwandlung

• Umwandlung einer gemischten Zahl in einen unechten Bruch.

Ist die Auffassung von einer gemischten Zahl als Summe vertraut, so bereitet ihre Umwandlung in einen unechten Bruch eigentlich keine besonderen Probleme:

$$
2\frac{3}{4} = 2 + \frac{3}{4} = \frac{2}{1} + \frac{3}{4} = \frac{8}{4} + \frac{3}{4} = \frac{11}{4}.
$$

Allgemein könnte man dieses Vorgehen in eine Merkformel überführen: Es ist

$$
a \frac{b}{c} = \frac{ac+b}{c}
$$
 für alle  $a, b, c \in \mathbb{N}, c \neq 0$ .

Ob eine solche Regel in den Schulunterricht Eingang findet, h¨angt ab von Schultyp, Jahrgangsstufe, individueller und kollektiver Leistungs- bzw. Abstraktionsfähigkeit ab.

• Umwandlung eines unechten Bruchs in eine gemischte Zahl.

Beispiel: Matthias Mattik geht zum Bäcker und verlangt  $\frac{13}{4}$ kg Brot. Die Verkäuferin ist in der Berufsschule gut ausgebildet worden und verkauft ihm 3 $\frac{1}{4}$ kg Brot.

$$
\frac{13}{4} = \frac{12}{4} + \frac{1}{4} = 3 + \frac{1}{4} = 3\frac{1}{4}.
$$

Der richtigen Zerlegung des Zählers liegt die Division mit Rest zugrunde:

 $13:4 = 3 R1$ 

Es entstehen 3 ,,Ganze" und ein ,,Rest" 1, der noch weiter durch 4 geteilt werden muss.

LP08 6.1

# 3.3.5 Notation bei Division mit Rest

Mathematisch korrekt und in Bezug auf die obige Umwandlung klarer müsste die Division mit Rest eigentlich als

$$
13:4 = 3+1:4
$$

geschrieben werden. Der Ausdruck 3 R1 ist eigentlich ungenau und sogar widersprüchlich.

Beispielsweise ist

 $10:3 = 3 R1, 16:5 = 3 R1,$  $rac{10}{3} \neq \frac{16}{5}$  $\frac{16}{5}$ .

Das Verständnis der Umwandlung wird eher dadurch gefördert, dass die beteiligten Zahlen nicht zu groß werden. Die Division mit Rest sollte mit Hilfe der  $1 \times 1$ –Sätze und Kopfrechnen möglich sein. Nur in Ausnahmefällen sollte die voll-schriftliche Ausführung nötig werden.

## 3.3.6 Addition gemischter Zahlen

Sachsituation: Fritz kauft für seine Fische Futter. Er mischt  $5\frac{3}{8}$  $\frac{3}{8}$ kg von Sorte 1 mit 2 $\frac{2}{3}$ kg von Sorte 2 zusammen.

 $5\frac{3}{8}+2\frac{2}{3}$  = ?

Zur Berechnung gibt es im wesentlichen zwei Methoden:

- "Umweg über Brüche"
	- 1. Wandle die beiden gemischten Zahlen in unechte Brüche um:

 $5\frac{3}{8} = \frac{43}{8}$  $\frac{43}{8}$ ;  $2\frac{2}{3} = \frac{8}{3}$  $\frac{8}{3}$ .

2. Addiere — wie bisher — diese beiden Brüche:

$$
\frac{43}{8} + \frac{8}{3} = \frac{129}{24} + \frac{64}{24} = \frac{193}{24}.
$$

3. Wandle den entstehenden unechten Bruch in eine gemischte Zahl um:

$$
\frac{193}{24} = \frac{192}{24} + \frac{1}{24} = 8\frac{1}{24}.
$$

Zusammengefasst:

$$
5\frac{3}{8} + 2\frac{2}{3} = \frac{43}{8} + \frac{8}{3} = \frac{129}{24} + \frac{64}{24} = \frac{193}{24} = 8\frac{1}{24}.
$$

- ,,Ganzzahlanteil und Bruchanteil getrennt"
	- 1. Ganzzahlanteil und Bruchanteil werden getrennt addiert:

$$
5\frac{3}{8} + 2\frac{2}{3} = (5+2) + (\frac{3}{8} + \frac{2}{3}) = 7 + \frac{25}{24} = 7\frac{25}{24}.
$$

2. Entsteht als Summe der beiden Bruchanteile ein unechter Bruch, so wird daraus der Ganzzahlanteil in den Ganzzahlanteil der Gesamtsumme (gemäß Assoziativgesetz) verschoben:

$$
7\frac{25}{24} = 7 + (1 + \frac{1}{24}) \stackrel{\text{AG}}{=} (7 + 1) + \frac{1}{24} = 8 + \frac{1}{24} = 8\frac{1}{24}.
$$

## 3.3.7 Subtraktion gemischter Zahlen

Für die Subtraktion stehen im Prinzip ebenfalls die beiden obigen Methoden zur Verfügung. Bei Anwendung der Methode 2 muss unter Umständen ein Verschieben (\*) von Ganzzahlanteilen vor der eigentlichen Subtraktion erfolgen.

Beispiel:

$$
5\frac{1}{4} - 2\frac{3}{8} = (5-2) + (\frac{1}{4} - \frac{3}{8}) \stackrel{(*)}{=} (4-2) + (\frac{5}{4} - \frac{3}{8}) = 2 + \frac{7}{8} = 2\frac{7}{8}.
$$

Wenn die negativen Zahlen bereits eingeführt sind, bietet sich auch folgender (gedanklicher) Ablauf an:

 $5\frac{1}{4} - 2\frac{3}{8} = (5-2) + (\frac{1}{4} - \frac{3}{8})$  $\frac{3}{8}$ ) = 3 + (- $\frac{1}{8}$ )  $\frac{1}{8}$ ) =  $2\frac{7}{8}$ .

#### Multiplikation von Brüchen 3.4

3.4.1 Beispiel: Das Karton-Quadrat Von einem großen quadratischen Stück Karton mit Seitenlänge 1 m werden erst  $\frac{4}{5}$  abgetrennt. Von dem verbleibenden Stück werden dann nochmal  $\frac{2}{3}$  abgeschnitten. Welchen Flächeninhalt hat das entstehende Kartonrechteck?

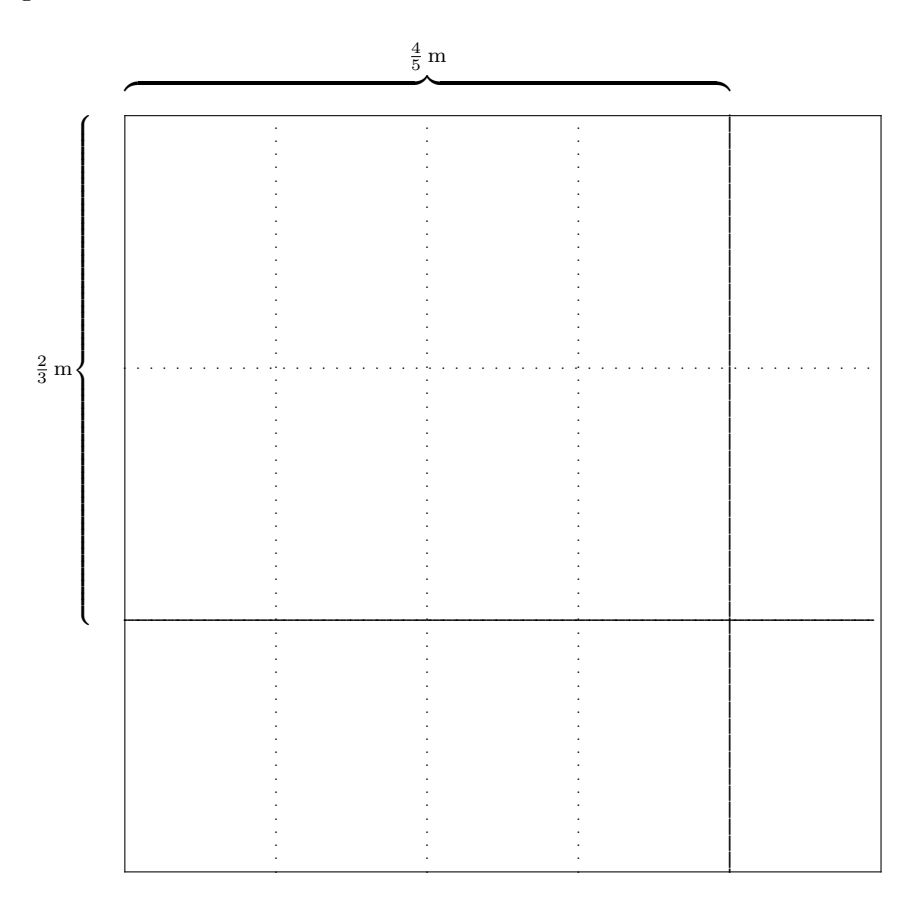

# 3.4.2 Berechnung der Rechtecksfläche

Wir können diese Fläche A auf zwei Arten bestimmen:

|1| Die Formel für die Fläche eines Rechtecks besagt, dass

$$
A = \frac{4}{5} \,\mathrm{m} \cdot \frac{2}{3} \,\mathrm{m} = \left(\frac{4}{5} \cdot \frac{2}{3}\right) \,\mathrm{m}^2.
$$

 $\boxed{2}$  Anfangs hat der quadratische Karton eine Fläche von 1 m<sup>2</sup>. Ein Abzählen der Teilrechtecke gemäß der obigen Skizze zeigt, dass das Kartonrechteck gerade aus 8 von 15 Teilrechtecken besteht, also

$$
A = \frac{8}{15} \,\mathrm{m}^2
$$

Wenn man jetzt die beiden Terme vergleicht, so kann man schließen, dass

 $\frac{4}{5} \cdot \frac{2}{3} = \frac{8}{15}.$ 

### 3.4.3 ,,Induktiver Schluss" Von diesem Beispiel aus schließt man:

Zwei Bruchzahlen werden multipliziert, indem man die beiden Zähler und die beiden Nenner getrennt multipliziert:

a  $\frac{a}{b} \cdot \frac{b}{d}$ c =  $a \cdot c$  $\overline{d \cdot b}$ für  $a, b, c, d \in \mathbb{N}_0$ ,  $b \neq 0$ ,  $d \neq 0$ .

3.4.4 Erst Kürzen, dann Multiplizieren! Beispiel: Vergleiche die beiden folgenden Berechnungen eines Produkts von Brüchen.

$$
\frac{7}{36} \cdot \frac{24}{49} = \frac{168}{1764} \stackrel{\text{K84}}{=} \frac{2}{21}. \quad \text{(Puh!)}
$$
\n
$$
\frac{7}{36} \cdot \frac{24}{49} = \frac{7 \cdot 24}{36 \cdot 49} \stackrel{\text{K7, K12}}{=} \frac{2}{21}. \quad \text{(Aahl!)}
$$

Es stellt sich heraus, dass die zweite Methode, bei der vor der eigentlichen Multiplikation gekurzt ¨ wird, wesentlich weniger Rechenarbeit erfordert.

Deshalb:

Erst Kürzen, dann Multiplizieren! (EKDM)

- Das Kürzel EKDM kann gleich als Korrekturanmerkung benutzt werden.
- Häufig kommt es vor, dass Lehrer(innen) bei fehlendem EKDM auch bei richtigem Ergebnis — Punkte abziehen. Dies stellt m.E. eine Einschränkung der Freiheit im Umgang mit Mathematik dar. Der erhöhte Zeitbedarf und die erhöhte Fehleranfälligkeit beim Kürzen im Nachhinein bedeutet ja sowieso schon einen Nachteil.

# 3.5 Die Sachsituation ,,Bruchteil von"

3.5.1 ,,von = mal"? Als Einstiegs-Sachsituation bei der Einführung der Bruchmultiplikation wäre die Idee alltagsnäher und ansprechender, anstelle eines langweiligen Stücks Karton beispielsweise eine Tafel Schokolade (mit  $3 \times 5$  Stücken) zweimal zu brechen.

Es tritt dabei aber das Problem auf, dass die Sprechweise

Zwei Drittel von vier Fünftel einer Tafel Schokolade

nicht einfach — wie selbstverständlich — in den mathematischen Ausdruck

$$
\frac{2}{3} \bullet \frac{4}{5}
$$

ubersetzt werden kann. Die Mathematisierung der Sachsituation ,,Bruchteil von" als ,,Bruch- ¨ zahl mal" erfolgt erst im Nachhinein auf der Grundlage des dann bekannten Gesetzes von der Bruchmultiplikation, beispielsweise wie folgt:

**3.5.2 Beispiel** Onkel Günter bringt Heinz eine Tafel Schokolade (mit 24 Stück) mit. Heinz bricht davon  $\frac{5}{6}$  ab, isst dann von dem abgebrochenen Stück  $\frac{3}{4}$ .

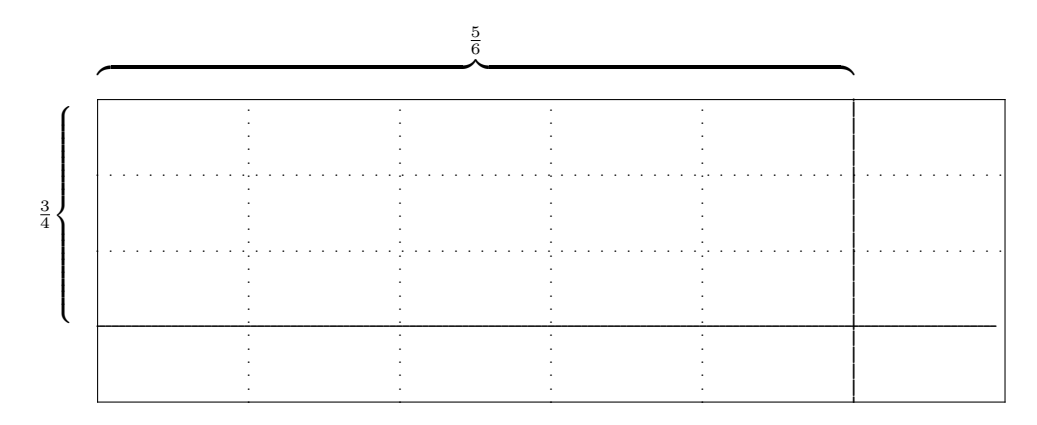

- $\frac{3}{4}$  von  $\frac{5}{6}$  $\bullet\,$ Kompakt ausgedrückt: Heinz isst der ganzen Tafel Schokolade.
- $\bullet\,$  Heinz zählt die Stückchen beim Aufessen und stellt so fest, dass er $\frac{15}{24}$ der Tafel isst.
- Heinz weiß, dass es einen rechnerischen Zusammenhang zwischen diesen drei Brüchen gibt, den der Bruchmultiplikation:

$$
\frac{3}{4} \text{ mal } \frac{5}{6} = \frac{15}{24}
$$

• Daraus schließt Heinz, dass die Sachsituation bzw. Sprechweise

"Bruchteil von"

in die mathematische Operation

"Bruchteil mal"

übersetzt wird.

## 3.5.3 Exkurs: Mathematisierung

Etwas abstrakter ausgedrückt, lässt sich die obige Feststellung auch dadurch ausdrücken, dass das bestimmte Sachsituationen beschreibende Wörtchen "von" durch die Operation "mal" mathematisiert wird.

Beachte, dass das Wörtchen "von" gelegentlich in einer Weise benutzt wird, die nicht durch das Multiplizieren mathematisiert wird:

Geben Sie mir bitte  $\frac{3}{4}$ kg Käse von diesem  $3\frac{1}{2}$ kg Käselaib!

#### Multiplikation von gemischten Zahlen 3.6

# 3.6.1 Beispiel

Sachsituation: Eine Tischplatte ist 2 $\frac{1}{3}$ m lang und 1 $\frac{1}{2}$ m breit. Wie groß ist ihre Fläche?

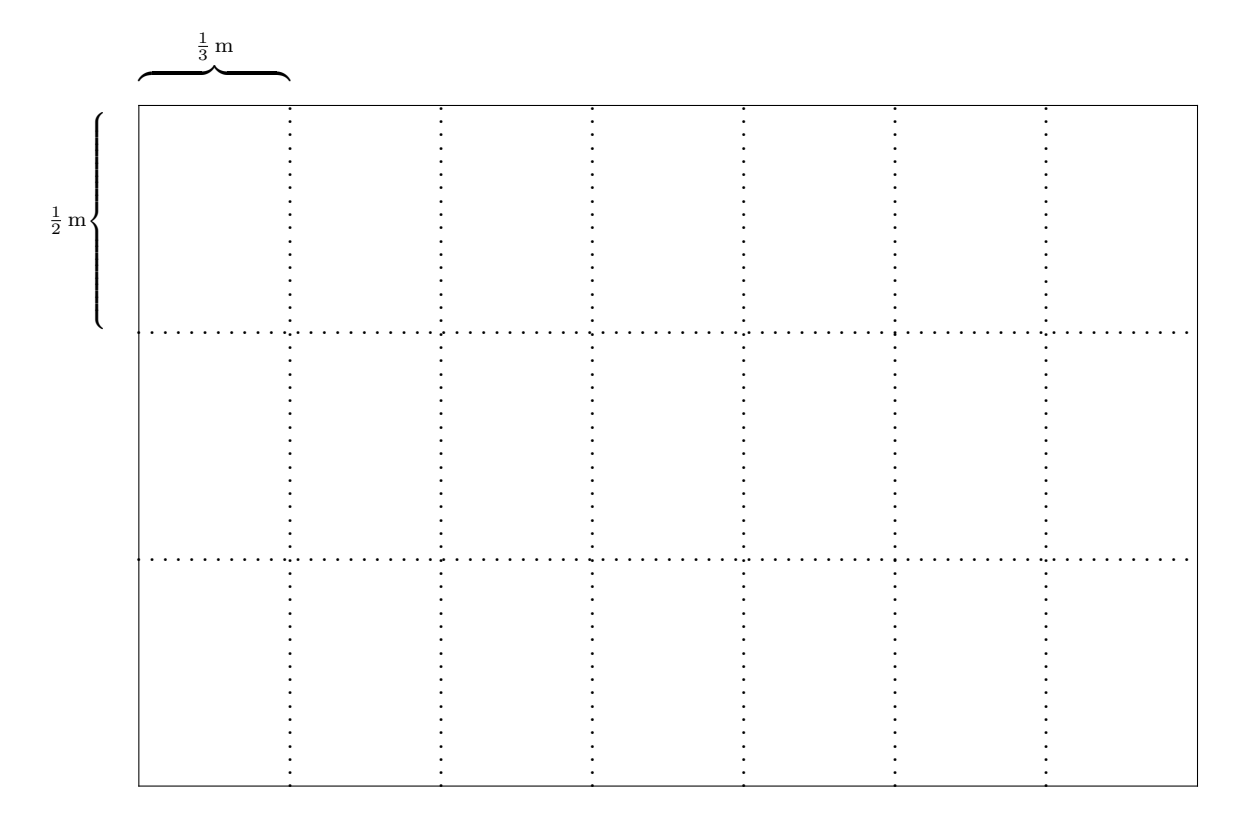

# 3.6.2 Berechnung der Rechtecksfläche

Die Fläche des Teilrechtecks lässt sich wieder auf zwei Arten bestimmen:

1 Die Formel für die Fläche eines Rechtecks besagt, dass

$$
A = 2\frac{1}{3}\,\text{m} \cdot 1\frac{1}{2}\,\text{m} = (2\frac{1}{3} \cdot 1\frac{1}{2})\,\text{m}^2.
$$

2 Ein Abzählen der Teilrechtecke gemäß der obigen Skizze zeigt

$$
A = \frac{21}{6} \,\mathrm{m}^2 = 3\,\frac{1}{2} \,\mathrm{m}^2.
$$

Zusammengefasst gilt also:

 $2\frac{1}{3}\cdot 1\frac{1}{2}$  =  $3\frac{1}{2}$ .

Damit stellt sich heraus, dass die bei der Addition bzw. Subtraktion erfolgreiche Methode "Ganzzahlanteil und Bruchanteil getrennt"

 $2\frac{1}{3}\cdot 1\frac{1}{2}$   $\stackrel{\leftharpoonup}{=}$   $2\frac{1}{6}$ 

auf das falsche Ergebnis führt.

 $2\frac{1}{3}\cdot1\frac{1}{2} = \frac{7}{3}\cdot\frac{3}{2} = \frac{21}{6} = 3\frac{1}{2}.$ 

Gemischte Zahlen werden vor dem Multiplizieren in unechte Brüche umgewandelt.

# 3.6.4 Anwendung des Distributivgesetzes

Hinweis: Die — durchaus korrekte — Anwendung des Distributivgesetzes gemäß

$$
2\frac{1}{3} \cdot 1\frac{1}{2} = (2 + \frac{1}{3}) \cdot (1 + \frac{1}{2}) = 2 \cdot 1 + 2 \cdot \frac{1}{2} + \frac{1}{3} \cdot 1 + \frac{1}{3} \cdot \frac{1}{2}
$$
  
= 2 + 1 +  $\frac{1}{3}$  +  $\frac{1}{6}$  = 3 $\frac{3}{6}$  = 3 $\frac{1}{2}$ 

wäre — vor allem bei etwas größeren Zahlen — unübersichtlich und fehleranfällig.

# 3.7 Division von Brüchen

3.7.1 Vorbereitung Es werden Kürzen und Erweitern wiederholt.

3.7.2 Sachsituation Die klassische Sachsituation für das Dividieren ist das "gerechte Aufteilen". Will man das der Einführung der Bruchdivision zugrundelegen, so müssen "teilbare Größen" verwendet werden, beispielsweise Hohlmaße.

# 3.7.3 Aufteilen einer Flüssigkeit

Schreibweise mit unecht

Es werden  $2\frac{1}{2}\ell$  Milch in  $\frac{2}{3}\ell$ -Gläser abgefüllt. Wie viele Gläser erhält man?

Im Experiment oder durch sorgfältiges Überlegen mit dem Distributivgesetz ermittelt man

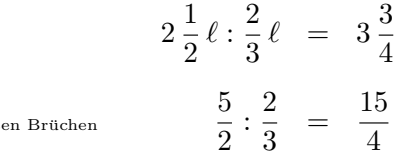

Weitere Beispiele sind in der Tabelle aufgelistet:

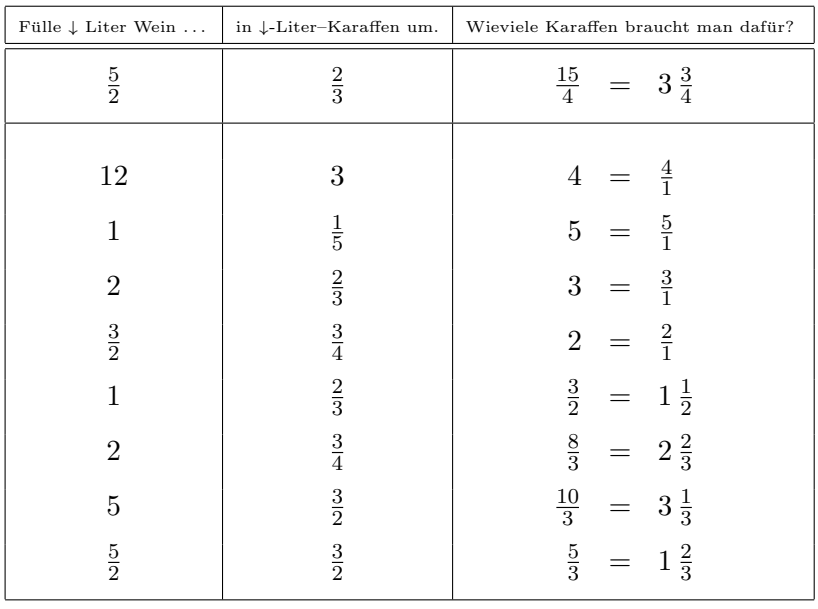

Man uberlege anhand dieser Beispiele, wie die drei Zahlen (Dividend, Divisor und Quotient) ¨ zusammenhängen könnten.

### 3.7.4 Induktive Erkenntnis

Aus den Beispielen lässt sich eine Regelmäßigkeit ablesen, die wie folgt zu formulieren ist:

Namen: Vertauscht man Zähler und Nenner eines Bruchs, so entsteht sein Kehrbruch. Für die Division zweier Brüche gilt dann die folgende Merkregel: Bruch : Bruch = Bruch · Kehrbruch a  $\frac{a}{b}$  :  $\frac{c}{d}$  $\frac{c}{d} = \frac{a}{b}$  $\frac{a}{b} \cdot \frac{d}{c}$  $\frac{a}{c}$ ,  $a, b, c, d \in \mathbb{N}_0$ ,  $b, c, d \neq 0$ .

 $LP^+$  M6 1.2

3.7.5 Erarbeitung über den Kehrbruch Alternativ kann man zunächst den Kehrbruch einer rationalen Zahl ermitteln mit Hilfe der Beobachtung, dass

 $Bruch \cdot Kehrbruch = 1.$ 

ist. Es stellt sich dabei heraus, dass der Kehrbruch einer negativen Zahl gleich dem negativen Kehrwert des Absolutbetrags ist.

Merke: Der Kehrwert einer rationalen Zahl  $a \neq 0$  hat

- $\bullet$  das gleiche Vorzeichen wie  $a$ ,
- den gleichen Betrag wie der Kehrwert des Betrags von a.

Die Vorzeichenregel für die Division ergibt sich dann mit der aus der Bruchrechnung bekannten Tatsache, dass die Division das gleiche ist wie die Multiplikation mit dem Kehrbruch.

**3.7.6 Doppelbrüche**  $\Theta$  Wir wissen ja inzwischen, dass

 $LP08$ 

- Brüche dividiert werden können,
- das Divisionszeichen durch den Bruchstrich ersetzt werden kann.

Dies führt auf die Idee, auch mit Doppelbrüchen

a  $rac{b}{c}$ d

zu rechnen. Der Bruchstrich in der Mitte heißt dabei Hauptbruchstrich.

Doppelbrüche können leicht vereinfacht werden:

$$
\frac{\frac{a}{b}}{\frac{c}{d}} = \frac{a}{b} : \frac{c}{d} = \frac{a}{b} \cdot \frac{d}{c} = \frac{a \cdot d}{b \cdot c}.
$$

Dieses Vorgehen kann man in verschiedenen Formulierungen festhalten.

- Die Außenglieder eines Doppelbruchs geraten in den Zähler, die Innenglieder in den Nenner.
- Der Nenner des Zählers gerät in den Nenner.
- Der Nenner des Nenners gerät in den Zähler.

Wie immer wesentlich ist das Einüben des Doppelbruchrechnens auf der Grundlage eines Wechselspiels von

- Anwendung dieser nüchternen Regeln und
- Abgleich mit lebendigen Vorstellungen über die Bruchmodelle.

3.7.7 Nachschlag  $\Theta$  Mit Hilfe der "Doppelbruch-Theorie" lässt sich die Regel für das Dividieren zweier Brüche (erneut) begründen, wie hier an einem Beispiel erläutert:

$$
\frac{4}{7} \cdot \frac{3}{5} = \frac{\frac{4}{7}}{\frac{3}{5}} = \frac{\frac{4}{7} \cdot \frac{5}{3}}{\frac{3}{5} \cdot \frac{5}{3}} = \frac{\frac{4}{7} \cdot \frac{5}{3}}{\frac{15}{15}} = \frac{\frac{4}{7} \cdot \frac{5}{3}}{1} = \frac{4}{7} \cdot \frac{5}{3}
$$

Zur Erarbeitung der Regel ist dieser Zugang aber nicht geeignet.

# 3.8 Typische Fehler und Schwierigkeiten

Generell: Wenn lebendige Vorstellungen verblassen und Schuler/innen versuchen, die Bruchrech- ¨ nung anhand von Formeln und Algorithmen durchzufuhren, treten leicht die verschiedensten ¨ Fehler auf.

Im folgenden sind gängige Fehler beschrieben.

1. Zahl-Zahl-Auffassung wirkt zu stark.

Brüche werden zu stark als Zahlenpaare aufgefasst. Es wird getrennt mit Zähler und Nenner gerechnet.

 $rac{2}{7} + \frac{3}{4}$  $\frac{3}{4}$   $\cong$   $\frac{5}{1}$ 11  $\frac{5}{9} - \frac{2}{3}$  $\frac{2}{3} \cong \frac{3}{6}$ 6 8  $\frac{8}{9}:\frac{2}{3}$  $\frac{2}{3}$   $\cong$   $\frac{4}{3}$ 3 3  $\frac{3}{7}$   $\approx$   $\frac{4}{11}$ 11  $\overline{x}$  $\frac{x}{u+v}$   $\cong$   $\frac{x}{u} + \frac{x}{v}$  $\frac{x}{v}$ .

- 2. Die bei Addition und Subtraktion eingeübte Idee des Operierens mit Zählern bei gleichnamigen Bruchen wirkt zu stark ¨
	- 2  $\frac{2}{7} \cdot \frac{3}{7}$  $\frac{3}{7}$   $\cong$   $\frac{6}{7}$ 7 6  $\frac{6}{7}:\frac{2}{7}$  $rac{2}{7}$   $\stackrel{\leftharpoonup}{=}$   $rac{3}{7}$ 7

Es besteht u.U. die Auffassung, dass auch vor dem Multiplizieren und Dividieren die Nenner gleichnamig gemacht werden müssen.

3. Einbettung  $\mathbb{Z} \hookrightarrow \mathbb{Q}$ 

$$
\frac{3}{3} \stackrel{\leftrightsquigarrow}{=} 3
$$
  

$$
5 \cdot \frac{2}{3} \stackrel{\leftrightsquigarrow}{=} \frac{10}{15}
$$

4. Die Null im Nenner wird akzeptiert.

$$
\frac{5}{0} \cdot \frac{2}{3} \quad \stackrel{\leftrightsquigarrow}{=} \quad \frac{10}{0}.
$$

5. Ein Bruch mit Zähler Null wird als sinnlos ("verboten") empfunden.

$$
\frac{0}{5} \quad \stackrel{\leftrightsquigarrow}{=} \quad ?
$$

6. Fehler beim Kürzen. Verwechseln von Dividieren und Kürzen. Vergessen der Division in Zähler oder Nenner. Versehentlich wird der Kürzungsfaktor in Zähler oder Nenner eingetragen.

$$
\frac{15}{5} \stackrel{\leftharpoonup}{=} \frac{3}{5}
$$
  

$$
\frac{24}{15} \stackrel{\leftharpoonup}{=} \frac{8}{3}
$$

F14 T3 A2

7. Fehler beim Erweitern. Verwechseln von Multiplizieren und Erweitern. Vergessen der Multiplikation in Zähler oder Nenner. Versehentlich wird der Erweiterungsfaktor in Zähler oder Nenner eingetragen.

$$
\frac{17}{25} \stackrel{\text{env}}{=} \frac{17}{100}
$$
\n
$$
\frac{4}{125} \stackrel{\text{env}}{=} \frac{8}{1000}
$$

8. Umwandeln von gemischten Zahlen.

$$
2\frac{3}{4} \quad \stackrel{\sim}{=} \quad \frac{5}{4}
$$

9. Rechnen mit gemischten Zahlen, getrennt nach Ganzzahl- und Bruchanteil.

$$
1\,\frac{1}{2}\cdot 1\,\frac{1}{2}\quad\stackrel{\scriptscriptstyle\mathsf{def}}{=}\quad 1\,\frac{1}{4}
$$

10. Interpretation des Wörtchens "von" bei Sachsituationen

Geben Sei mir einen halben von diesen drei Laib Brot. Geben Sie mir die Hälfte von diesen drei Laib Brot.

# 4 Alternative und Abstraktere Konzepte zum Bruchzahlbegriff

Die Notwendigkeit der Einfuhrung der Bruchzahlen kann fachmathematisch durch einen ,,Man- ¨ gel" motiviert werden, der bezüglich der verschiedenen Zugänge zum Bruchbegriff wie folgt formuliert werden kann.

- In der Menge der natürlichen Zahlen (inkl. Null)  $\mathbb{N}_0$  (bzw.  $\mathbb{Z}$ , dieser Fall wird im weiteren nicht ausgeführt) besitzt die Gleichung  $7 \cdot x = 2$  keine Lösung.
- Der Term 2:7 kann in  $\mathbb{N}_0$  nicht berechnet werden.
- Der Operator : 7 kann nicht auf die Zahl 2 angewandt werden.

# 4.1 Bruchzahlen als  $\ddot{A}$ quivalenzklassen

4.1.1 Einführung Dieses Konzept ist orientiert an der Grundlagenmathematik. Auf der Grundlage der naturlichen Zahlen und mit den Mitteln der Mengenlehre werden Bruchzah- ¨ len "kreiert". In den 60/70er Jahren gab es starke Strömungen in der Didaktik, dieses Konzept — elementarisiert — in der Schule umzusetzen (New Maths, Griesel).

Vorteile:

- Das Wesen der Bruchzahlen wird grundlagenmathematisch, d.h. mengentheoretisch, genau geklärt.
- Das Konzept beinhaltet eine grosse begriffliche Klarheit bezüglich der Begriffe Bruch und Bruchzahl.

Insofern hat es eine Bedeutung als Hintergrundinformation fur den Lehrenden. ¨

Nachteil: Das Konzept ist stark formal–abstrakt und anwendungsfern, damit ungeeignet für einen Unterricht von Kindern der 6. Jahrgangsstufe aller Schularten. Sie haben eine entsprechende Entwicklungsphase der abstrakten Operationen (Piaget) noch nicht erreicht.

Es müssen neue Zahlen "geschöpft" werden. Mathematisch–wissenschaftlich bedeutet dies, es müssen solche Zahlen, Zahlbereiche und Strukturen — als Mengen — mit den Mitteln der Mengenlehre und im Rahmen ihrer Axiomatik konstruiert werden.

# 4.1.2 Schrittfolge zur Konstruktion von Bruchzahlen als Aquivalenzklassen ¨

A Ausgangspunkt ist die Menge  $\mathbb{N}_0$  der natürlichen Zahlen mit Null.

B Bilde das Kartesische Produkt der beiden Mengen  $\mathbb{N}_0$  und  $\mathbb{N}$ 

 $\mathcal{B} = \mathbb{N}_0 \times \mathbb{N} = \{ (m, n) | m \in \mathbb{N}_0, n \in \mathbb{N} \}.$ 

Die Elemente dieser Menge B sind Zahlenpaare  $(m, n)$ , die in diesem Zusammenhang Brüche heißen. Die erste Koordinate heißt Zähler, die zweite Koordinate Nenner.

Beispiele für Brüche sind

 $(3, 2)$   $(2, 1)$   $(6, 3)$   $(0, 4)$   $(739, 291)$  nicht aber:  $(3, 0)$   $(0, 0)$ 

Beachte, dass in einem kartesischen Produkt zwei Zahlenpaare genau dann gleich sind, wenn sie in beiden Koordinaten übereinstimmen.

 $(m, n) = (k, \ell) \iff m = k \text{ und } n = \ell.$ 

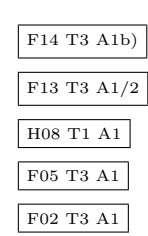

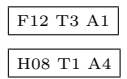

 $\lceil R \rceil$  Auf der Menge aller Brüche  $\mathcal B$  wird eine *Relation* ( = ,,System von Zweierbeziehungen") definiert.

Zwei Brüche  $(m, n)$  und  $(k, \ell)$  werden *äquivalent* genannt, wenn

$$
(m,n) \sim (k,\ell) \iff m \cdot \ell = n \cdot k,
$$

wenn also "Außenprodukt  $=$  Innenprodukt" ist.

Diese Definition könnte man viel anschaulicher auch durch die Gleichung  $m : n = k : \ell$ (,,quotientengleich") vollziehen. Beachte aber, dass die in dieser Gleichung auftretenden Terme innerhalb der bis jetzt bekannten Menge  $\mathbb{N}_0$  im allgemeinen überhaupt nicht definiert sind.

Beispiele und Nichtbeispiele:

$$
(2,3) \sim (4,6) \qquad (111,51) \sim (74,34) \qquad (0,5) \sim (0,62) \qquad (1,1) \sim (7,7)
$$
  

$$
(1,2) \not\sim (1,3) \qquad (4,9) \not\sim (2,3)
$$

 $|\text{A}| \triangleq \text{In Abschnitt 4.1.3 zeigen wir die folgenden Eigenschaften für die Bruch–Äquivalenz: }$ 

a) Die Relation ∼ ist reflexiv. Das heißt:

Jeder Bruch steht zu sich selbst in Relation:

$$
(m, n) \sim (m, n)
$$
 für alle  $(m, n) \in \mathcal{B}$ .

b) Die Relation ∼ ist symmetrisch. Das heißt:

Wenn ein (erster) Bruch zu einem anderen (zweiten) in Relation steht, dann steht auch der zweite zum ersten in Relation:

 $(m, n) \sim (k, \ell) \implies (k, \ell) \sim (m, n)$  für alle  $(m, n), (k, \ell) \in \mathcal{B}$ .

c) Die Relation ∼ ist transitiv. Das heißt:

Wenn ein (erster) Bruch zu einem anderen (zweiten) in Relation steht und dieser zweite zu einem dritten, dann steht auch der erste zum dritten in Relation:

> $(m, n) \sim (k, \ell)$  und  $(k, \ell) \sim (p, q) \implies (m, n) \sim (p, q)$ für alle  $(m, n), (k, \ell), (p, q) \in \mathcal{B}$ .

Diese drei Eigenschaften könnte man nach allen Regeln der mathematischen Kunst beweisen. Das ist rechnerisch gar nicht schwer, nur die Abstraktheit ist sehr ungewohnt.

- d) Wenn eine Relation alle diese drei Eigenschaften aufweist, so heißt sie  $Äquivalentzre$ lation. Äquivalenzrelationen haben eine immense Bedeutung in der gesamten Mathematik, da mit ihrer Hilfe Äquivalenzklassen sinnvoll gebildet werden können.
- K Eine Teilmenge K von  $\beta$  heißt ganz allgemein **Äquivalenzklasse** bzgl. einer Äquivalenzrelation ∼, wenn
	- $\bullet\,$ je zwei beliebige Brüche in  $K$  zueinander in Relation stehen:

$$
(m, n), (k, \ell) \in K \implies (m, n) \sim (k, \ell) \quad \text{für alle } (m, n), (k, \ell) \in \mathcal{B}.
$$

• ein beliebiger Bruch in  $K$  und ein beliebiger Bruch außerhalb  $K$  nicht in Relation stehen:

$$
(m, n) \in K, (k, \ell) \notin K \implies (m, n) \not\sim (k, \ell) \quad \text{für alle } (m, n), (k, \ell) \in \mathcal{B}.
$$

Für einen beliebigen Bruch  $(m, n) \in \mathcal{B}$  gibt es genau eine Äquivalenzklasse, die diesen Bruch enthält. Sie wird mit  $[(m, n)]$  oder — hier speziell — mit  $\frac{m}{n}$  bezeichnet.

$$
\frac{m}{n} := [(m,n)] := \{(a,b) \in \mathcal{B} | (a,b) \sim (m,n)\} \subseteq \mathcal{B}
$$

Man nennt die Äquivalenzklasse dann auch Bruchzahl. Beispiele:

$$
\frac{1}{2} = [(1,2)] = \{(1,2); (2,4); (3,6); (4,8); \dots \}
$$
  

$$
\frac{14}{35} = [(14,35)] = \{(2,5); (4,10); (6,15); (8,20); \dots \}
$$

Es gilt dann gemäß Konstruktion:

$$
\frac{m}{n} = \frac{k}{\ell} \qquad \Longleftrightarrow \qquad m \cdot \ell = n \cdot k.
$$

Q Alle Bruchzahlen werden in einer Menge zusammengefasst:

$$
\mathbb{Q}_0^+ \ := \ \Big\{ \frac{m}{n} \, \Big| \, m \in \mathbb{N}_0, \, n \in \mathbb{N} \Big\}.
$$

Sie heißt in der Mathematik die Menge der (nicht-negativen) rationalen Zahlen.

 $\overline{\text{N}}$   $\hspace{0.1 cm}$   $\oplus$  Die Ausgangsmenge $\mathbb{N}_0$ kann in  $\mathbb{Q}^+_0$ durch die Identifizierung

$$
m\enskip = \enskip {m \over 1}
$$

wiedergefunden werden. Sie wird so zu einer Teilmenge:

$$
\mathbb{N}_0 \ \subseteq \ \mathbb{Q}^+_0.
$$

 $\boxed{\mathrm{H}}$   $\, \ominus \,$  Es werden dann die von $\mathbb N$ bekannten Rechen–Strukturen auf die neue Menge der rationalen Zahlen ausgeweitet. Dabei sollen — gemäß dem  $Hankel'schen Permanenzprinzip$  $-$  möglichst die Rechengesetze ihre Gültigkeit behalten.

a) Lineare Ordnung

$$
\frac{m}{n} \leq \frac{k}{\ell} \iff m \cdot \ell \leq k \cdot n.
$$

b) Addition

$$
\frac{m}{n}+\frac{k}{\ell}\ :=\ \frac{m\cdot\ell+k\cdot n}{n\cdot\ell}
$$

c) Subtraktion

$$
\frac{m}{n} - \frac{k}{\ell} \ := \ \frac{m \cdot \ell - k \cdot n}{n \cdot \ell}
$$

d) Multiplikation

$$
\frac{m}{n}\cdot\frac{k}{\ell}\ :=\ \frac{m\cdot k}{n\cdot\ell}
$$

e) Division

$$
\frac{m}{n} : \frac{k}{\ell} := \frac{m \cdot \ell}{k \cdot n}, \quad k \neq 0.
$$

4.1.3 Beweis  $\theta$  ∼ ist eine Äquivalenz relation auf B.

- (1) Wegen  $a \cdot b = a \cdot b$  gilt  $(a, b) \sim (a, b)$ , also Reflexivität.
- (2) Es gelte  $(a, b) \sim (c, d)$ . Dann gilt

$$
a \cdot d = c \cdot b \implies c \cdot b = a \cdot d \implies (c, d) \sim (a, b)
$$

und damit Symmetrie.

(3) Zum Beweis der Transitivität schreiben wir eine Kette von Folgerungen auf

$$
\begin{cases}\n(a, b) \sim (c, d) \\
(c, d) \sim (e, f)\n\end{cases}
$$
\n
$$
\implies \begin{cases}\na \cdot d = c \cdot b \\
c \cdot f = e \cdot d\n\end{cases}
$$
\n
$$
\implies a \cdot d \cdot c \cdot f = c \cdot b \cdot e \cdot d
$$
\n
$$
\implies a \cdot f \cdot (c \cdot d) = b \cdot e \cdot (c \cdot d)
$$
\n
$$
\implies a \cdot f = b \cdot e
$$
\n
$$
\implies (a, b) \sim (e, f).
$$
# 4.2 Das Operatorkonzept

4.2.1 Einführung Ein Bruch wird als "Zahlumwandler" eingeführt.

Beispielsweise wird der Bruch $\frac{2}{3}$ als Multiplikations–Operator

 $\Box \stackrel{\cdot \frac{2}{3}}{\longrightarrow} \Box$ 

definiert — und zwar so als Verkettung von zwei Operatoren:

 $\Box \stackrel{\cdot3}{\longrightarrow} \Box \stackrel{\cdot2}{\longrightarrow} \Box$  oder  $\Box \quad \xrightarrow{.2} \quad \Box \quad \xrightarrow{.3} \quad \Box$ 

definiert. Setzt man 3er–Vielfache auf der linken Seite ein, so kommt immer das gleiche auf der rechten Seite heraus. Daraus schließt man, dass die beiden Operatoren gleich sind.

# 4.2.2 Beispiele

• Kürzen: Die beiden Operatoren

$$
\Box \quad \xrightarrow{\cdot \frac{2}{3}} \quad \Box
$$
  

$$
\Box \quad \xrightarrow{\cdot \frac{4}{6}} \quad \Box
$$

sind definiert als

$$
\Box \stackrel{:3}{\longrightarrow} \Box \stackrel{·2}{\longrightarrow} \Box \quad \text{bzw.}
$$
  

$$
\Box \stackrel{:6}{\longrightarrow} \Box \stackrel{·4}{\longrightarrow} \Box
$$

Es stellt sich dabei heraus, dass die beiden Operatoren gleich sind, da sie bei Anwendung auf eine Zahl immer das gleiche Ergebnis hervorbringen. Demzufolge sind die beiden Bruche ¨ 2  $rac{2}{3}$  und  $rac{4}{6}$  gleich.

• Multiplikation: Ausgangspunkt ist die Darstellung der Multiplikation als Nacheinanderausführung zweier Operatoren

$$
\Box \quad \xrightarrow{\cdot \frac{2}{3}} \quad \Box \quad \xrightarrow{\cdot \frac{4}{5}} \quad \Box
$$

Diese Operatorkette wird gemäß Definition ersetzt durch

$$
\Box \quad \xrightarrow{\cdot 3} \quad \Box \quad \xrightarrow{\cdot 2} \quad \Box \quad \xrightarrow{\cdot 5} \quad \Box \quad \xrightarrow{\cdot 4} \quad \Box
$$

Gemäß Kommutativgesetz und Assoziativgesetz wird die Operatorkette umgestellt

$$
\Box \quad \xrightarrow{\cdot 3} \quad \Box \quad \xrightarrow{\cdot 5} \quad \Box \quad \xrightarrow{\cdot 2} \quad \Box \quad \xrightarrow{\cdot 4} \quad \Box
$$

und zusammengefasst

 $\Box \quad \xrightarrow{.15} \quad \Box \quad \xrightarrow{.8} \quad \Box$ 

und dann wieder gemäß Definition dargestellt

$$
\Box \quad \xrightarrow{\cdot \frac{8}{15}} \quad \Box
$$

Demzufolge ist

$$
\frac{2}{3} \cdot \frac{4}{5} \,\,=\,\, \frac{8}{15}
$$

• Division: Ausgangspunkt ist ein Operator, der die Division durch einen Bruch darstellt:

$$
\Box \quad \xrightarrow{\div 2} \quad \Box
$$

Zu diesem Operator gehört der Umkehroperator

 $\Box \leftarrow \frac{1}{3}$  □

den wir definitionsgemäß als Verkettung darstellen können

 $\Box$  $\stackrel{.2}{\longleftarrow}$  □  $\stackrel{.3}{\longleftarrow}$  □

Davon der Umkehroperator ist

$$
\Box \quad \xrightarrow{.2} \quad \Box \quad \xrightarrow{.3} \quad \Box
$$

den wir wieder als Bruch–Multiplikationsoperator darstellen können:

$$
\square \quad \xrightarrow{\cdot \frac{3}{2}} \quad \square
$$

Nachdem dieser Operator der Umkehroperator vom Umkehroperator vom Ausgangsoperator ist, muss er mit diesem übereinstimmen:

$$
\left(\square \quad \stackrel{\cdot \stackrel{2}{3}}{\longrightarrow} \quad \square\right) \qquad = \qquad \left(\square \quad \stackrel{\cdot \stackrel{3}{2}}{\longrightarrow} \quad \square\right)
$$

Die Division durch einen Bruch ist gleich der Multiplikation mit dem Kehrbruch.

# 4.2.3 Vorteile und Nachteile

### VORTEILE:

- Die Idee des Erweiterns und Kürzens lässt sich gut vermitteln.
- Das Gesetz der Bruchmultiplikation lässt sich gut einsichtig machen.
- Das Gesetz für die Division von Brüchen lässt sich geschmeidig herleiten.
- Der spätere Funktionsbegriff wird vorbereitet (Nicht so sehr HS–relevant).

# NACHTEILE:

- Das Operatorkonzept lässt sich nicht geschmeidig für die Erarbeitung der gesamten Bruchrechnung (Lineare Ordnung, Addition, Subtraktion) heranziehen.
- Die Abgrenzung bzw. Gleichsetzung von Zahl und Operator ist einerseits aufwändig, andererseits verwirrend.
- Das Operatorkonzept muss miterlernt werden.
- Abstrakt.

Das Operatorkonzept wird nicht so sehr als durchgängiges Konzept für die gesamte Erschließung der Bruchrechnung verwendet, sondern eher zu ,,lokalem Argumentieren" herangezogen.

4.2.4 Exkurs: Graphische Realisierung von Operatoren Der Operator +2 wird auf den Operanden 4 angewandt.

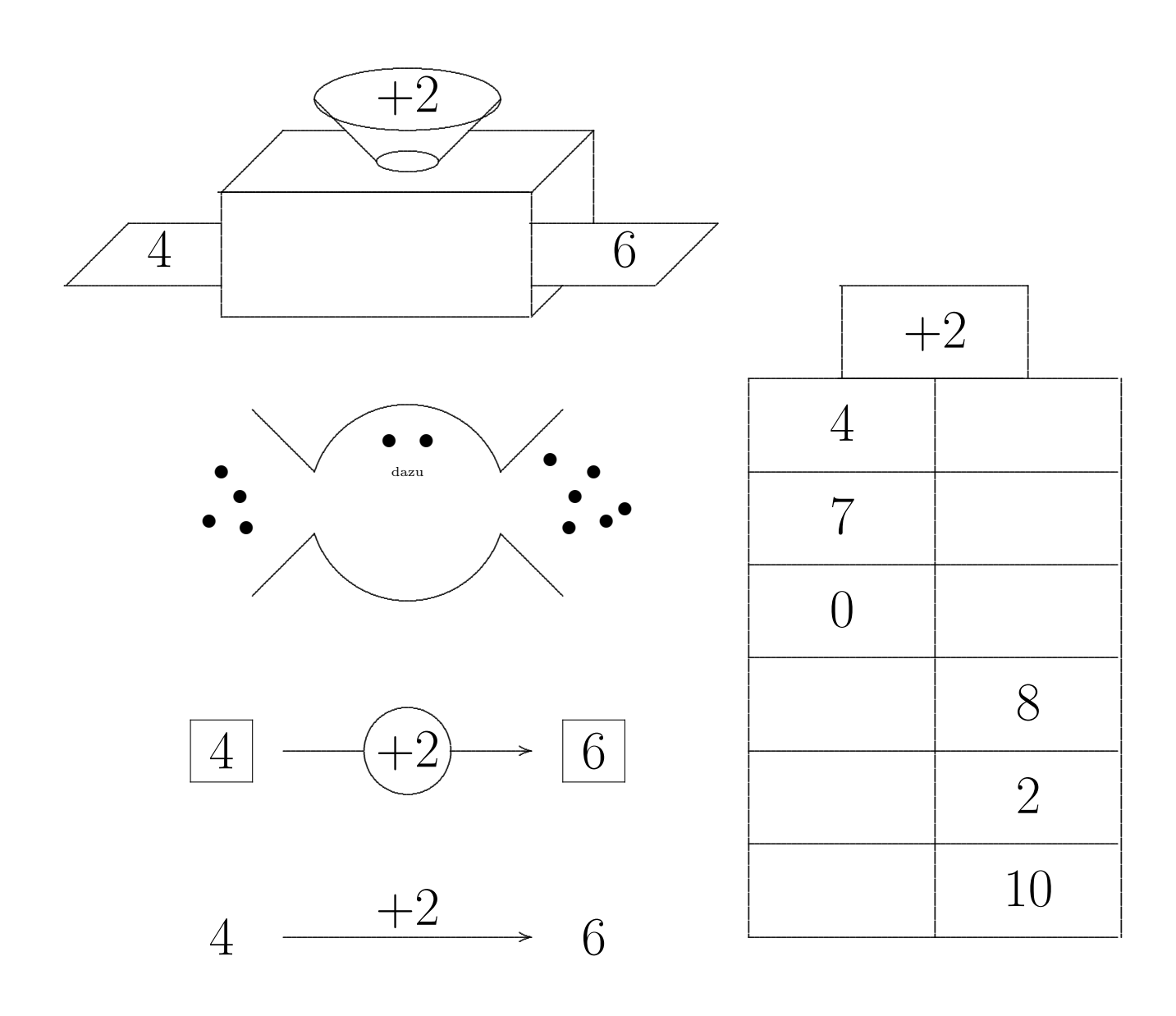

# 4.3 Das Gleichungskonzept  $\Theta$

**4.3.1 Einführung** Die Bruchzahl  $\frac{m}{n}$  wird künstlich als Lösung der Gleichung

 $n \cdot x = m$ ,  $m \in \mathbb{N}_0$ ,  $n \in \mathbb{N}$ 

eingeführt.

Es lassen sich dann auf der Grundlage der Regeln für Äquivalenzumformungen von Gleichungen die Rechengesetze für das Bruchrechnen ableiten.

### 4.3.2 Beispiel Die beiden Gleichungen

 $14 \cdot x = 10$  $21 \cdot x = 15$ 

 $sind$  — im Sinne der Gleichungslehre — äquivalent. Demzufolge stellen die (künstlichen) Lösungen  $\frac{10}{14}$  und  $\frac{15}{21}$  die gleiche Bruchzahl dar.

# 4.3.3 Nachteile

- Der Akt der Einführung von Zahlen als Lösungen von unlösbaren Gleichungen ist fern der Schülerrealität. Dies ist künstlich und für den Schüler nicht nachvollziehbar.
- Für die Ableitung von Rechengesetzen sind Kenntnisse der Gleichungslehre notwendig.

LP08 7.5

# 5 Dezimalbrüche

# $5.1$  Einführung

Dezimalbrüche stellen lediglich eine andere Schreibweise für Brüche dar. Es handelt sich bei

Gewöhnlichen Brüchen — gemischten Zahlen — Dezimalbrüchen — Prozentsätzen

nur um andere Schreibweisen fur rationale Zahlen, nicht um Elemente eines jeweils neuen Zahl- ¨ bereichs.

Dezimalbrüche treten schon in der Grundschule als Maßzahlen von Größenwerten (besonders: Geldwerten) auf. Sie werden aber lediglich als besondere abkurzende ,,Komma–Schreibweise" ¨ im Zusammenhang mit gemischten Einheiten verstanden.

$$
1,25 \in -1 \in 25 \text{ Ct}, \qquad 2,5 \text{ m} = 2 \text{ m } 50 \text{ cm}, \qquad 1,5 \ \ell = 1 \ \frac{1}{2} \ \ell
$$

Man kann daran in einer "beispielgebundenen" Einführung anknüpfen.

# 5.2 Abbrechende Dezimalbrüche

# 5.2.1 Definition (Syntaktische Sichtweise) Ein Ausdruck der Form

 $g_{n-1} \ldots g_1 g_0, z_1 z_2 \ldots z_q$ 

mit Ziffern aus  $\{0, 1, 2, 3, 4, 5, 6, 7, 8, 9\}$  heißt *(abbrechender) Dezimalbruch*.

# 5.2.2 Definition (Semantische Sichtweise) Eine nicht-negative rationale Zahl der Form

 $g_{n-1} \cdot 10^{n-1} + \ldots + g_1 \cdot 10 + g_0 + z_1 \cdot 10^{-1} + z_2 \cdot 10^{-2} + \ldots + z_k \cdot 10^k$ 

mit Zahlen aus  $\{0, 1, 2, 3, 4, 5, 6, 7, 8, 9\}$  wird abkürzend als Abfolge von Ziffern

 $g_{n-1} \ldots g_1 g_0, z_1 z_2 \ldots z_k$ 

geschrieben. Man spricht dann von einem (abbrechenden) Dezimalbruch.

# 5.2.3 Kommentare

- Der Begriff ,,syntaktisch" bedeutet allgemein, dass die Symbole der Darstellung (hier: Ziffern) im Mittelpunkt stehen, während "semantisch" bedeutet, dass es um die Objekte (hier: Zahlen) geht.
- Anstelle von Dezimalbruch sind auch die Sprechweisen ,,Dezimalbruchzahl, Dezimalzahl, Kommazahl" anzutreffen.
- Die n–stellige ganze Zahl  $g = g_{n-1} \dots g_1 g_0$  (vor bzw. links von Komma) heißt der Ganzzahlanteil des Dezimalbruchs.
- Die q Ziffern  $z_1, z_2, \ldots, z_q$  heißen die Nachkommaziffern (an den Nachkommastellen) des Dezimalbruchs.
- Wir werden später sehen, dass es auch "nicht-abbrechende" Dezimalbrüche gibt. In der Schule werden abbrechende Dezimalbrüche als endlich bezeichnet.

# 5.2.4 Äquivalente Darstellungen

Aus der Definition ist klar, dass es verschiedene Dezimalbruch-Schreibweisen fur die gleiche ¨ rationale Zahl geben kann. Beispielsweise ist

$$
0,25 = 0,250 = 0,2500 = 0,25000...
$$

Das Hinzufügen oder Wegstreichen von Endnullen wird gelegentlich auch Erweitern und Kürzen genannt.

#### 5.2.5 Umwandlung von abbrechenden Dezimalbrüchen in gewöhnliche Brüche

Ist ein abbrechender Dezimalbruch vorgegeben, so erhält man den zugehörigen gewöhnlichen Bruch gemäß der Formel

$$
g, z_1 z_2 \dots z_q = g + \frac{z_1}{10} + \frac{z_2}{100} + \dots + \frac{z_q}{10q}
$$
  
=  $g + \frac{z_1 \cdot 10^{q-1} + z_2 \cdot 10^{q-2} + \dots + z_q}{10^q}$   
=  $g + \frac{z_1 z_2 \dots z_q}{10^q}$ 

Der Ausdruck in der ersten Zeile stellt klar die Bedeutung der Nachkommaziffern beim Umwandeln heraus. Der Ausdruck in der dritten Zeile ist kompakter und deshalb für das konkrete Rechnen angenehmer.

#### 5.2.6 Beispiele

$$
0,4 = \frac{4}{10} = \frac{2}{5}
$$
  
\n
$$
0,25 = \frac{25}{100} = \frac{1}{4}
$$
  
\n
$$
0,875 = \frac{875}{1000} = \frac{7}{8}
$$
  
\n
$$
0,374569821 = \frac{374.569.821}{1.000.000.000}
$$
  
\n
$$
3,06 = 3 + \frac{6}{100} = \frac{306}{100} = \frac{153}{50}
$$

#### 5.2.7 Umwandlung von gewöhnlichen Brüchen in abbrechende Dezimalbrüche

Die wesentliche Voraussetzung kann so als Merksatz formuliert werden:

Merke: Ein gewöhnlicher Bruch kann in einen endlichen Dezimalbruch umgewandelt werden, wenn der Nenner — nach vollständigem Kürzen — nur die Zahlen 2 und 5 als Primfaktoren enthält.

Wir nehmen zusätzlich an, dass es sich um einen echten Bruch handelt. Ein unechter Bruch kann ja vorher in eine gemischte Zahl umgewandelt werden.

#### 5.2.8 Das Verfahren

Der Bruch lässt sich so erweitern, dass im Nenner eine Stufenzahl steht:

$$
\frac{m}{n} = \frac{\ell}{10^q}
$$

Wegen $\frac{m}{n} < 1$ hat die natürliche Zahl $\ell$ höchstens $q$ Stellen

$$
\ell = z_1 \dots z_q
$$

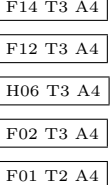

und wir erhalten den abbrechenden Dezimalbruch

$$
\frac{m}{n} = \frac{\ell}{10^q} = 0, z_1 \dots z_q
$$

### 5.2.9 Beispiele

$$
\frac{1}{4} = \frac{25}{100} = 0,25
$$
\n
$$
\frac{2}{5} = \frac{4}{10} = 0,4
$$
\n
$$
\frac{83}{200} = \frac{415}{1000} = 0,415
$$
\n
$$
\frac{239}{512} = \frac{466796875}{1000000000} = 0,466796875
$$
\n
$$
\frac{17452}{1953125} = \frac{8935424}{1000000000} = 0,008935424
$$

# 5.3 Dezimalbrüche in der Schulpraxis

5.3.1 Stellenwertsystem Beim Arbeiten mit Dezimalbrüchen muss ständig die Idee des Stellenwertsystems präsent sein. Im Beispiel:

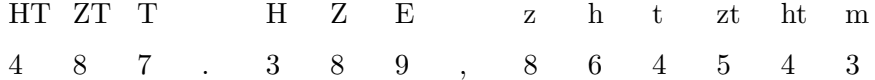

- Diese konkrete Anschauung sollte durch den Umgang mit einfachen Beispielen gefördert werden. (Keine Zahlenakrobatik).
- Damit wird die Tatsache der Erweiterung der bisherigen Stellenwertnotation für natürliche Zahlen herausgestellt.
- Die Darstellungen Bruch Dezimalbruch werden deutlicher als unterschiedlich erkannt. Der Fehler

 $2\frac{1}{3}$  $\frac{1}{3}$   $\stackrel{\leftharpoonup}{=}$  2,3

— er ist besonders präsent bei der Ziffer  $3$  — wird dadurch "bekämpft".

- Die Bedeutung von Endnullen (belanglos für den Wert) wird deutlicher erkannt.
- Die Durchführung von Größenvergleichen oder additiven Operationen wird einsichtig.

5.3.2 Ziffernweises Sprechen Die Nachkommastellen in einem Dezimalbruch sollen ziffernweise gesprochen werden:

2, 78 zwei Komma sieben acht

Bei Einübung einer (falschen) Sprechweise als

#### Zwei Komma achtundsiebzig

können Fehlkonzepte viel leichter angelegt werden, die letztlich darin begründet sind, dass der Dezimalbruch als Paar von zwei naturlichen Zahlen (hier: 2 und 78) aufgefasst wird. Es kann ¨ dann zu Fehlern kommen, die weiter unten in Kapitel 5.9 beschrieben werden.

# 5.4 Rechnen mit abbrechenden Dezimalbrüchen

5.4.1 Addition und Subtraktion Es muss auf die Zuordnung der Stellenpositionen geachtet werden. Beim schriftlichen Addieren oder Subtrahieren bedeutet dies, dass die Summanden bzw. Minuend und Subtrahend — am Komma ausgerichtet — untereinander geschrieben werden. Dabei müssen evtl. Endnullen ergänzt werden.

Die Begründung besteht darin, dass die Addition/Subtraktion von Dezimalbrüchen mittels Stufenzahlmultiplikation und Distributivgesetz auf die Addition/Subtraktion von ganzen Zahlen zurückgespielt wird, im Beispiel

 $3, 8 + 4, 52$ ·100  $380 + 452 = 832$ :100 −−−→ 8, 32

**5.4.2 Multiplikation** Die beiden Dezimalbrüche werden zunächst ohne Berücksichtigung der Kommata multipliziert. Dann wird im Produkt das Komma gemäß folgender Regel eingefügt:

Zahl der Nachkommastellen im Produkt

= Zahl der Nachkommastellen im 1. Faktor + Zahl der Nachkommastellen im 2. Faktor

Beispiele:

$$
4,823 \cdot 6,51 = \frac{4823}{1000} \cdot \frac{651}{100} = \frac{4823 \cdot 651}{1000 \cdot 100} = \frac{3139773}{100000} = 31,39773
$$
  

$$
1,5 \cdot 1,5 = \frac{15}{10} \cdot \frac{15}{10} = \frac{225}{100} = 2,25
$$

Die Begründung besteht darin, dass die Multiplikation von Dezimalbrüchen mittels Stufenzahlmultiplikation und Assoziativgesetz auf die Multiplikation von ganzen Zahlen zuruckgespielt ¨ wird, im Beispiel

$$
3,8 \cdot 4,52 \xrightarrow{10 \cdot 100} 38 \cdot 452 = 17176 \xrightarrow{1000} 17,176
$$

# 5.4.3 Division  $\theta$

1. Die Kommata in Dividend und Divisor werden um die gleiche Anzahl von Stellen nach rechts verschoben, bis das Komma im Divisor ,,verschwindet".

Bei Interpretation des Quotienten als Bruch entspricht dies einer Erweiterung des Bruchs mit einer Stufenzahl.

- 2. Dann kann eine Division ohne Berücksichtigung des Kommas im Dividend durchgeführt werden.
- 3. Dann wird im Quotient das Komma gemäß folgender Regel eingefügt:

Zahl der Nachkommastellen im Quotient

= Zahl der Nachkommastellen im Dividend

Beispiele:

 $2, 4 : 0, 3 = 24 : 3 = 8$  $16, 8: 0, 07 = 1680 : 7 = 240$  $9, 38 : 1, 4 = 93, 8 : 14 = 6, 7$ 

# 5.5 Periodische Dezimalbrüche

#### 5.5.1 Definition (syntaktisch) Ein Ausdruck der Form

$$
g, \underbrace{z_1 z_2 \ldots z_q}_{\text{Vorperiode}} \underbrace{z_{q+1} z_{q+2} \ldots z_{q+p}}_{\text{Periode}} \underbrace{z_{q+p+1} z_{q+p+2} \ldots z_{q+2p}}_{\text{Periode}} \underbrace{z_{q+2p+1} z_{q+2p+2} \ldots z_{q+3p}}_{\text{Periode}} \ldots
$$

 $=:\; g \, , z_1 \, z_2 \, \ldots \, z_q \, \overline{z_{q+1} \, z_{q+2} \, \ldots \, z_{q+p}}$ 

mit Ziffern  $z_i \in \{0, 1, 2, 3, 4, 5, 6, 7, 8, 9\}$  heißt periodischer Dezimalbruch, wenn die Ziffern in den Perioden übereinstimmen:

 $z_{q+\ell\cdot p+i} = z_{q+i}$  für alle  $\ell \in \mathbb{N}$  und alle  $i = 1, \ldots, p$ .

### 5.5.2 Kommentare

- Nach einer *Vorperiode* der Länge  $q \geq 0$  tritt die Perioden der Länge  $p \geq 1$  unendlich nach rechts wiederholt auf.
- Ein periodischer Dezimalbruch wird abkürzend geschrieben mit einem "Überstrich" über der Periode. Man spricht das Wort ,,Periode" vorangestellt, da man sonst die Periode und Vorperiode nicht getrennt wahrnehmen kann:

Fünf Sechstel gleich 0 Komma 8 Periode 3,

• Ein periodischer Dezimalbruch mit  $q = 0$ 

$$
g, \underbrace{z_1 z_2 \ldots z_p}_{\text{Periode}} \underbrace{z_{p+1} z_{p+2} \ldots z_{2p}}_{\text{Periode}} \underbrace{z_{2p+1} z_{2p+2} \ldots z_{3p}}_{\text{Periode}} \ldots = g, \overline{z_1 z_2 \ldots z_p}
$$

heißt reinperiodisch.

- Ein periodischer Dezimalbruch mit Vorperiode (d.h.  $q \ge 1$ ) heißt gemischtperiodisch.
- Die Längen von Vorperiode und Periode sind nicht eindeutig bestimmt:

 $0, 7\overline{43} = 0, 74\overline{34} = 0, 7\overline{4343} = 0, 7434343434343434343...$  $0, 214\overline{285714} = 0, 21428\overline{571428} = 0, 21428571428571428571428571428571428...$ 

Normalerweise wird darauf geachtet, dass Vorperiode und Periode möglichst kurz sind wie im Dezimalbruch ganz links.

• Ein periodischer Dezimalbruch mit der Periode  $\overline{0}$  kann als der zugehörige Dezimalbruch ohne Periode angesehen werden.

 $0, 2500000000000000000... = 0, 25\overline{0} = 0, 25$ 

In der Schulpraxis werden periodische (= unendliche) und abbrechende (= endliche) Dezimalbrüchen als echt alternativ wahrgenommen.

#### 5.5.3 Umwandlung von periodischen Dezimalbrüchen in gewöhnliche Brüche

Jeder periodische Dezimalbruch lässt sich durch die folgende Formel in einen gewöhnlichen Bruch umwandeln:

$$
g, z_1 z_2 \dots z_q \overline{z_{q+1} z_{q+2} \dots z_{q+p}} = g + \frac{\overline{z_1 \dots z_q}}{10^q} + \frac{\overline{z_{q+1} \dots z_{q+p}}}{10^q \cdot (10^p - 1)}
$$

# 5.5.4  $\rm Exkurs$   $\Theta$  Beweis der Formel für den Periodenanteil.

$$
0, 00... 0 \overline{z_{q+1} z_{q+2} ... z_{q+p}}
$$
\n
$$
= 0, 00... 0 \underline{z_{q+1} z_{q+2} ... z_{q+p}} \underline{z_{q+p+1} z_{q+p+2} ... z_{q+2p}} \underline{z_{q+2p+1} z_{q+2p+2} ... z_{q+3p}}.
$$
\n
$$
= \frac{z_{q+1}}{10^{q+1}} \cdot \left(1 + \frac{1}{10^p} + \frac{1}{10^{2p}} + ... \right) +
$$
\n
$$
\frac{z_{q+2}}{10^{q+2}} \cdot \left(1 + \frac{1}{10^p} + \frac{1}{10^{2p}} + ... \right) +
$$
\n
$$
\vdots
$$
\n
$$
\frac{z_{q+p}}{10^{q+p}} \cdot \left(1 + \frac{1}{10^p} + \frac{1}{10^{2p}} + ... \right)
$$
\n
$$
= \left(\frac{z_{q+1}}{10^{q+1}} + \frac{z_{q+2}}{10^{q+2}} + ... + \frac{z_{q+p}}{10^{q+p}} \right) \cdot \left(1 + \frac{1}{10^p} + \frac{1}{10^{2p}} + ... \right)
$$
\n
$$
= \left(\frac{z_{q+1}}{10^{q+1}} \cdot \frac{10^{p-1} + z_{q+2} \cdot 10^{p-2} + ... + z_{q+p}}{10^{q+p}} \right) \cdot \frac{1}{1 - \frac{1}{10^p}}
$$
\n
$$
= \frac{z_{q+1} z_{q+2} ... z_{q+p}}{10^{q} (10^p - 1)}
$$

#### 5.5.5 Beispiele

$$
0, \overline{3} = \frac{3}{9} = \frac{1}{3}
$$
  
\n
$$
0, 8\overline{3} = \frac{8}{10} + \frac{3}{10 \cdot 9} = \frac{24+1}{30} = \frac{5}{6}
$$
  
\n
$$
0, \overline{285714} = \frac{285714}{999999} = \frac{2}{7}
$$
  
\n
$$
0, 2\overline{9} = \frac{2}{10} + \frac{9}{10 \cdot 9} = \frac{3}{10} = 0, 3
$$

# 5.5.6 Die Periode  $\overline{9}^{-} \ominus$

Der Fall der Periode  $\overline{9} = 999999...$  tritt in der Mathematik selten und im Alltagsleben nie auf. Nichtsdestoweniger sollte seine mathematische Bedeutung geklärt sein:

 $4, 23\overline{9} = 4, 2399999... = 4, 24$  $0, 24\overline{9} = 0, 25$  $0, \overline{9} = 1$ 

Ein Dezimalbruch mit Periode  $\overline{9}$  ist also nichts anders als ein abbrechender Dezimalbruch. Die Umwandlung erfolgt durch Weglassen der Periode und Erhöhen der letzten (rechten) Vorperiodenziffer um 1.

Begründung (kein mathematisch strenger Beweis) für  $0, \overline{9} = 1$ :

Variante 1: Beide Zahlen haben bei Division durch 9 das gleiche Ergebnis:

 $1 : 9 = 0,111...$  $0, 999 \ldots$  :  $9 = 0, 111 \ldots$ 

Variante 2: Zwischen zwei verschiedenen rationalen Zahlen a und b gibt es immer eine weitere rationale Zahl, die echt dazwischen liegt, beispielsweise den Mittelwert:

$$
c = \frac{a+b}{2}
$$

H13 T2 A3

Zwischen die beiden Dezimalbrüche

0, 999999999999 . . . und 1

passt aber kein weiterer Dezimalbruch. Also müssen die beiden Dezimalbrüche gleich sein.

Variante 3: (Fachmathematisch mit Hilfe der geometrischen Reihe)

$$
0,\overline{9} = \frac{9}{10} + \frac{9}{100} + \ldots = 9 \cdot \sum_{k=1}^{\infty} \left(\frac{1}{10}\right)^k = 9 \cdot \frac{\frac{1}{10}}{1 - \frac{1}{10}} = \frac{9}{9} = 1.
$$

#### 5.5.7 Umwandlung von gewöhnlichen Brüchen in periodische Dezimalbrüche

Es sei $\frac{m}{n}$ ein beliebiger Bruch mit teilerfremden natürlichen Zahlen  $m,n.$ 

In diesem Fall ermittelt man den zugehörigen Dezimalbruch mit Hilfe einer "Dezimalbruchentwicklung", das ist eine Abfolge von ,,Divisionen mit Rest" wie folgt:

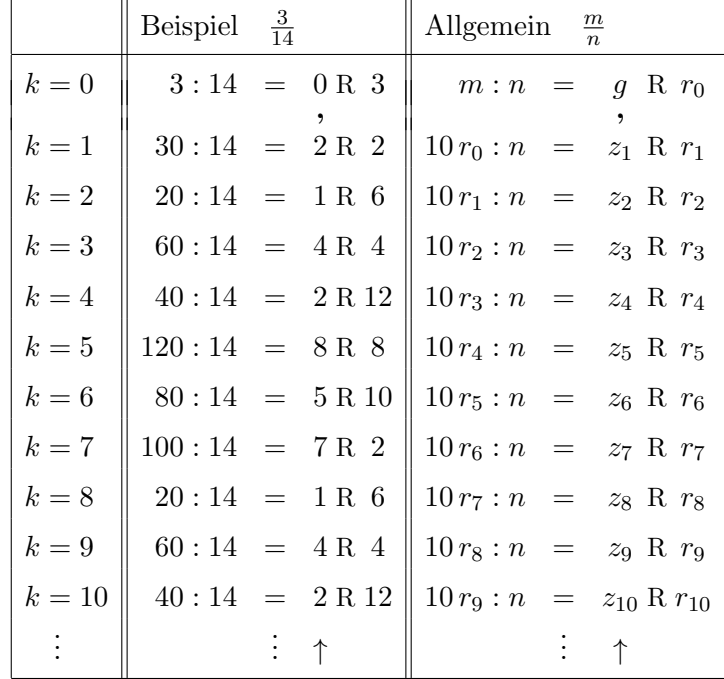

Die Ziffernfolge über dem Pfeil  $\uparrow$  gibt den Dezimalbruch an.

5.5.8 Beobachtungen  $\Theta$  Bei diesem Verfahren kann man die folgenden Beobachtungen festhalten:

• Die nacheinander auftretenden Reste  $r_0, r_1, r_2, \ldots$  sind Zahlen in der Menge

 $\{0, 1, 2, \ldots, n-1\}.$ 

Demzufolge sind die verzehnfachten Reste jeweils enthalten in der Menge

 $\{0, 10, 20, \ldots, 10 \cdot (n-1)\}.$ 

Demzufolge sind die Ganzzahlergebnisse  $z_k$  bei den Divisionen mit Rest

 $10 r_{k-1} : n = z_k R r_k$  (in der k-ten Zeile)

Zahlen zwischen 0 und 9. Sie ergeben die Nachkommastellen des Dezimalbruchs.

F14 T3 A4 H06 T3 A4 • Tritt in dem Verfahren irgendwann — sagen wir in der q-ten Zeile — ein Rest  $r_q = 0$  ein, so sind in den folgenden Zeilen alle Ganzzahlergebnisse und Reste gleich Null.

$$
z_{q+1} = r_{q+1} = 0 \qquad \qquad z_{q+2} = r_{q+2} = 0 \qquad \dots
$$

Das heißt der Dezimalbruch ist abbrechend.

• Tritt der Fall  $r_q = 0$  nie ein, so müssen alle Reste  $r_0, r_1, r_2, \ldots$  in der Menge

 $\{1, 2, \ldots, n-1\}$ 

enthalten sein. Das bedeutet aber, dass in der Abfolge aller Reste irgendein Rest ,,zum ersten Mal ein zweites Mal" auftreten muss:

$$
r_0 \quad r_1 \quad r_2 \quad r_3 \quad r_4 \quad r_5 \quad r_6 \quad \ldots \quad \underbrace{r_q}_{1. \text{ Mal}} \quad \underbrace{r_{q+p}}_{2. \text{ Mal}} \quad \ldots \quad \underbrace{r_{q+p}}_{2. \text{ Mal}} \quad \ldots \quad \ldots
$$

Da die Reste zwischen 1 und  $n-1$  liegen, muss gelten

$$
q \le n - 1 \qquad \qquad p \le n - 1
$$

Man sieht aus dem obigen Verfahren, dass sich die Schritte nach Auftreten des gleichen Restes wiederholen. Genauer gesagt, das Verfahren stellt ab Schritt  $q + p + 1$  eine Wiederholung der Schritte  $q + 1, \ldots, q + p$  dar. Daraus folgt dann aber auch, dass sich die Ganzzahlergebnisse wiederholen:

$$
g, \underbrace{z_1 z_2 \ldots z_q}_{\text{Vorperiode}} \underbrace{z_{q+1} z_{q+2} \ldots z_{q+p}}_{\text{Periode}} \underbrace{z_{q+p+1} z_{q+p+2} \ldots z_{q+2p}}_{\text{Periode}} \underbrace{z_{q+2p+1} z_{q+2p+2} \ldots z_{q+3p}}_{\text{Periode}} \ldots
$$

• Angenommen, der Dezimalbruch endet mit der Periode  $\overline{9}$ , d.h. es gilt

$$
z_{q+1} = z_{q+2} = \ldots = 9.
$$

Dann lauten die Divisionen mit Rest in den Zeilen  $k = q + 1$  und  $k = q + 2$ :

\n
$$
\text{Zeile } q + 1:
$$
\n $10 r_q : n = 9 \, \text{R} \, r_{q+1} \quad \text{d.h.}$ \n $10 r_q = 9n + r_{q+1}$ \n

\n\n $\text{Zeile } q + 2:$ \n $10 r_{q+1} : n = 9 \, \text{R} \, r_{q+2} \quad \text{d.h.}$ \n $10 r_{q+1} = 9n + r_{q+2}.$ \n

Aufgrund der unendlichen Periode 9 gilt  $r_{q+1} = r_{q+2}$ . Dann lautet aber die letzte Gleichung

$$
10 r_{q+1} = 9n + r_{q+1} \qquad \Longleftrightarrow \qquad r_{q+1} = n.
$$

Das ist aber ein Widerspruch zu  $r_{q+1} \leq n-1$ .

#### 5.5.9 Zusammenfassung

Bei der Dezimalbruchentwicklung eines (vollständig gekürzten) gewöhnlichen Bruchs $\frac{m}{n}$ erhält man einen periodischen Dezimalbruch

$$
g, z_1 z_2 \ldots z_q \overline{z_{q+1} z_{q+2} \ldots z_{q+p}}
$$

mit Länge der Vorperiode  $q \leq n-1$  und Länge der Periode  $p \leq n-1$ . Eine unendliche Periode  $\overline{9}$  ist ausgeschlossen.

Beachte, dass die Längen  $q$  der Vorperiode und  $p$  der Periode nicht notwendig kleiner als die Basis 10 sein müssen, was man angesichts des Divisionsalgorithmus schnell–intuitiv vermuten könnte. Vgl. das Beispiel

$$
\frac{2}{17} = 0,1176470588235294|1176470588235294
$$

mit Periodenlänge 16.

#### $5.5.10$  Fälle

Die folgende Tabelle gibt noch einmal einen Überblick über die Fälle, die bei der Umwandlung zwischen den Schreibweisen als "Bruch" und "Dezimalbruch" auftreten können.

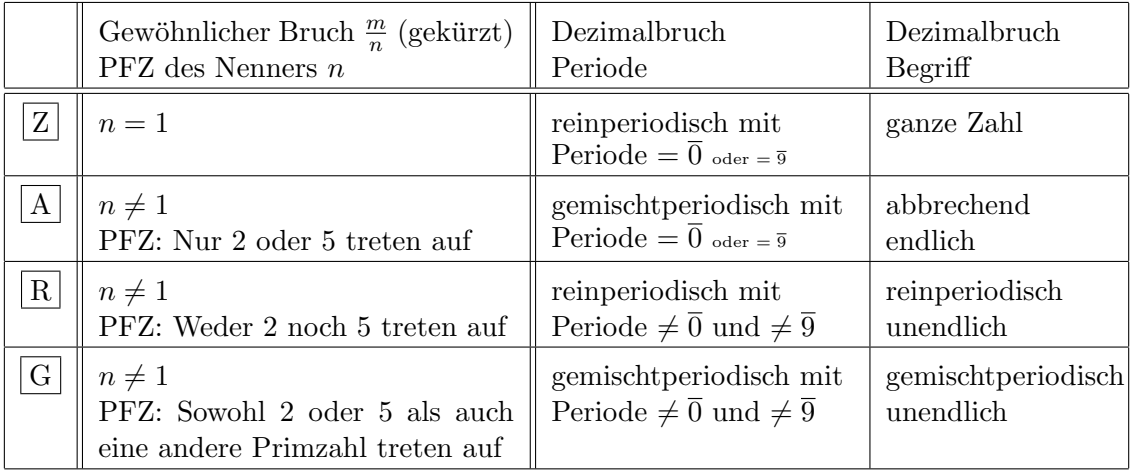

#### 5.5.11 Beispiele

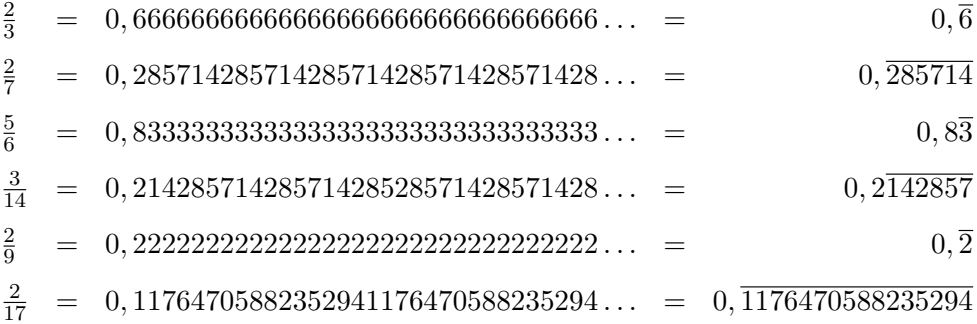

# 5.6 Rechnen mit periodischen Dezimalbrüchen

• Der Vergleich zweier periodischer Dezimalbrüche ist einfach durchführbar.

Die (von links gesehen) erste Stelle, an der sich die Ziffern der beiden Dezimalbrüche unterscheiden, ist entscheidend. Die größere Ziffer gehört zum größeren Dezimalbruch.

Dies gilt damit auch für abbrechende Dezimalbrüche — und sogar für nicht-periodische Dezimalbrüche, siehe unten (Kapitel 5.10).

 $0,537$  <  $0,54$  $0,006$  <  $0,06$  <  $0,60$  $1, \overline{25} \leq 1, 2\overline{5}$  $4,75021\overline{4293}$  <  $4,75021\overline{486}$ 

• Zwei periodische Dezimalbrüche können nur bei Vorliegen spezieller Bedingungen — stellenweise — addiert bzw. subtrahiert werden.

Dies ist i. a. nur möglich, wenn

- $-$  die Längen der Vorperioden übereinstimmen,
- die Längen der Perioden übereinstimmen
- $-$  und dabei keine Zehnerübergänge erfolgen.

 $0, \overline{3} + 0, \overline{4} = 0, \overline{7}$  $0.1\overline{65} + 0.7\overline{28} = 0.8\overline{93}$  $0, \overline{8} - 0, \overline{5} = 0, \overline{3}$  $0,492\overline{5783} - 0,105\overline{2871} = 0,387\overline{2912}$ 

• Alle anderen Grundrechenarten, insbesondere Multiplikation und Division können eigentlich nur mittels Umwandlung in gewöhnliche Brüche bewältigt werden.

 $0, \overline{3} \cdot 0, \overline{3} \stackrel{\leftharpoonup}{=} 0, \overline{9}$  $0, \overline{3} \cdot 0, \overline{3} \leq 0, \overline{1}$  $4 \cdot 1, \overline{3} \cong 5, \overline{2}$  $4 \cdot 1, \overline{3} \stackrel{\checkmark}{=} 5, \overline{3}$ 

# 5.7 Das Runden von Dezimalbrüchen

# 5.7.1 Die 5/4–Rundungsregel (fachlich–allgemeine Formulierung)

Ein Dezimalbruch wird bzgl. der X–Stelle  $(X = z, h, t, \dots)$  auf den nächstbenachbarten X-Dezimalbruch  $\begin{cases} \text{augerundet} \\ \text{abgerundet} \end{cases}$ , wenn an der  $\frac{X}{10}$ -Stellenposition (d.h. rechts von der X–Stellenposition) eine der Ziffern  $\begin{cases} 9,8,7,6,5 \\ 0,1,9,3,4 \end{cases}$  $0,1,2,3,4$  auftritt.

#### 5.7.2 Die  $5/4$ –Rundungsregel (Vorschlag für schülergemäße Formulierung)

Wenn Du einen Dezimalbruch auf h runden willst, so musst Du die Ziffer an der nächst–kleineren Stelle, also die an der  $t$ –Stelle, anschauen:

Ist diese Ziffer gleich 0,1,2,3 oder 4, so wird der Dezimalbruch auf den nächstkleineren abgerundet.

Ist diese Ziffer gleich  $5,6,7,8$  oder 9, so wird der Dezimalbruch auf den nächstgrößeren h–Dezimalbruch aufgerundet.

Überlege, wie die Rundungsregel für das Runden auf  $z$  oder  $t$  lautet!

5.7.3 Beobachtungen Es werden hier noch einige fachliche und didaktische Beobachtungen aufgelistet:

- Das eben beschriebene Rundungsverfahren wird auch als Kaufmännisches Runden bezeichnet.
- Der mathematische Gehalt eines Rundungsergebnisses besteht darin, dass es die Information für ein Intervall, eben nicht die über einen exakten Dezimalbruch, beinhaltet. So steht beispielsweise der nach einer h–Rundung auftretende "Dezimalbruch" 3, 14 für das Intervall

 $[3, 135; 3, 145] = \{x \in \mathbb{Q} | 3, 135 \le x \le 3, 145\}.$ 

• Meist wird der Rundungsprozess durch die Schreibweise mit dem ≈–Zeichen dargestellt:

 $3,1382 \approx 3,14$  oder  $3,1382 \approx 3,14$ 

Dies ist eigentlich ungünstig im Hinblick darauf, dass die beiden Seiten dieser "Etwa"– Gleichung nicht gleichberechtigt sind: Links steht eine Zahl, rechts ein Rundungsergebnis.

Didaktisch günstiger wäre eine Operator–Schreibweise, etwa so:

 $3,1382 \stackrel{(h)}{\rightsquigarrow} 3,14.$ 

• Ein zweimaliges Runden bzgl. verschiedener Stufe führt zu einem anderen Ergebnis, als wenn man gleich bzgl. der gröberen Stufe rundet Beispiel:

 $3,1482 \stackrel{(h)}{\rightsquigarrow} 3,15 \stackrel{(z)}{\rightsquigarrow} 3,2$ 3, 1482  $\stackrel{(z)}{\leftrightarrow}3.1$ 

• Das Rechnen mit Rundungsergebnissen unterliegt ganz eigenen Gesetzen. Wie die Beispiele

3, 14 + 1, 23 = 4, 37  $\stackrel{(z)}{\rightsquigarrow}$  4, 4  $3, 14 + 1, 23$  $\overset{(z)}{\leftrightarrow}$  3, 1 + 1, 2 = 4, 3  $0, 45 \cdot 0, 55 = 0, 2475 \stackrel{(z)}{\rightsquigarrow} 0, 2$  $0, 45 \cdot 0, 55 \stackrel{(z)}{\rightsquigarrow} 0, 5 \cdot 0, 6 = 0, 3$ 

zeigen, erhält man abweichende Ergebnisse, je nachdem, ob man

- zuerst rundet und dann rechnet oder
- zuerst rechnet und dann rundet.

Rundungs- und Rechenoperationen sind nicht einfach vertauschbar.

Das Fehlen dieser Einsicht führt regelmäßig zu heftigen Unklarheiten bei der Erstellung von Zeugnisnoten: Kollege A rundet erst die mdl. und die schr. Gesamtnote, berechnet dann die Zeugnis–Gesamtnote, Kollegin B berechnet erst die Zeugnis–Gesamtnote und rundet dann. Beide wundern sich über kleine Abweichungen — die sich aber gelegentlich auf gewichtige Entscheidungen auswirken können.

• Beim Alltagsrechnen und Runden mit Dezimalbrüchen wird die Unterscheidung zwischen ,,exaktem" und ,,gerundetem" Dezimalbruch kaum beachtet. Verwirrend und unklar ist beispielsweise, dass 0, 3 als exakte Zahl oder als Rundungsergebnis auftritt

$$
\frac{3}{10} = 0,3
$$
  

$$
\frac{1}{3} = 0,3 \Rightarrow 0,3
$$

und dann die Gleichheit

$$
0,3\quad \stackrel{\scriptscriptstyle\leftharpoonup}{=}\quad \frac{1}{3}
$$

— auch wegen der übereinstimmenden Ziffer  $3$  — mehr oder weniger bewusst akzeptiert wird.

• Runden und Abschneiden. Eine weitere Unsicherheit kommt dadurch zustande, dass anstelle des Rundens ein Abschneiden durchgeführt wird, beispielsweise so:

$$
\frac{2}{3} = 0, \overline{6} = 0,666666... \rightarrow 0,67 \text{ (Kaufm. Runden)}
$$
  
0,66 (Abschneiden)

# 5.8 Gewöhnliche Brüche und Dezimalbrüche

# 5.8.1 Verzahnung

Bei der Erarbeitung der Dezimalbruchrechnung soll auf eine ständige Verzahnung mit der gew¨ohnlichen Bruchrechnung geachtet werden. Analogien und Diskrepanzen sollen thematisiert werden.  $\sqrt{\frac{H11 T2 A1}{H11 T2 A1}}$ 

Analogien in der Wortwahl:

- Dezimalbruch, Dezimalbruchzahl mit verschiedenen Darstellungen
- Erweitern, Kürzen: Anhängen bzw. Weglassen von Endnullen.
- Gewöhnliche und Dezimalbruchschreibweise sollen als zwei mögliche Darstellungen für rationale Zahlen verstanden werden. Man spreche von Umwandlung und nicht Umrechnung der Schreibweisen.
- Der Begriff der rationalen Zahl ist hilfreich beim Bestreben, eine Begriffs–Unterscheidung zwischen Bruch und Dezimalbruch nicht zu stark werden zu lassen.

# $5.8.2$  Gegenüberstellung Brüche — Dezimalbrüche

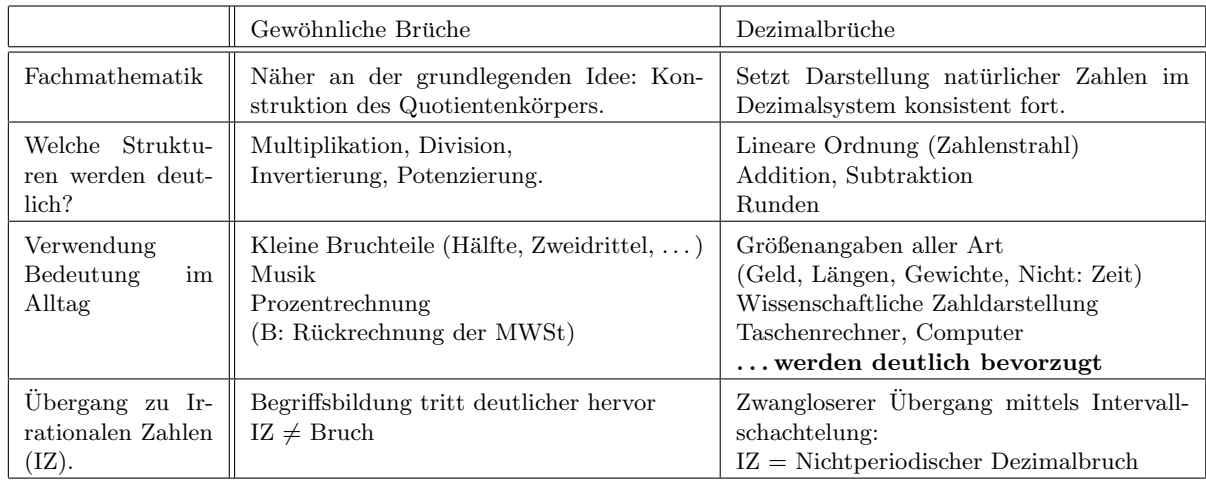

# 5.9 Typische Fehler und Schwierigkeiten

• Die Zahl–Paar oder Komma–trennt genannte Fehlauffassung bedeutet, dass ein Dezimalbruch als Zusammenstellung von zwei ganzen Zahlen vor und nach dem Komma angesehen wird.

Es wird beispielsweise wie folgt falsch argumentiert:

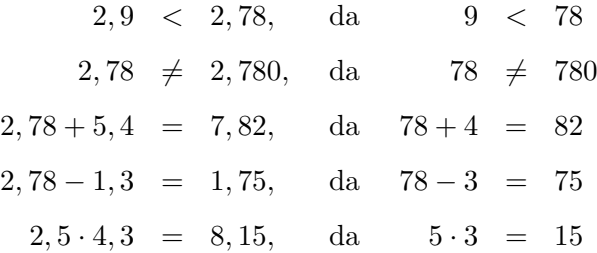

Dies kann auch durch eine zu stark an der ,,Maßzahlidee" orientierten Entwicklung des  $Dezimalbruch-Kurses$  — eben dann ungünstig — befördert werden.

• Mangelnde Berücksichtigung von Stellenpositionen oder Zwischennullen.

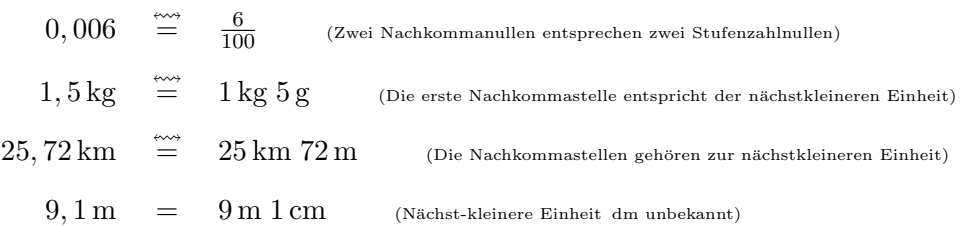

• Mangelnde Berücksichtigung von Zwischennullen beim Addieren oder Subtrahieren

 $3, 19 + 4, 84 \cong 8, 3$  $5, 92 - 2, 85 \cong 3, 7$ 

- Fehler beim Rechnen mit abbrechenden Dezimalbrüchen.  $\boxed{F17 T3 A2}$ 
	- Addieren und Subtrahieren. Falsche Kommausrichtung, Nichtberucksichtigung von ¨ Endnullen, Rechtsbündige Angabe.
	- Multiplikation. Die Kommaregel wird falsch angewandt.

 $7,46\cdot 8,29 \stackrel{\leftharpoonup}{=} 6184,34$  (Zwei Nachkomastellen bleiben)  $7, 46 \cdot 8, 3 \cong 619, 18$  $(Zwei$  Nachkomastellen, da  $2 \cdot 1 = 2$  oder max $\{2; 1\} = 2$ )

 $-$  Division. Nach der Division wird das Komma wieder zurückverschoben.

$$
89, 6: 2, 8 \stackrel{\checkmark}{=} 896: 28 \stackrel{\checkmark}{=} 32 \stackrel{\checkmark}{=} 3, 2
$$

• Verwechslung von Punkt (als Abtrennung bei großen Ganzzahlen) und Komma

983.762.912, 932 = 983, 762, 912.932

Weltweit sind beide Konventionen üblich. In den elektronischen Medien (inklusive Taschenrechner) wird anstelle des in Festland-Europa üblichen Kommas der in englischorientierten L¨andern pr¨asente Punkt als Abtrennung von Ganzzahlanteil und Bruchanteil verwendet.

- Rechnen mit periodischen Dezimalbrüchen. Vgl. Kapitel 5.3.2.
- Vermeintliche Komma-Symmetrie. Schülerfehler können in einer falschen Symmetrieauffassung begründet sein. Es wird eine gedankliche "Symmetrieachse" im Komma lokalisiert. Beispielsweise würde aufgrund der Tatsache, dass die vierte Stelle vor dem Komma die Tausender–Stelle ist, die vierte Stelle nach dem Komma fälschlich als die Tausendstel-Stelle angesehen.

In Wirklichkeit ist die Symmetrieachse gedanklich in der Einer-Stelle  $(1 = 10^0)$  anzubringen.

50, 05  $\cong$  5 Zehner plus 5 Zehntel  $0,006$   $\cong$  $\frac{6}{100}$ (Die dritte Vor- bzw. Nachkommastelle steht H bzw. h)

• Falsche Berücksichtigung der Stellenwert-Nullen.

Beim Umwandeln Bruch $\leftrightarrow$ abbrechender Dezimalbruch werden die "Stellenwert-Nullen" nicht oder nicht ausreichend berucksichtigt. ¨

$$
\frac{7}{200} = \frac{35}{1000} \stackrel{\text{env}}{=} 0,35
$$

$$
0,0537 \stackrel{\text{env}}{=} \frac{537}{1000}
$$

# 5.10 Rationale Zahlen als spezielle reelle Zahlen  $\theta$

5.10.1 Reelle Zahlen Wir legen zugrunde, dass die reellen Zahlen — wie ab JGS 9 — mit Hilfe von Intervallschachtelungen eingeführt sind.

#### **5.10.2 Unendliche Dezimalbrüche** Ohne weitere Begründung halten wir fest:

Jede reelle Zahl  $r$  lässt sich als unendlicher Dezimalbruch

$$
r = g_{n-1} g_{n-2} \dots g_0, z_1 z_2 \dots
$$

mit Ziffern  $g_k, z_k \in \{0, 1, \ldots, 9\}$  darstellen.

Diese Darstellung ist umkehrbar eindeutig, wenn man von den Dezimalbrüchen mit Periode  $\overline{9}$ absieht.

**5.10.3 Grenzwert** Fachmathematisch genauer müsste man sagen, dass die reelle Zahl Grenzwert einer Reihe mit Zehnerpotenzen ist.

$$
r = g_{n-1} \cdot 10^{n-1} + \ldots + g_1 \cdot 10 + g_0 + \frac{z_1}{10} + \frac{z_2}{100} + \ldots
$$

$$
= \sum_{j=0}^{n-1} g_j \cdot 10^j + \sum_{k=1}^{\infty} \frac{z_k}{10^k}
$$

Man kann mit Hilfe des Majoranten-Kriteriums beweisen, dass die ,,Reihe" konvergiert.

# 5.10.4 Rationale Zahlen als spezielle reelle Zahlen

Wir können die Erkenntnisse, die wir bis jetzt über rationale Zahlen gewonnen haben, jetzt so zusammenfassen.

Für eine reelle Zahl  $r$  sind die folgenden Aussagen äquivalent:

- (Def) Die Zahl heißt rational.
- Die Zahl lässt sich als gewöhnlicher Bruch zweier ganzer Zahlen darstellen:  $r = \frac{m}{n}$  $\frac{m}{n}$ .
- Die Zahl lässt sich als periodischer (oder abbrechender) Dezimalbruch darstellen.
- Die Zahl besitzt bzgl. jeder Basis  $b \geq 2$  eine periodische b–Entwicklung.

#### 5.10.5 Irrationale Zahlen

Umgekehrt kann man dann irrationale reelle Zahlen  $r$  durch die folgenden äquivalenten Aussagen charakterisieren.

- (Def) Die Zahl heißt irrational.
- Die Zahl lässt sich nicht als gewöhnlicher Bruch zweier ganzer Zahlen darstellen.
- Die Zahl lässt sich als Dezimalbruch darstellen, der nicht periodisch ist.
- Die Zahl besitzt bzgl. jeder Basis  $b \geq 2$  eine nicht-periodische b-Entwicklung.

#### 5.10.6 Beispiele

√  $2 = 1,4142135623730950488016887242097...$ 

- $\pi$  = 3, 14159265358979323846264338327950...
- $e = 2,71828182845904523536028747135266...$

F12 T3 A4

# 6 Prozentrechnung  $\Theta$

# 6.1 Einstieg

Die Prozentrechnung ist durch die folgenden drei Aussagen gekennzeichnet:

• Sie ist mathematisch eine Spielart der Bruchrechnung. Auf der Grundlage der Definition

$$
1\% = \frac{1}{100}
$$

sind alle Gesetzmäßigkeiten der Prozentrechnung aus denen der Bruchrechnung ableitbar.

Das Wort ,,Prozent" ist lateinischen Ursprungs und heißt auf (etwas antiquiert anmutendem) Deutsch, "Für Hundert".

- In Bezug auf das bürgerliche und kaufmännische Alltagsleben wird die Bruchrechnung oft als Prozentrechnung betrieben, da dann die Begriffsbildungen und Sachsituationen (vermeintlich) lebensnäher und anschaulicher erscheinen.
- Da innerhalb der Prozentrechnung
	- die gehaltvolle Bruchrechnung und
	- die anspruchsvolle Begegnung mit Sachkontexten aller Art

in Beziehung treten, wird sie im schulischen Kontext oft als schwierig oder gar unzugänglich empfunden.

# 6.2 Mathematische Situation

Mathematisch gesehen ist das Prozent einfach eine Bruchzahl:

$$
1\% = \frac{1}{100} = 0,01.
$$

Daraus ergeben sich andere mehr oder weniger gängige Bruchzahlen, die dann auch Prozentsätze heißen:

$$
50\% = 50 \cdot \frac{1}{100} = \frac{50}{100} = \frac{1}{2}
$$
  
\n
$$
20\% = 20 \cdot \frac{1}{100} = \frac{20}{100} = \frac{1}{5}
$$
  
\n
$$
25\% = 25 \cdot \frac{1}{100} = \frac{25}{100} = \frac{1}{4}
$$
  
\n
$$
100\% = 100 \cdot \frac{1}{100} = \frac{100}{100} = 1
$$
  
\n
$$
200\% = 200 \cdot \frac{1}{100} = \frac{200}{100} = 2
$$
  
\n
$$
19\% = 19 \cdot \frac{1}{100} = \frac{19}{100} = 0,19
$$
  
\n
$$
33\frac{1}{3}\% = 33\frac{1}{3} \cdot \frac{1}{100} = \frac{33\frac{1}{3}}{100} = \frac{1}{3}
$$
  
\n
$$
33\% = 33 \cdot \frac{1}{100} = \frac{33}{100} = 0,33
$$
  
\n
$$
66\frac{2}{3}\% = 66\frac{2}{3} \cdot \frac{1}{100} = \frac{66\frac{2}{3}}{100} = \frac{2}{3}
$$
  
\n
$$
66\% = 66 \cdot \frac{1}{100} = \frac{66}{100} = 0,66
$$

Ein erstes Ziel im Unterricht ist es, eine Vertrautheit mit diesen alltäglichen Prozentsätzen herzustellen.

 $LP^+$  M7 LB 1

F01 T3 A3

Alltagsleben / Redensarten:

- Fifty fifty
- Hundertprozentig habe ich gestern Deine Schere wieder in die Schublade zurückgelegt.
- "Sagrotan tötet  $99,9\%$  aller Bakterien".

Wirtschaft im Alltag:

- Rabatt, Skonto
- Netto + Tara = Brutto (bei Gewichten)
- Netto / Brutto (bei Löhnen, Sozialprodukt)
- Zinsen auf Sparguthaben bzw. für Darlehen
- Preiserhöhung, Mieterhöhung
- Haushaltsführung: Anteil an Lebensmitteln, Miete, Nebenkosten, Versicherungen, Auto, Freizeit, . . .

# Volkswirtschaft:

- Arbeitslosigkeit,
- Wirtschaftswachstum
- Marktanteile
- $\bullet$  Tariferhöhung
- Rente: Erhöhung, Beitragssatz
- Börse

# Politik:

- Wahlergebnisse
- Haushalt von Bund, Ländern oder Gemeinden.
- "20 Prozent der Weltbevölkerung verbrauchen 80 Prozent der globalen Ressourcen"
- "5 Prozent der Weltbevölkerung verbrauchen 25 Prozent des globalen Erdöls"

# Lebensmittel:

- Fettgehalt in Quark, Joghurt, Milch
- Zuckergehalt in Softdrinks, Fruchtsäften
- Salzgehalt
- Alkoholgehalt (Strohrum, Schnaps, Wein, Bier)
- Fruchsaftgehalt

Naturwissenschaften:

- $CO<sub>2</sub>$ -Gehalt in der Atmosphäre wird in "parts per million (ppm)" gemessen.
- Anteil von Säure oder Base in wässriger Lösung.
- Anteile bei Mischungen (Legierung, chemische Stoffe)

### Physik:

- Wirkungsgrad von Maschinen, Geräten, Energiewandlern aller Art
- Steigung von ,,schiefen Ebenen"

#### Mathematik:

- Steigung einer Kurve (Straße) in Prozent
- Angabe von Wahrscheinlichkeiten

# Denksport:

• Eine Melone mit Gewicht 1 kg enthält  $99\%$  Wasser. Nach einer Woche enthält sie — aufgrund von Verdunstung — nur noch 98% Wasser. Wie viel wiegt sie dann?

# 6.4 Die Grundgleichung der Prozentrechnung

6.4.1 Die Grundgleichung Die grundlegende Sachsituation

19% von 120∈ ist 22,80∈

wird durch die abstrakte mathematische Aussage (Formel)

$$
\begin{array}{|rcll} \hline & PS \cdot GW & = & PW \\ \hline \hline \text{Prozentsatz} & \cdot \text{Grundwert} & = & \text{Prozentwert} \\\hline \end{array}
$$

erfasst. Man könnte diese Gleichung die Grundgleichung der Prozentrechnung nennen.

Wie bei jedem multiplikativen Zusammenhang zwischen drei Größen gilt es, bei zwei bekannten Größen in dieser Gleichung die jeweils dritte zu ermitteln. Dabei gibt es verschiedene Lösungsansätze:

- Auflösen der Gleichung bzw. Formel mit Hilfe der Gleichungslehre
- Dreisatz–Überlegungen
- Vereinfachende Beispiele

#### 6.4.2 Grundlegende Sachsituation: Berechnung des Prozentwerts

Konrad erhält für sein Sparbuch–Guthaben von  $250 \in 6\%$  Zinsen. Welcher Betrag ist das?

1. Wende die Grundgleichung und dann Bruchrechnung an:

$$
6\% \text{ von } 250 \in = \frac{6}{100} \cdot 250 \in = \frac{6 \cdot 5}{2} \in = 15 \in.
$$

2. Dreisatz bei fixiertem Grundwert sind Prozentsatz und Prozentwert direkt proportional.

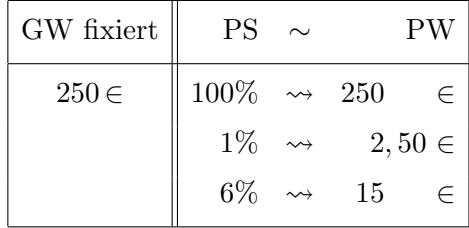

Der Pfeil kann als ,,entsprechen" gelesen werden.

3. Dreisatz bei fixiertem Prozentsatz

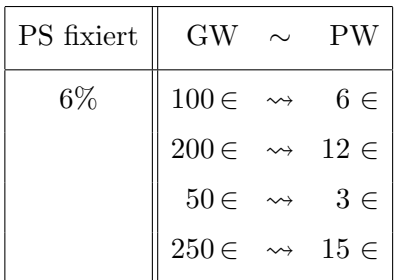

A: Konrad erhält  $15 \in Z$ insen für sein Sparguthaben.

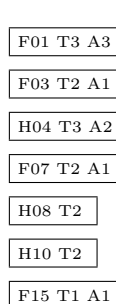

# 6.4.3 Grundlegende Sachsituation: Berechnung des Grundwertes

Konrad erhält bei einem Zinssatz von 4% für sein Sparbuch–Guthaben 30 ∈ Zinsen. Wie hoch ist sein Sparbuch–Guthaben?

1. Löse die Grundgleichung geeignet auf

$$
GW = \frac{PW}{PS}
$$

und wende dann Bruchrechnung an:

$$
\frac{30 \in}{4\%} = \frac{30 \in}{\frac{4}{100}} = \frac{30 \in 100}{4} = 750 \in.
$$

2. Dreisatz bei fixiertem Prozentsatz.

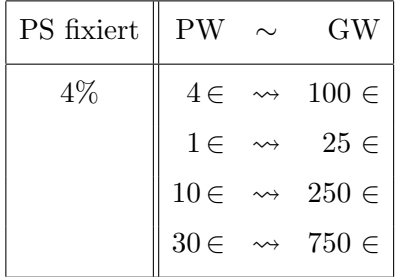

3. Dreisatz bei fixiertem Prozentwert.

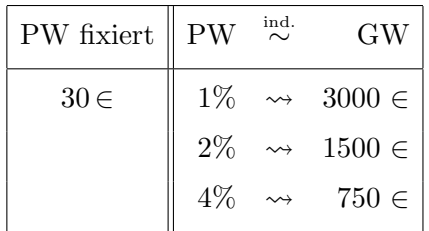

A: Konrad hat ein Sparguthaben von 750 ∈.

# 6.4.4 Grundlegende Sachsituation: Berechnung des Prozentsatzes

Konrad bekommt auf sein Sparguthaben von  $500 \in \text{im } \text{Jahr } 35 \in \text{Zinsen.}$  Wie viel Prozent beträgt der Zinssatz?

1. Löse die Grundgleichung geeignet auf

$$
\boxed{\text{PS} = \frac{\text{PW}}{\text{GW}}}
$$

und wende dann Bruchrechnung an:

$$
\frac{35 \in}{500 \in} = \frac{7}{100} = 7\%.
$$

2. Dreisatz bei fixiertem Grundwert.

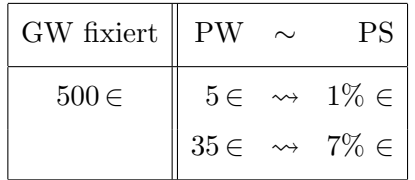

3. Dreisatz bei fixiertem Prozentwert.

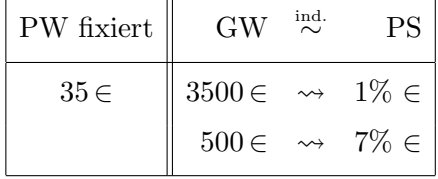

A: Konrad hat sein Sparguthaben bei einem Zinssatz von 7% angelegt.

# 6.5 Veränderung des Grundwerts

# 6.5.1 Einstieg

Innerhalb vieler Sachanwendungen der Prozentrechnung wird nicht nur der Prozentwert berechnet, sondern dieser zum Grundwert addiert oder von ihm subtrahiert. Dies schlägt sich in den folgenden Formulierungen nieder:

Ein Preis

- steigt um  $120\%$ ,
- steigt auf  $120\%$ ,
- sinkt um  $40\%$ ,
- sinkt auf  $40\%$ .

# 6.5.2 Erhöhung des Grundwerts

Im Jahr 1993: Beim Kauf einer Funkstation zum Preis von 7300 DM muss Dieter die MWSt von 15% aufschlagen.

1. Schritt:

```
15\% von 7300 DM = \frac{15}{100} \cdot 7300 DM = 1095 DM
```
2. Schritt:

```
7300\,\mathrm{DM} + 1095\,\mathrm{DM} = 8395\,\mathrm{DM}
```
Beide Schritte zusammengefasst:

7300 DM + 1095 DM  $= 100\% \cdot 7300 \,\mathrm{DM} + 19\% \cdot 7300 \,\mathrm{DM}$  $= 119\% \cdot 7300 \text{ DM}$  $= 8395 \text{DM}$ 

Aus diesem Beispiel ergeben sich die Formel(n) für den erhöhten Grundwert (HW):

 $HW = GW + PW = (100\% + PS) \cdot GW$ 

# 6.5.3 Erniedrigung des Grundwerts

Im Jahr 1993: Beim Kauf eines CD–Players zum Preis von 590 DM erhält Renate einen Rabatt von 6%. Wie hoch ist der Kaufpreis?

1. Schritt:

6% von 590 DM = 
$$
\frac{6}{100} \cdot 590 \text{ DM}
$$
 = 35,40 DM

2. Schritt:

590 DM − 35, 40 DM = 554, 60 DM

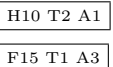

Beide Schritte zusammengefasst:

$$
590 \text{ DM} \quad - \quad 35,40 \text{ DM} \n= 100\% \cdot 590 \text{ DM} - 6\% \cdot 590 \text{ DM} \n= 94\% \cdot 590 \text{ DM} \n= 554,60 \text{ DM}
$$

Aus diesem Beispiel ergeben sich die Formeln fur den erniedrigten Grundwert (NW): ¨

 $NW = GW - PW = (100\% - PS) \cdot GW$ 

#### 6.5.4 Erhöhter Grundwert gegeben

Konrad hat ein Jahr nach Eröffnung seines Sparbuchs ein Guthaben von  $159 \in$ . Der Zinssatz beträgt 6%. Wie viel hat Konrad ursprünglich eingezahlt?

Schrittweise Entwicklung der Lösungsidee:

- Der Grundwert (GW= Einzahlung) entspricht dem Prozentsatz 100%.
- Der Zinssatz beträgt  $6\%$  des alten Preises.
- Das jetzige Guthaben beträgt 106% des alten Preises, also

 $159 \in = 106\%$  von GW  $3 \in = 2\%$  von GW  $150 \in = 100\%$  von GW

A: Er hatte  $150 \in$  eingezahlt.

Lösung mit Hilfe der Formel. Aufgrund der Formel

 $HW = (100\% + PS) \cdot GW,$ 

aus dem letzten Abschnitt gilt

 $GW = HW : (100\% + PS)$ 

und damit

GW = 159 
$$
\in
$$
 : 106% = 159  $\in$  :  $\frac{106}{100}$  = 159  $\in$   $\cdot \frac{100}{106}$  = 150  $\in$ 

 $|\ddot{\text{U}}|$  Meine Rechnung für's Reifenwechseln vom 12.4.2013 weist 20,00 Euro inklusive MWSt auf. Was war der Nettobeitrag?

# 6.5.5 Erniedrigter Grundwert gegeben

In einem Bekleidungsgeschäft werden Mäntel mit einem Preisnachlass von 20% verkauft, sie kosten jetzt  $128 \in$  Wie viel kosteten die Mäntel vorher?

Schrittweise Entwicklung der Lösungsidee:

- Der Grundwert (GW= alter Preis) entspricht dem Prozentsatz 100%.
- Der Preisnachlass beträgt 20% des alten Preises.
- Der jetzige Preis beträgt 80% des alten Preises, also

 $128 \in$  = 80% von GW  $16 \in = 10\%$  von GW  $160 \in = 100\%$  von GW

A: Ein Mantel kostete vorher  $160 \in$ .

Lösung mit Hilfe der Formel. Aufgrund der Formel

 $NW = (100\% - PS) \cdot GW,$ 

aus dem letzten Abschnitt gilt

$$
GW = NW : (100\% - PS)
$$

und damit

GW = 128 
$$
\in
$$
 : 80% = 128  $\in$  :  $\frac{80}{100}$  = 128  $\in$   $\cdot \frac{100}{80}$  = 160  $\in$ .

# 6.6 Mehrmalige Veränderung des Grundwerts

- 1. Ein Preis wird zweimal verändert, und zwar
	- +/+  $\vert$  zunächst um 10% erhöht, dann noch einmal um 10% erhöht,

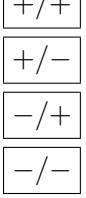

zunächst um 10% erhöht, dann wieder um 10% gesenkt,

- $\left| + \right|$  zunächst um 10% gesenkt, dann wieder um 10% erhöht,
	- zunächst um 10% gesenkt, dann noch einmal um 10% gesenkt.
- Welcher End-Preis ergibt sich, wenn der Anfangspreis  $100 \in 200 \in \text{oder } 500 \in \text{ist?}$
- Welche prozentuale Anderung ergibt sich insgesamt zwischen Anfangs- und End-Grundpreis?
- Probieren Sie andere Prozentsätze aus!
- Formulieren Sie geeignete möglichst realistische Sachsituationen dazu!
- 2. Ein MP3 Player kostet 40 ∈. Nach der CeBit–Computermesse in Hannover wird eine neue Version auf den Markt gebracht, deren Preis um  $10\%$  erhöht ist. Da der Absatz im Sommer stagniert, erfolgt eine Preissenkung um 10%.
- 3. Die Kantenlänge eines Würfels wird um  $10\%$  verlängert. Um wie viel Prozent verändert sich das Volumen?
- 4. Jemand mit Sonnenbrille schaut durch ein getöntes Fenster ins Freie. Das Fenster mindert den Lichteinfall um 10%, die Sonnenbrille ebenfalls. Wie groß ist die gesamte Lichtschwächung?

# 6.6.1 Die Zinseszinsformel

Fehlt hier!

F07 T2 A4

F03 T2 A3 F07 T2 A3

# 6.6.2 Zinsberechnung

Beispiel: Karl zahlt 180 ∈ auf sein Sparbuch ein. Die Bank zahlt 4% Zinsen (pro Jahr). Wie viel Geld kann Karl nach 200 Tagen abheben?

Für ein Jahr würde Karl den Zins

$$
K \cdot \frac{p}{100} = 180 \in \cdot \frac{4}{100} = 7,20 \in .
$$

erhalten. Dann berechnen wir den Zins fur den geringeren Zeitraum mittels Dreisatz ¨

360 Tage  $\rightarrow$  7, 20  $\in$ 1 Tag  $\rightarrow 0, 02 \in$ 200 Tage  $\rightarrow$  4, 00  $\in$ 

Dies kann man in einer einzigen Formel zusammenfassen:

 $Z = K \cdot \frac{p}{10}$  $\frac{p}{100} \cdot \frac{t}{36}$ 360  $p$  in Prozent  $t$  in Tagen

Berechnung für obiges Beispiel:

$$
Z = K \cdot \frac{p}{100} \cdot \frac{t}{360} = 180 \in \cdot \frac{4}{100} \cdot \frac{200}{360} = 180 \in \cdot \frac{2}{90} = 4 \in
$$

Dabei sind

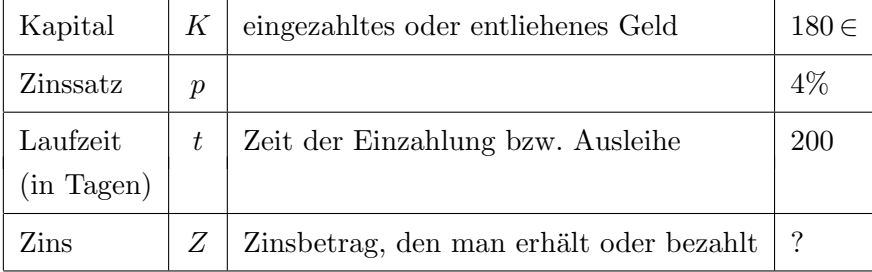

Hier tritt eine Besonderheit in Bezug auf die Laufzeitberechnung im Kreditwesen auf:

 $1$  Zinsjahr =  $12$  Zinsmonate =  $360$  Zinstage  $1$  Zinsmonat  $=$  30 Zinstage

# 7 Die ganzen Zahlen

# 7.1 Einführung

Die Notwendigkeit der Einführung der negativen Zahlen bei bekannter Menge  $\mathbb{N}_0$  der natürlichen Zahlen (inkl. Null, fortan nicht erwähnt) kann inner-algebraisch durch einen "Mangel" nahegelegt werden, der — entsprechend den oben beschriebenen Strängen — wie folgt formuliert werden kann:

In der Menge der  $\mathbb{N}_0$  gibt es einen Mangel:

- Der Term 27 59 kann in  $\mathbb{N}_0$  nicht berechnet werden.
- Die Gleichung  $59 + x = 27$  besitzt keine Lösung in N<sub>0</sub>.
- Der Operator (die Funktion) −59 kann nicht auf die Zahl 27 angewandt werden.

Es müssen also neue Zahlen eingeführt werden.

# 7.2 Kontextfelder aus der Sachwelt

7.2.1 Repräsentation durch Geldwerte Man spricht hier abkürzend auch vom Schuldenmodell.

Es wird ein Konto (Girokonto, Kundenkonto, Taschengeldkonto bei den Eltern,. . . ) betrachtet. Wesentlich ist die ,,virtuelle Realisierung" durch Buchgeld, da nur dann negative Geldwerte auftreten können.

Die folgende Tabelle gibt dann die ,,Mathematisierung" an:

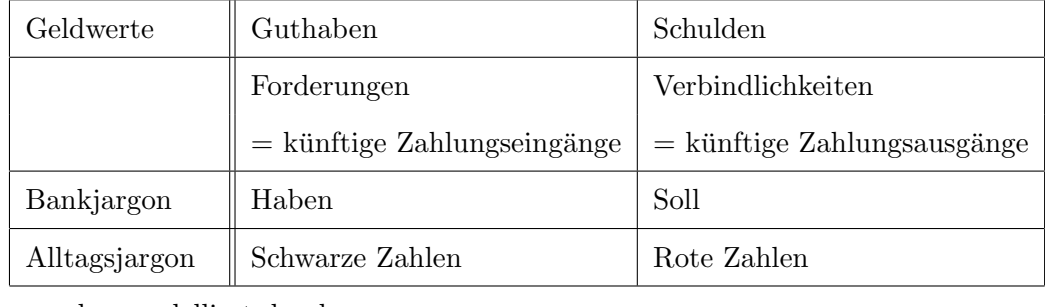

werden modelliert durch

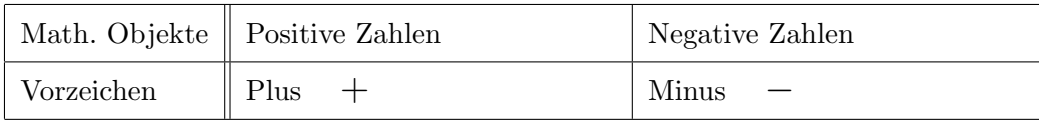

Innerhalb dieses Modells sind die

- Ordnungsstruktur,
- die additive Struktur (Addition/Subtraktion),
- die Vervielfachung (mit positiven Faktoren),
- die Division (im Sinne des Aufteilens bzw. Verteilens)

gut repräsentierbar.

Die Multiplikation zweier ganzer (insbesondere: negativer) Zahlen kann nicht durch die Multiplikation zweier Geldwerte repräsentiert werden.

7.2.2 Repräsentation durch Skalenwerte Ganze, insbesondere negative Zahlen treten innerhalb der Alltagswelt vor allem als Skalenwerte auf. Der Begriff Skalenbereiche betont, dass es sich um linear geordnete Zahlbereiche handelt, die evtl. auch eine additive und Vervielfachungsstruktur aufweisen, nicht jedoch multiplikative Strukturen. Die wesentlichen Beispiele sind:

- Temperaturen: Hier ist der Begriff "minus" auch im Alltag präsent. Problem später: Addition und Subtraktion von Temperaturen gibt es nicht (Unterscheide Temperaturen und Temperturunterschiede).
- Höhenangaben in der Geographie: Über bzw. unter Normal Null  $(NN)$  bzw. Meeresspiegel. Die tiefste Landstelle der Welt ist in Israel: 353 u. NN.
- Wassertiefen, Tauchtiefen: Wird die Koordinatenachse mit der Null auf Wasserspiegelhöhe mit der Richtung nach oben festgelegt, so erscheinen die Tiefen negativ.
- Jahreszahlen: ,,Vor Christi Geburt" und ,,nach Christi Geburt". Ein Problem hier ist, dass Jahreszahlen Zeitintervalle und nicht Zeitpunkte beschreiben. Der Zeitraum 4 v.C. – 3 n.C. umfasst 8 Jahre, da es ein Jahr Null gibt.

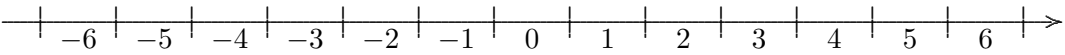

• In der Physik (vor allem des GYM) treten langsam zunehmend (etwa ab der 10. Jgst.) immer mehr negative Größenwerte auf: Spannungen, Kräfte, Wegstrecken, Geschwindigkeiten, Beschleunigungen, Stromstärken, el. Ladungen ...

# 7.3 Ausgangspunkt: Naturliche Zahlen und Zahlenstrahl ¨

7.3.1 Der Zahlenstrahl Wir gehen davon aus, dass den Schüler(inne)n der Zahlenraum und das Rechnen mit natürlichen Zahlen bekannt und vertraut sind.

Im Rahmen des aktuell gültigen Lehrplans der Realschule bzw. Mittelschule werden die ganzen Zahlen bei bereits bekannten Bruchzahlen eingeführt. Für die folgenden didaktischen Ausführungen ist die Frage des Ausgangspunkts (N oder $\mathbb{Q}^+_0)$ nicht so wesentlich.

Im Mittelpunkt der Erschließung des Zahlenraums der ganzen Zahlen steht ihre Repräsentation am Zahlenstrahl. Dabei treten die folgenden Aspekte von Zahlen hervor:

- Ordinalzahlaspekt. Zahlen treten als Ordinalzahlen auf. Günstig anschaulich tritt dieser Aspekt durch die Darstellung von Zahlen am Zahlenstrahl hervor.
- Längenaspekt. Zahlen werden durch Längen von Strecken repräsentiert.
- Geometrischer Aspekt: Zahlen werden durch Vektoren (Äquivalenzklassen von Pfeilen mit gleicher Länge und gleicher Richtung) repräsentiert.

**7.3.2 Pfeile** Die Repräsentation von natürlichen Zahlen und Rechenoperationen mit Hilfe von Marken und Pfeilen am Zahlenstrahl (= Zahlenhalbgerade) geschieht genauer wie folgt:

• Rechts–weisende Pfeile am Zahlenstrahl repräsentieren natürliche Zahlen. Bei festgelegter Einheit (meist 1 cm) legt die Länge des Pfeils die Zahl fest. Je nach Kontext ist der Pfeil mit Fußpunkt 0 ein "besonderer" Repräsentant der Zahl. (Der Vektorbegriff drängt sich hier auf, sollte aber wegen des Abstraktionsgrades und des Begriffsaufwands vermieden werden.)

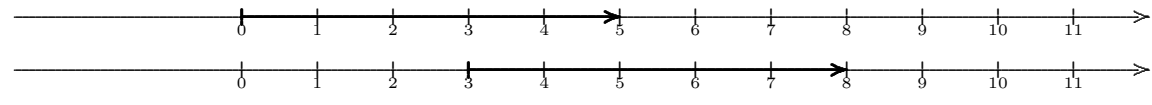

Die Pfeile repräsentieren die Zahl 5

• Addition: Fußpunkt an Spitze Die Addition wird dadurch repräsentiert, dass der Fußpunkt des 2. Summanden wird an Spitze des 1. Summanden gesetzt wird. Der "Ergebnis"-Pfeil ist dann durch die Spitze des Gesamtpfeils bei Fußpunkt Null charakterisiert.

 $5+3 = 8$ Beispiel:

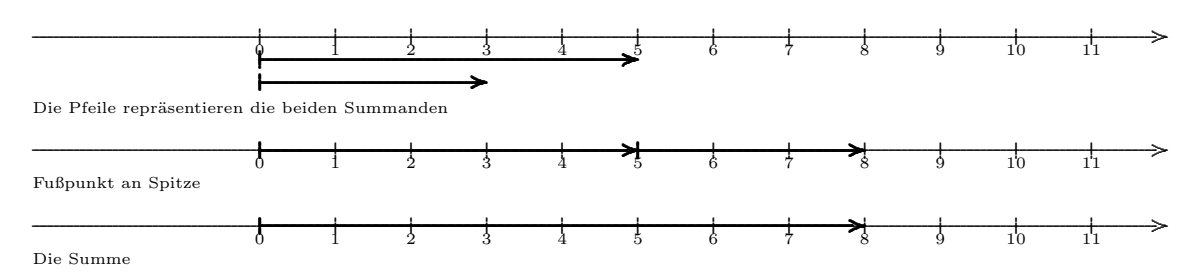

· Subtraktion: Spitze an Spitze Die Subtraktion wird repräsentiert dadurch, dass die Spitze des Subtrahenden an die Spitze des Minuenden gesetzt wird. Die Differenz wird dann durch den Pfeil mit Fußpunkt Null und Spitze gleich Fußpunkt des Subtrahenden dargestellt.

 $5-3 = 2$ Beispiel:

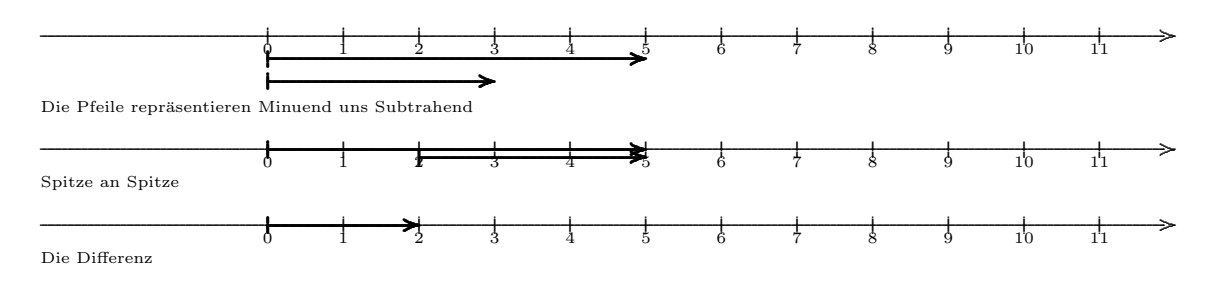

#### Einführung der ganzen Zahlen  $7.4$

#### 7.4.1 Einstieg über Geldwert-Modell

Egon Leichtfuß überweist für seine neue Wii den Preis von  $199 \in$ , er hat aber nur  $158 \in$  auf dem Konto.

Für die Ausführung von Subtraktionen, bei denen der

Subtrahend größer ist als der Minuend,

ist es zweckmäßig, den Zahlenstrahl über die Null hinaus nach links zur Zahlengeraden zu ergänzen.

7.4.2 Einstieg über Pfeil-Modell Bei Subtraktion eines Subtrahenden, der größer ist als der Minuend, ist das Ergebnis ein links-weisender Pfeil.

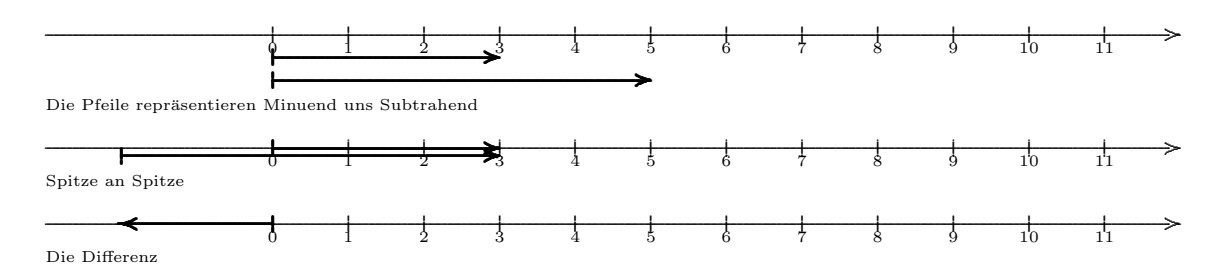

Dies ist Anlass, neue Zahlen einzuführen, die diesen nach links weisenden Pfeilen entsprechen.

#### 7.4.3 Positive und negative Zahlen

Die auf diese Weise neu eingeführten Zahlen heißen negative Zahlen.

Die ursprünglichen (zu den rechts-weisenden Pfeilen gehörenden) Zahlen heißen dann auch positiv.

Eine Zahl, die nicht negativ (d.h. positiv oder Null) ist, heißt *nicht-negativ*. Entsprechend wird  $nicht-positiv$  definiert.

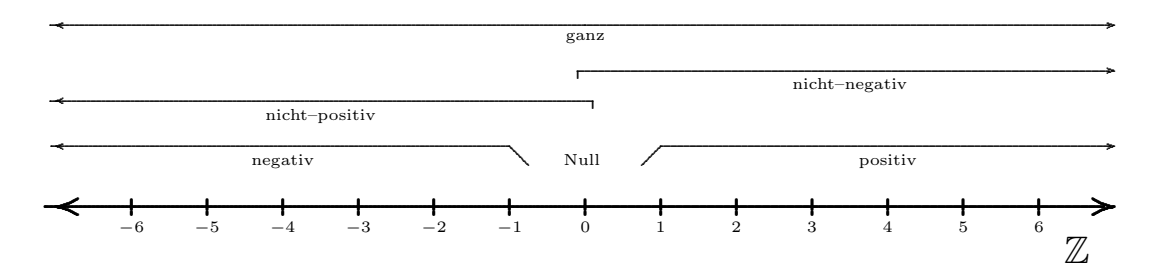

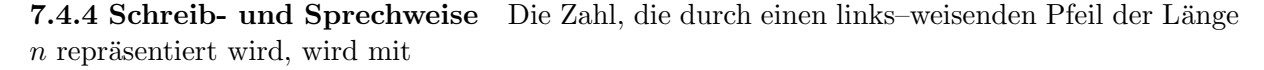

 $-n$ 

bezeichnet und als "Minus  $n$ " gesprochen. Dabei ist das Minuszeichen Bestandteil der Zahlschreibweise, es symbolisiert (noch) nicht einen Operator, der auf  $n$  angewandt wird.

Es wird zunächst zwischen Vorzeichen und Rechenzeichen unterschieden, eine dogmatischpenible Unterscheidung lässt sich nicht leichtgängig durchhalten.

#### 7.4.5 Fragwürdige Sprechweisen

- Die Zahl hat ein negatives Vorzeichen.
- Das ist eine Minus-Zahl.
- Null ist eine positive Zahl.

7.4.6 Menge der ganzen Zahlen Die Menge aller Zahlen, die auf diese Weise auf der Zahlengeraden darstellbar sind, heißt die Menge der ganzen Zahlen. Sie wird mit Z bezeichnet.

$$
\mathbb{Z} = \{ \ldots, -4, -3, -2, -1, 0, 1, 2, 3, 4, \ldots \}
$$
  

$$
\mathbb{N} \subseteq \mathbb{N}_0 \subseteq \mathbb{Z}.
$$

# 7.5 Betrag und Gegenzahl<sup> $\Theta$ </sup>

### 7.5.1 Betrag

Der auf der Zahlengerade gemessene Abstand einer ganzen Zahl von der Zahl Null Betrag dieser Zahl.

Beispiele sind

 $|5| = 5$ ,  $|-2| = 2$ ,  $|0| = 0$ .

Der Absolutbetrag ist also immer positiv oder Null.

Konkrete Sachweltbezüge lassen sich nur schwer herstellen.

Mögliche Fehler beim (späteren) Rechnen mit Beträgen:

- $|3-5| \stackrel{?}{=} 3+5=8$
- $|3-5| \stackrel{?}{=} |3| |5| = 3 5 = -2$
- $|-a| \stackrel{?}{=} a$  (Variable kommen erst später ins Spiel)

Vorsicht also mit Kurzformeln des Typs ,,Das Vorzeichen weglassen!" bzw. ,,Minuszeichen werden zu Pluszeichen".

Ist der Begriff der Gegenzahl schon bekannt, so kann der Absolutbetrag als abschnittsweise definierte Funktion dargestellt werden

$$
|a| = \begin{cases} a, & \text{falls } a \text{ nicht-negativ,} \\ \text{Gegenzahl zu } a, & \text{falls } a \text{ negative.} \end{cases}
$$

7.5.2 Gegenzahl Zwei verschiedene Zahlen, die auf der Zahlengeraden den gleichen Abstand zur Null haben, heißen Gegenzahlen (zueinander). Die Null ist Gegenzahl zu sich selbst.

Alternativ:

Zwei Zahlen, die bezüglich der Null symmetrisch (Begriff ist bekannt aus der Grundschule) zueinander auf der Zahlengeraden liegen, heißen Gegenzahlen (zueinander).

Hinweis: Man kann noch nicht die Multiplikation mit −1 zur Definition heranziehen.

 $|_{LP}+$
### 7.6 Ordnungsstruktur

### 7.6.1 Einstieg uber Geldwert-Modell ¨

- Herr und Frau Posmeier sagen, dass sie auf dem Konto 800 ∈ HABEN.
- Das Ehepaar Negberger erzählt, dass ihr Konto einen Stand von 1500 ∈ aufweisen SOLL.
- $\bullet\,$  Wer hat mehr?

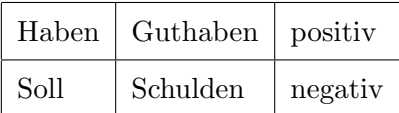

7.6.2 Definition der Ordnungsrelation Eine ganze Zahl  $a$  heißt größer als eine andere ganze Zahl b

#### $a > b$ ,

wenn a auf der Zahlengeraden rechts von b liegt.

Bei einer vertikalen Ausrichtung der Zahlengeraden (beispielsweise im Koordinatensystem) liegt die kleinere Zahl unterhalb.

Fehler:  $-3 \stackrel{\leftrightarrow}{<} -5$ .

Bereits bekannt ist der Umgang mit den Relationszeichen ≤ und ≥. Sie sollen hier ebenfalls (im Sinne des Spiralprinzips) wieder thematisiert werden.

#### Addition von ganzen Zahlen  $7.7$

### 7.7.1 Einstieg über Geldwert-Modell

Fips hat  $720 \in \text{auf seinem Konto. Er freut sich, dass demnächst } 540 \in \text{Schulden dazukommen.}$ Die mathematische Modellierung dieser Sachsituation geschieht wie in der Tabelle angegeben

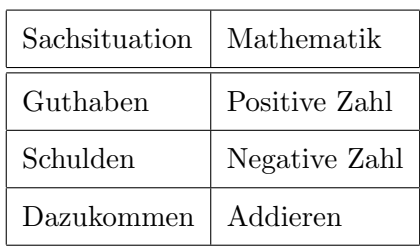

und führt damit auf die Aufgabe

$$
720 + (-540) =
$$

7.7.2 Interpretation an der Zahlengeraden An der Zahlengeraden wird die Aufgabenstellung  $7 + (-5)$  wie folgt repräsentiert:

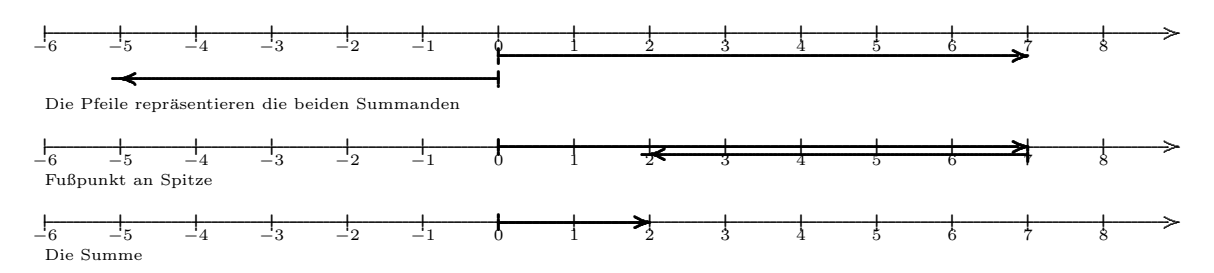

Diese Betrachtungen können für alle vier Fälle von Vorzeichenkonstellationen

- Erster Summand positiv / Zweiter Summand positiv  $(bekannt)$
- Erster Summand positiv / Zweiter Summand negativ (siehe oben)
- Erster Summand negativ / Zweiter Summand positiv
- Erster Summand negativ / Zweiter Summand negativ

durchgeführt werden. Sie führen schließlich zu einer Regel.

#### 7.7.3 Zusammenfassende Regel, verbal

So werden zwei ganze Zahlen addiert:

• Bei gleichen Vorzeichen

werden die Beträge addiert und dann

- der Summe das Vorzeichen der Summanden gegeben
- $\bullet\,$  Bei verschiedenen Vorzeichen

wird vom größeren Betrag der kleinere subtrahiert und dann der Differenz das Vorzeichen der Zahl mit dem größeren Betrag gegeben

### $\sqrt{\text{LP}^+}$  M7 LB 2

#### 7.7.4 Zusammenfassende Regel, formelhaft

Für zwei Zahlen  $a, b \in \mathbb{Z}$  gilt

 $\begin{array}{lcl} a + b & = & \left( \begin{array}{c} + (|a|+|b|) \,, \quad \text{wenn} \ a \geq 0 \ \text{und} \ b \geq 0 , \end{array} \right. \\ \begin{array}{lcl} a + b & = & \left( \begin{array}{c} + (|a|+|b|) \,, \quad \text{wenn} \ a \leq 0 \ \text{und} \ b \leq 0 , \end{array} \right. \\ \begin{array}{lcl} + (|a|-|b|) \,, \quad \text{wenn} \ |a| \geq |b| \ \text{und} \ a \geq 0 , \end{array} \\ \begin{array}{lcl} + (|b|-|a$ 

Den Fall  $a = 0$  oder  $b = 0$  kann man als hier enthalten ansehen oder er wird extra thematisiert.

Wie sonst auch bei der Anwendung solcher Regeln wird anfangs die Regel im Wortlaut umgesetzt, später entsteht ein intuitiv einsichtiger Umgang mit dieser Rechensituation.

#### 7.8 Subtraktion von ganzen Zahlen

7.8.1 Einstieg über Geldwert-Modell Grips Holm hat  $370 \in$  Schulden (= Soll) auf seinem Konto. Er freut sich, dass es demnächst  $280 \in$  Schulden weniger werden.

Die mathematische Modellierung dieser Sachsituation geschieht wie in der Tabelle angegeben

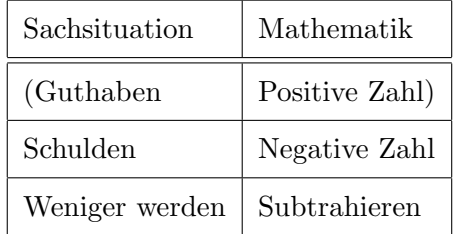

und führt damit auf die Aufgabe

$$
-370 - (-280) =
$$

### 7.8.2 Interpretation an der Zahlengeraden

An der Zahlengeraden wird die Aufgabenstellung  $-3-(-2)$  wie folgt repräsentiert:

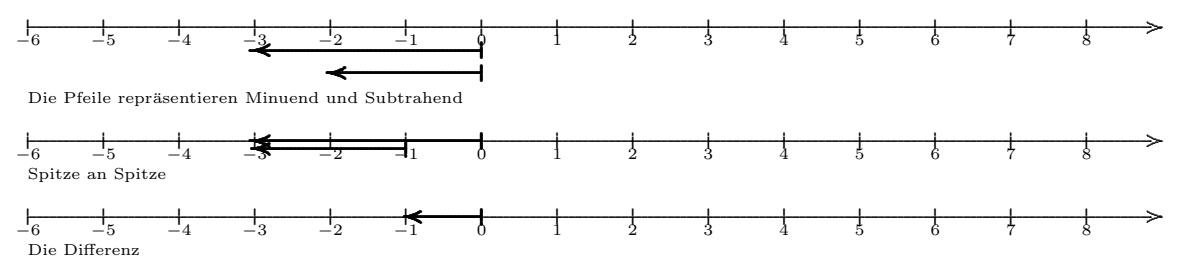

Diese Betrachtungen können für alle vier Fälle von Vorzeichenkonstellationen

- Minuend positiv / Subtrahend positiv  $(bekannt)$
- $\bullet$  Minuend positiv / Subtrahend negativ
- $\bullet$  Minuend negativ / Subtrahend positiv
- $\bullet$  Minuend negativ / Subtrahend negativ (siehe oben)

durchgeführt werden. Sie führen schließlich zu einer Regel.

 $\mathrm{LP}^+$  M7 LB <sup>2</sup>

#### 7.8.3 Zusammenfassende Regel, verbal

Eine ganze Zahlen wird von einer anderen subtrahiert, indem man ihre Gegenzahl addiert.

### 7.8.4 Zusammenfassende Regel, formelhaft

Für zwei Zahlen  $a \in \mathbb{Z}$  und  $n \in \mathbb{N}_0$  gilt

 $a - (+n) = a + (-n)$  $a - (-n) = a + (+n)$ 

Den Fall  $a = 0$  oder  $n = 0$  kann man als hier enthalten ansehen oder er wird extra thematisiert.

### 7.8.5 Beispiel

Auf dem sonnennächsten Planeten Merkur herrscht tagsüber eine Temperatur von 420 °C, nachts ist sie −180 ◦C. Berechne den Temperaturunterschied mit Hilfe einer Differenz.

### 7.9 Zusammenschau und Vorteile bei Addition und Subtraktion

7.9.1 Regel bei Operatorauffassung Bei Betonung der Operatorauffassung bei Addition und Subtraktion ganzer Zahlen ergibt sich eine Zusammenfassung der obigen Gesetze in einer Tabelle:

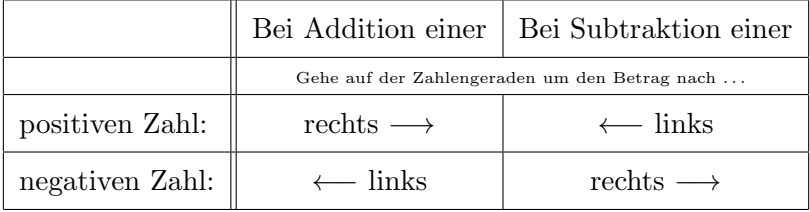

7.9.2 Rechenvorteile Ganz allgemein ist es günstig, bei der Addition von ganzen Zahlen

- die betragsgrößere Zahl als Operanden und
- die betragskleinere Zahl als Operator

aufzufassen. Beispiele:

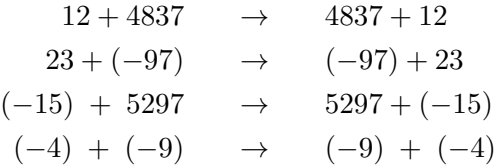

Diesem Vorgehen liegt das Kommutativgesetz der Addition und die Operatorauffassung beim Addieren zugrunde.

Rechenvorteile ergeben sich auch bei Anwendung des Assoziativgesetzes

 $(33 + 58) + 42 \rightarrow 33 + (58 + 42)$  $(33+58)+(-68)$   $\rightarrow$   $33+((58)+(-68))$ 

## 7.10 Auflösung von Klammern  $\Theta$

7.10.1 Die Plusklammerregel Beispiel:

$$
8 + (-17 + 12) = 8 + (-5) = 3
$$
  
\n
$$
8 - 17 + 12 = -9 + 12 = 3
$$
  
\n
$$
3 + (+5 - 7) = 3 + (-2) = 1
$$
  
\n
$$
3 + 5 - 7 = 8 - 7 = 1
$$

Plusklammerregel:

Plusklammern (d.h. Klammern und Pluszeichen vor der Klammer) dürfen einfach weggelassen werden.

Gegebenenfalls muss ein Pluszeichen vorher ergänzt werden.

### 7.10.2 Die Minusklammerregel Beispiel:

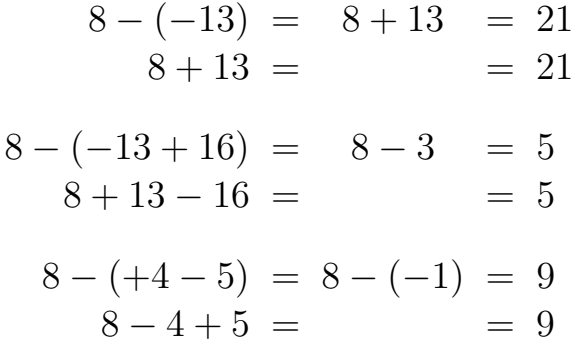

( ∗ Erg¨anze durch Farben und Pfeile ∗ )

Minusklammerregel: Minusklammern (d.h. Klammern und Minuszeichen vor der Klammer) dürfen weggelassen werden, wenn alle Vorzeichen in der Klammer geändert werden.

Gegebenenfalls muss ein Pluszeichen vorher ergänzt werden.

Fehlerquelle beim dritten Beispiel: Das erste Minuszeichen wird in ein Pluszeichen geändert.

LP08 7.5

### 7.11 Multiplikation ganzer Zahlen

#### 7.11.1 Die vier Fälle

Es werden nacheinander die vier Fälle von Vorzeichenkonstellationen betrachtet:

- 1. Faktor positiv / 2. Faktor positiv (bekannt)
- 1. Faktor positiv / 2. Faktor negativ
- 1. Faktor negativ / 2. Faktor positiv
- 1. Faktor negativ / 2. Faktor negativ

durchgeführt werden. Zusätzlich sollte auch die Zahl Null einbezogen werden.

a) Plus · plus. Dieser Fall ist aus dem Rechnen in N bekannt.

 $3 \cdot (+4) = 4 + 4 + 4 = 12$  (Fortgesetzte Addition)

b) Plus · Minus:

Fips Luftikus sagt zum Gerichtsvollzieher: Sie brauchen nicht zu pfänden, mein Kontostand hat sich verdreifacht.  $3 \cdot (-4)$  =  $(-4) + (-4) + (-4) = -12$ 

c) Minus · Plus: Es soll das Kommutativgesetz gelten:

$$
(-3) \cdot (+4) \stackrel{\text{KG}}{=} (+4) \cdot (-3) = -12
$$

d) Minus · Minus: Es lässt sich ein "Bildungsgesetz" heranziehen:

$$
(-3) \cdot 3 = -9
$$
  
\n
$$
(-3) \cdot 2 = -6
$$
  
\n
$$
(-3) \cdot 1 = -3
$$
  
\n
$$
(-3) \cdot 0 = 0
$$
  
\n
$$
(-3) \cdot (-1) = ?
$$
  
\n
$$
(-3) \cdot (-2) = ?
$$

Die Ergebnisse  $+3$  und  $+6$  für die letzten beiden Zeilen drängen sich auf.

Eine stärker fachmathematisch orientierte Argumentation ist wie folgt: Es soll beim Rechnen mit ganzen Zahlen das Distributivgesetz gultig bleiben. Deshalb gilt — beispielsweise ¨ für die beiden negativen Zahlen  $-2$  und  $-3$ 

$$
(-3) \cdot (-2) - 6 = (-3) \cdot (-2) + (-6) = (-3) \cdot (-2) + (-3) \cdot (+2)
$$
  

$$
\stackrel{\text{DG}}{=} (-3) \cdot [(-2) + (+2)] = (-3) \cdot 0 = 0.
$$

Das aber bedeutet, dass

$$
(-3) \cdot (-2) = +6.
$$

sein muss.

#### 7.11.2 Zusammenfassende Regel, verbal

Zwei ganze Zahlen werden multipliziert, indem man

- ihre Beträge multipliziert und
- dem Produkt ein  $\{+$ − als Vorzeichen gibt, wenn die beiden Faktoren gleiche verschiedene Vorzeichen haben.

#### 7.11.3 Zusammenfassende Regel, formelhaft

Für zwei Zahlen  $a, b \in \mathbb{Z}$  gilt

 $a \cdot b = \begin{cases} +|a| \cdot |b|, & \text{wenn } a \text{ und } b \text{ gleiches Vorzeichen haben,} \\ +|a| \cdot |b|, & \text{wenn } a \text{ und } b \text{ generalialner Venziden har.} \end{cases}$  $-|a| \cdot |b|$ , wenn a und b verschiedene Vorzeichen haben.

Den Fall  $a = 0$  oder  $b = 0$  kann man als hier enthalten ansehen oder er wird extra thematisiert.

7.11.4 So nicht. Gelegentlich findet man eine Formulierung in etwa dieser Art:

 $(+a)\cdot(+b)\quad =\quad +|a|\cdot|b|$  $(+a)\cdot(-b) = -|a|\cdot|b|$  $(-a) \cdot (+b) = -|a| \cdot |b|$  $(-a) \cdot (-b) = + |a| \cdot |b|$ 

Dies ist richtig, wenn  $a, b \geq 0$ . Sind aber  $a, b \in \mathbb{Z}$  oder werden  $a, b$  durch Variable oder Terme ersetzt, so sind diese Gleichungen falsch.

#### 7.11.5 Weitere Bemerkungen

• Der Spezialfall der Multiplikation mit −1 ist sehr wichtig und in seiner Bedeutung nicht zu unterschätzen im Hinblick auf das spätere Rechnen mit Termen.

Man kann ergänzend herausarbeiten, dass die Multiplikation einer Differenz mit −1 gleichbedeutend ist mit einer Vertauschung von Minuend und Subtrahend. Beispiele:

$$
(-1) \cdot (5-3) = (-1) \cdot 2 = -2 = 3-5
$$
  

$$
(-1) \cdot [(-2) - 5] = (-1) \cdot (-7) = +7 = 5 - (-2)
$$

- Sollen ganze Zahlen schriftlich multipliziert werden, so rechnet man dabei nur mit den Beträgen. Das richtige Vorzeichen wird anschließend hinzugefügt.
- Genau genommen ist der Sonderfall ,,Multiplikation mit Null" in der oben formulierten Regel enthalten. Eventuell ist es aber günstiger, diesen Sonderfall in der Regel zu thematisieren, beispielsweise so:

Das Produkt einer ganzen Zahl und der Zahl Null ist Null. In Formelschreibweise:

$$
a\cdot 0 ~=~ 0\qquad\text{für alle}\quad a\in\mathbb{Z}.
$$

#### 7.11.6 Minus · Minus ergibt Plus

Die Regel für die Multiplikation zweier negativer Zahlen lässt sich leider nur schwer außermathematisch oder geometrisch fundieren.

Einen Zugang bietet die Tatsache, dass es sich beim Vorzeichenwechsel bzw. bei der Multiplikation mit  $-1$  um eine Involution handelt, die mit der Multiplikation verträglich ist:

Ändert sich in einem Produkt das Vorzeichen eines der Faktoren, so ändert sich auch das Vorzeichen des Produktwertes.

Diese Beobachtung, die im übrigen auch für Produkte mit mehr als zwei Faktoren gültig ist, kann man mit Hilfe von Anwendungen oder Analogien mehr oder weniger geeignet umsetzen:

- Analogie der doppelten Negation in der Aussagenlogik.
- Später: Das Andern der Relationszeichen bei Multiplikation/Division von Ungleichungen mit negativen Zahlen.

7.11.7 Zugang von Emma Castelnuovo (1968) "Rechtecksflächenberechnung im Koordinatensystem".

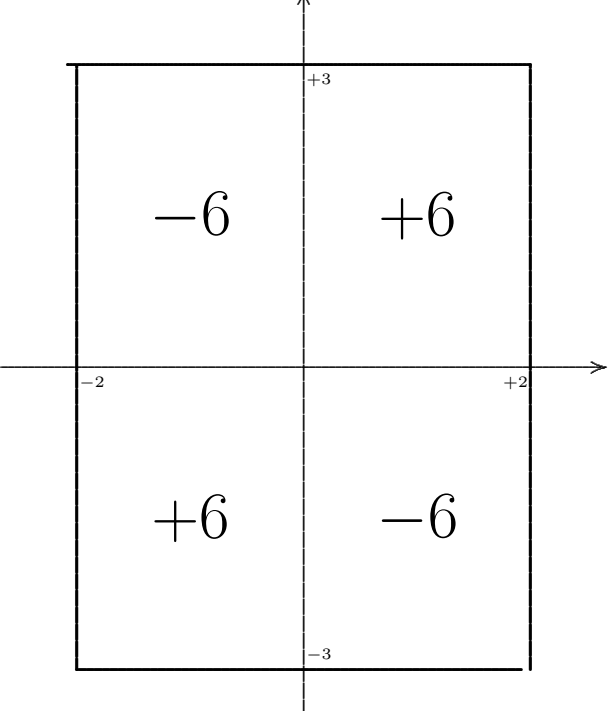

Es besteht dann der folgende Gedankengang:

- Bei der Berechnung der Fläche(-nmaßzahl) eines Rechtecks im 1. Quadranten eines Koordinatensystems stellt sich heraus, dass diese gleich dem Produkt von x-Koordinate und y-Koordinate der Seiten außerhalb der Achsen ist.
- Klappt man das Rechteck nach links oder nach unten um, so ergibt sich bei gleicher Vorgehensweise als (orientierte) Fläche eine negative Zahl.

Interpretation: Beim Umklappen ändert die (orientierte) Fläche ihr Vorzeichen.

• Klappt man die Fläche ein weiteres Mal in den dritten Quadranten (links unten) um, so muss sich wieder das Vorzeichen ändern: Diese Fläche ist wieder positiv.

Also ist das Produkt zweier negativer Koordinaten positiv.

7.11.8 Elektrische Kräfte Eine Anwendung der Regel 7.11.6 tritt bei physikalischen Gesetzen über Kräfte auf, die sowohl anziehend als auch abstoßend sein können.

So lautet beispielsweise das Coulomb-Gesetz für die Kraft zwischen zwei el. Ladungen:

$$
\vec{F}_{12} = \frac{Q_1 \cdot Q_2}{4\pi \varepsilon_0 \varepsilon_r \cdot r^2} \cdot \vec{e}_{12}
$$
\n\n•

\n•

\n•

\n•

\n•

\n•

\n•

\n•

\n•

\n•

\n•

\n•

\n•

\n•

\n•

\n•

\n•

\n•

\n•

\n•

\n•

\n•

\n•

\n•

\n•

\n•

\n•

\n•

\n•

\n•

\n•

\n•

\n•

\n•

\n•

\n•

\n•

\n•

\n•

\n•

\n•

\n•

\n•

\n•

\n•

\n•

\n•

\n•

\n•

\n•

\n•

\n•

\n•

\n•

\n•

\n•

\n•

\n•

\n•

\n•

\n•

\n•

\n•

\n•

\n•

\n•

\n•

\n•

\n•

\n•

\n•

\n•

\n•

\n•

\n•

\n•

\n•

\n•

\n•

\n•

\n•

\n•

\n•

\n•

\n•

\n•

\n•

\n•

\n•

\n•

\n•

\n•

\n•

\n•

\n•

\n•

\n•

\n•

\n•

\n•

\n•

Wird eine der Ladungen durch die "Gegen-Ladung" ersetzt, so ändert sich auch das Vorzeichen der Kraft.

#### 7.11.9 Magnetische Kräfte

Eine analoge Situation liegt für magnetische Kräfte vor. Magnetische Kräfte sind im Alltag bzw. im Experiment leichter zu beobachten, die mathematische Formulierung des zugehörigen Gesetzes ist deutlich anspruchsvoller.

Gerade wegen der unterschiedlichen Kraftrichtungen sind die verursachenden Größen (el. Ladungen bzw. el. Ströme) vorzeichenbehaftet.

Der Hinweis auf diese physikalischen Situationen kann nicht oder nur sehr bedingt (veranschaulichend – analogiebildend) in den Unterricht der unteren Jahrgangsstufen eingebracht werden. Er beinhaltet vielmehr eine später mögliche physikalisch begründete Einsicht in die Konsistenz der Multiplikation-Vorzeichen-Regeln.

### 7.12 Division ganzer Zahlen

H14 T1 A3 7.12.1 Einstieg Die Regeln für die Division ergeben sich aus denen der Multiplikation, wenn man beachtet, dass es sich um die Umkehroperation handelt:

 $20: 5 = 4,$  $20:(-5) = -4, \qquad \text{da} \quad (-4)\cdot (-5) = 20$  $(-20)$ : 5 = −4, da  $(-4)$ · 5 = −20  $(-20): (-5) = 4, \text{ da } 4 \cdot (-5) = -20$ 

Aus diesem Beispiel kann man — induktiv — auf die allgemeine Regel schließen, die — analog zu der der Multiplikation — formuliert werden kann:

#### 7.12.2 Zusammenfassende Regel, verbal

Eine ganze Zahl wird durch eine ganze Zahl ungleich Null dividiert, indem man

- ihre Beträge dividiert und
- dem Quotient ein  $\{+$ − als Vorzeichen gibt, wenn Dividend und Divisor gleiche verschiedene Vorzeichen haben.

### 7.12.3 Zusammenfassende Regel, formelhaft

Für zwei Zahlen  $a \in \mathbb{Z}, b \in \mathbb{Z} \setminus \{0\}$  gilt

 $a : b = \begin{cases} +|a| : |b|, & \text{wenn } a \text{ und } b \text{ gleiches Vorzeichen haben,} \\ +|a| : |b|, & \text{wenn } a \text{ und } b \text{ generalishes Vorzeichen haben,} \end{cases}$ − |a| : |b| , wenn a und b verschiedene Vorzeichen haben.

### 7.12.4 Bemerkungen

- Beachte die von den bisherigen Rechengesetzen her bekannte Tatsache, dass die Division durch Null sinnlos ist. (Die Formulierung als Verbot ist ungünstig.)
- Die Division von Null durch eine Zahl ungleich Null ist sehrwohl sinnvoll. Es gilt immer

 $0 : a = 0.$ 

 $\bullet$  Weitere Spezialfälle:

 $a: 1 = a, \quad a: a = 1.$ 

- Eine Division mit Rest ist bei negativen Zahlen nicht so gut möglich.
- Zusatz:
	- Die Multiplikation einer Zahl mit −1 und
	- die Division einer Zahl durch −1 und
	- $-$  Änderung des Vorzeichens einer Zahl

bedeuten das gleiche.

 $LP+$  M7 LB 2

## 7.13 Das Distributivgesetz  $\Theta$

#### 7.13.1 Einstieg uber eine Sachsituation ¨

Agnes kauft für ihre Geburtstagsparty Take–Home–Süßigkeiten ein, es kommen 6 Freundinnen. Sie kauft für jede der sechs Freundinnen 2 Korn–Riegel, 5 Tütchen Eine–Welt–Gummibärchen, 4 zuckerfreie Lutscher, 2 HAselNUssTAfeln, 3 Lakritzspiralen.

Wie viele Teile sind dies insgesamt:

Beim Einkaufen rechnet sie:

 $6 \cdot 2 + 6 \cdot 5 + 6 \cdot 4 + 6 \cdot 2 + 6 \cdot 3 = 12 + 30 + 24 + 12 + 18 = 96$ 

Beim Austeilen am Abend rechnet sie:

 $6 \cdot (2 + 5 + 4 + 2 + 3) = 6 \cdot 16 = 96.$ 

#### 7.13.2 Verschiedene Formulierungen

Für  $a, b, c \in \mathbb{Z}$  gilt

 $a \cdot (b+c) = a \cdot b + a \cdot c$  $a \cdot (b - c) = a \cdot b - a \cdot c$  $(a + b) \cdot c = a \cdot c + b \cdot c$   $(a + b) : c = a : c + b : c$  $(a - b) \cdot c = a \cdot c - b \cdot c$   $(a - b) : c = a : c - b : c$ Hier  $c \neq 0$ 

Letztlich sind alle Gesetze äquivalent.

## 7.14 Ganze Zahlen als Äquivalenzklassen  $\theta$

F08 T1 A1 Das Äquivalenzklassenmodell beschreibt, wie fachmathematisch mit den Mitteln der Mengenlehre und im Rahmen ihrer Axiomatik ganze Zahlen konstruiert werden.

A Ausgangspunkt ist die Menge  $\mathbb{N}_0$  der natürlichen Zahlen mit Null.

 $\boxed{B}$  Bilde das Kartesische Produkt der beiden Mengen  $\mathbb{N}_0$  und  $\mathbb{N}_0$ 

 $\mathcal{Z} = \mathbb{N}_0 \times \mathbb{N}_0 = \{(m, n) | m \in \mathbb{N}_0, n \in \mathbb{N}_0\}.$ 

 $\vert R \vert$  Auf  $\mathbb{N}_0 \times \mathbb{N}_0$  wird eine Relation definiert:

 $(m, n) \sim (k, \ell) \iff m + \ell = k + n.$ 

Diese Definition könnte man viel anschaulicher auch durch die Gleichung

 $m - n = k - \ell$  (differenzengleich)

vollziehen. Beachte aber, dass die in dieser Gleichung auftretenden Terme wegen des oben beschriebenen Mangels m priori im allgemeinen nicht wohldefiniert sind.

Beispiele und Nichtbeispiele:

 $(5, 2) \sim (7, 4)$   $(111, 51) \sim (74, 14)$   $(0, 5) \sim (7, 12)$   $(0, 0) \sim (7, 7)$  $(1, 2) \nsim (1, 3)$   $(4, 9) \nsim (2, 3)$ 

 $|\text{A}|$  In Abschnitt 7.14.1 zeigen wir die folgenden Eigenschaften

a) Die Relation ∼ ist reflexiv. Das heißt:

Jedes Paar steht zu sich selbst in Relation:

 $(m, n) \sim (m, n)$  für alle  $(m, n) \in \mathcal{Z}$ .

b) Die Relation ∼ ist symmetrisch. Das heißt:

Wenn ein (erstes) Paar zu einem anderen (zweiten) in Relation steht, dann steht auch der zweite zum ersten in Relation:

 $(m, n) \sim (k, \ell) \implies (k, \ell) \sim (m, n)$  für alle  $(m, n), (k, \ell) \in \mathcal{Z}$ .

c) Die Relation ∼ ist transitiv. Das heißt:

Wenn ein (erstes) Paar zu einem anderen (zweiten) in Relation steht und dieses zweite zu einem dritten, dann steht auch das erste zum dritten in Relation:

$$
(m, n) \sim (k, \ell)
$$
 und  $(k, \ell) \sim (p, q) \implies (m, n) \sim (p, q)$   
für alle  $(m, n), (k, \ell), (p, q) \in \mathcal{Z}$ .

d) Wenn eine Relation alle diese drei Eigenschaften aufweist, so heißt sie  $\ddot{A}auivalent$ lation. Äquivalenzrelationen haben eine immense Bedeutung in der gesamten Mathematik, da mit ihrer Hilfe Äquivalenzklassen sinnvoll gebildet werden können.

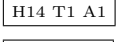

- K Eine Teilmenge K von  $\mathcal Z$  heißt ganz allgemein  $\mathbf{\ddot{A}}$ quivalenzklasse bzgl. einer  $\ddot{A}$ quivalenzrelation ∼, wenn
	- $\bullet$  je zwei beliebige Paare in K zueinander in Relation stehen:

 $(m, n), (k, \ell) \in K \implies (m, n) \sim (k, \ell)$  für alle  $(m, n), (k, \ell) \in \mathcal{Z}$ .

 $\bullet$  ein beliebiges Paar in K und ein beliebiges Paar außerhalb K nicht in Relation stehen:

 $(m, n) \in K, (k, \ell) \notin K \implies (m, n) \not\sim (k, \ell)$  fur alle  $(m, n), (k, \ell) \in \mathcal{Z}$ .

 $\boxed{Z}$  Die ganzen Zahlen werden nun definiert als die Äquivalenzklassen  $[(m, n)]$  dieser Äquivalenzrelation.

$$
\mathbb{Z} := \{ [(m, n)] \in \mathcal{P}(\mathbb{N}_0 \times \mathbb{N}_0) | m \in \mathbb{N}_0, n \in \mathbb{N}_0 \}
$$

 $\boxed{\text{N}}$  Die Menge der (bisherigen) natürlichen Zahlen  $\mathbb{N}_0$ kann mittels der Identifizierung  $m=$  $[(m, 0)]$  als Teilmenge der Menge der ganzen Zahlen aufgefasst werden. Also

 $\mathbb{N}_0 \subset \mathbb{Z}$ .

H Dann werden die lineare Ordnung, die Addition und Multiplikation sowie die Multiplikation und Division unter Beachtung des Hankel'schen Permanenzprinzips auf die Menge Z fortgesetzt. Man muss bei den Definitionen sicherstellen, dass sie nicht von konkreten Vertretern innerhalb einer Äquivalenzklasse abhängen.

7.14.1 Beweis  $∼$  ist eine Äquivalenz relation.

- (1) Wegen  $a + b = a + b$  gilt  $(a, b) \sim (a, b)$ , also Reflexivität.
- (2) Es gelte  $(a, b) \sim (c, d)$ . Dann gilt

 $a + d = c + b \implies c + b = a + d \implies (c, d) \sim (a, b)$ 

und damit Symmetrie.

(3) Zum Beweis der Transitivität schreiben wir eine Kette von Folgerungen auf

$$
\begin{cases}\n(a, b) \sim (c, d) \\
(c, d) \sim (e, f)\n\end{cases}
$$
\n
$$
\implies \begin{cases}\na + d = c + b \\
c + f = e + d\n\end{cases}
$$
\n
$$
\implies a + d + c + f = c + b + e + d
$$
\n
$$
\implies a + f + (c + d) = b + c + (c + d)
$$
\n
$$
\implies a + f = b + e
$$
\n
$$
\implies (a, b) \sim (e, f).
$$

#### 7.14.2 Kommentare

- Das analoge Verfahren wurde bei der Erweiterung $\mathbb{N} \to \mathbb{Q}^+_0$ angewandt. Siehe Kapitel 4.1.
- Noch allgemeiner lässt es sich bei jeder Halbgruppe anwenden, in der eine Gleichung der Form  $x + a = b$ , höchstens eine Lösung x besitzt.

# 8 Anhang

### 8.1 Fachwörter bei den Grundrechenarten

• Addition — Addieren zu (Zusammenzählen)

Summenwert 1. Summand 2. Summand z}|{ z}|{ z}|{ 12 + 4 = 16 | {z } Summe

• Subtraktion — Subtrahieren (Abziehen, Wegnehmen) von

$$
\underbrace{\overbrace{12\ \ }}_{\text{Differenz}} - \underbrace{4\ \ }_{\text{Differenz}}\ =\ \underbrace{^\text{Differenzwert}}_{\text{S}}
$$

• Multiplikation — Multiplizieren (Malnehmen) mit

1. Faktor 2. Faktor \n
$$
\underbrace{\underbrace{12 \cdot 4}_{\text{Product}}} = \underbrace{^{Product}}_{48}
$$

• Division — Dividieren (Teilen) durch

Dividend Division  
\n
$$
12 : 4 = 3
$$
  
\nQuotient

• Potenz — Potenzieren (,,Hochnehmen") mit

$$
\underbrace{\underbrace{\hspace{1.5cm}\text{Pass/Srundzahl}}_{\text{Totenz}}}\underbrace{\text{Exponent/Hochzahl}}_{\text{Potenz}}\ =\ \underbrace{\hspace{1.5cm}\text{Potenzwert}}_{\text{20736}}
$$

### 8.2 Relationen in einer Menge  $\Theta$

Es sei wieder  $M$  eine Menge. Im folgenden sind mögliche Eigenschaften einer solchen Relation aufgelistet. Eine Relation  $\mathcal R$  in einer Menge  $\mathcal M$  heißt ...

- reflexiv, wenn für alle  $x \in \mathcal{M}$  gilt:  $(x, x) \in \mathcal{R}$ .
- symmetrisch, wenn für alle  $x \in \mathcal{M}$ ,  $y \in \mathcal{M}$  die folgende Implikation gilt:  $(x, y) \in \mathcal{R} \implies (y, x) \in \mathcal{R}.$ (\* Das heißt: Nur wenn  $(x, y) \in \mathcal{R}$  ist, muss auch  $(y, x) \in \mathcal{R}$  sein. \*)
- transitiv, wenn für alle  $x \in \mathcal{M}$ ,  $y \in \mathcal{M}$ ,  $z \in \mathcal{M}$  die folgende Implikation gilt:  $(x, y) \in \mathcal{R}$  und<br>  $(y, z) \in \mathcal{R}$  }  $\implies$   $(x, z) \in \mathcal{R}$
- *irreflexiv*, wenn für alle  $x \in \mathcal{M}$  gilt:  $(x, x) \notin \mathcal{R}$ .
- antisymmetrisch, wenn für alle  $x \in \mathcal{M}, y \in \mathcal{M}$  mit  $x \neq y$  höchstens eine der beiden folgenden Aussagen wahr ist:

$$
(x, y) \in \mathcal{R} \quad (y, x) \in \mathcal{R}
$$

• total, wenn für alle  $x, y \in \mathcal{M}$  mindestens eine der beiden folgenden Aussagen wahr ist:

$$
(x, y) \in \mathcal{R} \qquad (y, x) \in \mathcal{R}
$$

- $\ddot{A}$ quivalenzrelation, wenn sie reflexiv, symmetrisch und transitiv ist.
- Halbordnung, wenn sie reflexiv, antisymmetrisch und transitiv ist.
- lineare (oder totale) Ordnung, wenn sie eine Halbordnung und zusätzlich total ist.
- *strenge Halbordnung*, wenn sie irreflexiv, antisymmetrisch und transitiv ist.
- *strenge lineare Ordnung*, wenn sie eine strenge Halbordnung und total ist.

# 8.3 Aufstellung von Rechengesetzen  $\theta$

Es sei M eine Menge, deren Elemente in diesem Zusammenhang Zahlen heißen.

Auf  $M$  sind zwei zweistellige Verknüpfungen definiert, die wir in Anlehnung an das Standardbeispiel der Grundrechenarten Addition und Multiplikation nennen. Es treten in diesem Zusammenhang weitere Fachwörter und Sprechweisen auf, die in dem Abschnitt über Fachwörter zusammengetragen sind.

• Die Addition

$$
\oplus \left\{ \begin{array}{ccc} M\times M & \to & M \\ (a,b) & \mapsto & a\oplus b \end{array} \right.
$$

• Die Multiplikation

$$
\circ \left\{ \begin{array}{ccc} M \times M & \to & M \\ (a, b) & \mapsto & a \circ b \end{array} \right.
$$

Bei Hintereinanderausführung (Schachtelung) mehrerer Verknüpfungen müssen zur Gliederung grundsätzlich Klammern verwendet werden. Die Punkt–vor–Strich–Konvention ermöglicht eine Verminderung der Zahl der Klammern und erhöht damit die Übersicht.

$$
a \oplus b \odot c \ := \ \left\{ \begin{array}{lcl} := & a \oplus (b \odot c) \\ := & \left\{ \begin{array}{cl} := & a \oplus (b \odot c) \\ := & (a \oplus b) \odot c \end{array} \right. \end{array} \right.
$$

Auf der folgenden Seite sind mögliche Eigenschaften der beiden Verknüpfungen aufgelistet.

#### Eigenschaften der Addition

(AG/A) Assoziativgesetz der Addition

Für alle  $a, b, c \in M$  gilt:  $(a \oplus b) \oplus c = a \oplus (b \oplus c)$ 

Damit wird die Bildung einer Summe mit drei oder mehr Gliedern ohne Klammern erst sinnvoll:  $a \oplus b \oplus c := (a \oplus b) \oplus c$ .

(KG/A) Kommutativgesetz der Addition

Für alle  $a, b \in M$  gilt:  $a \oplus b = b \oplus a$ .

(NE/A) Neutrales Element der Addition

Es gibt ein Element  $0 \in M$ , so dass für alle  $a \in M$  gilt:  $a \oplus 0 = 0 \oplus a = a$ .

 $(EiL/A)$  Eindeutigkeit "der Lösung" (Kürzbarkeit)

Zu beliebigen  $a, b \in M$  gibt es **höchstens** ein Element  $c \in M$ , so dass gilt:  $a \oplus c = b$ .

 $(ExL/A)$  Existenz ,,der Lösung"

Zu beliebigen  $a, b \in M$  gibt es **mindestens** ein Element  $c \in M$ , so dass gilt:  $a \oplus c = b$ .

### Eigenschaften der Multiplikation

(AG/M) Assoziativgesetz der Multiplikation

Für alle  $a, b, c \in M$  gilt:  $(a \odot b) \odot c = a \odot (b \odot c)$ .

Damit wird die Bildung eines Produkts mit drei oder mehr Gliedern ohne Klammern erst sinnvoll:  $a \odot b \odot c := (a \odot b) \odot c$ .

(KG/M) Kommutativgesetz der Multiplikation

Für alle  $a, b \in M$  gilt:  $a \odot b = b \odot a$ .

(NE/M) Neutrales Element der Multiplikation

Es gibt ein Element  $1 \in M$ , so dass für alle  $a \in M$  gilt:  $a \circ 1 = 1 \circ a = a$ .

(EiL/M) Eindeutigkeit ,,der Lösung" (Kürzbarkeit)

Zu jedem  $a \in M \setminus \{0\}, b \in M$  gibt es **höchstens** ein  $c \in M$ , so dass gilt:

 $(ExL/M)$  Existenz "der Lösung"

Zu jedem  $a \in M \setminus \{0\}, b \in M$  gibt es **mindestens** ein  $c \in M$ , so dass gilt:  $a \circ c = b$ 

#### Eine Eigenschaft, die beide Verknüpfungen betrifft

(DG) Distributivgesetz

Für alle  $a, b, c \in M$  gilt:  $a \odot (b \oplus c) = (a \odot b) \oplus (a \odot c)$